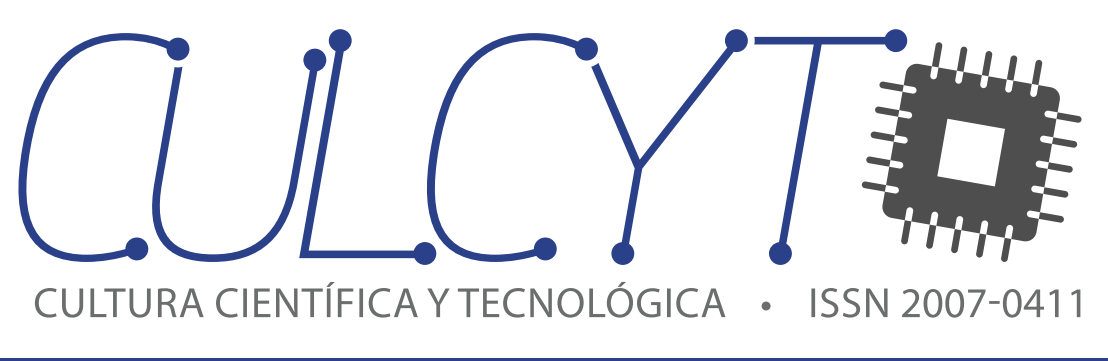

VOLUMEN 16 • NÚMERO 1 • septiembre-diciembre 2019

<http://dx.doi.org/10.20983/culcyt.2019.1>

Universidad Autónoma de Ciudad Juárez Instituto de Ingeniería y Tecnología

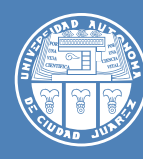

# UNIVERSIDAD AUTÓNOMA DE CIUDAD JUÁREZ

#### **directorio:**

**Mtro. Juan I. Camargo Nassar RECTOR** 

**Dr. Daniel Constandse Cortez** secretario general

**Dr. Juan F. Hernández Paz**  director del instituto de ingeniería y tecnología

**Mtro. Jesús Meza Vega** DIRECTOR GENERAL DE COMUNICACIÓN UNIVERSITARIA

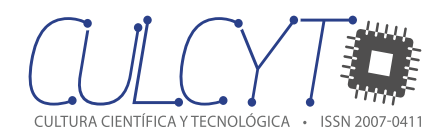

#### **Comité Editorial 2019-2021**

**Dra. Nelly Gordillo Castillo** UNIVERSIDAD AUTÓNOMA DE CIUDAD JUÁREZ Editora en Jefe

**Mtro. Raúl Alfredo Meza González** UNIVERSIDAD AUTÓNOMA DE CIUDAD JUÁREZ Asistente Editorial

#### **Miembros del Comité Editorial**

**Dr. Víctor Manuel Castaño Meneses**  UNIVERSIDAD NACIONAL AUTÓNOMA DE MÉXICO

**Dr. Ramón Gerardo Guevara González** Universidad Autónoma de Querétaro

**Dra. Klavdia Oleschko Lutkova** Universidad Nacional Autónoma de México

**Dr. Abdiel Ramírez Reyes** Universidad Autónoma de Ciudad Juárez

**Dra. Santos Adriana Martel Estrada**  Universidad Autónoma de Ciudad Juárez

**Dr. David Cortés Sáenz** Universidad Autónoma de Ciudad Juárez

**Dr. David Ortega Gaucin** Instituto Mexicano de Tecnología del Agua

CULCYT se fundó en diciembre de 2003 como parte del programa para la formación de investigadores del IIT. Lanzó su primer número en abril de 2004. Fundador: Dr. Victoriano Garza Almanza.

**CULTURA CIENTÍFICA Y TECNOLÓGICA (CULCYT)**, vol. 16, núm. 1, septiembre-diciembre 2019, es una publicación cuatrimestral editada por la Universidad Autónoma de Ciudad Juárez (UACJ), a través del Instituto de Ingeniería y Tecnología (IIT), Avenida del Charro 450 norte, edificio H1-101, Ciudad Juárez, Chihuahua, México, código postal 32310, teléfono +52 (656) 6884848, [[erevistas.uacj.mx/ojs/index.php/culcyt\]](https://erevistas.uacj.mx/ojs/index.php/culcyt), [[culcyt@](mailto:culcyt%40uacj.mx?subject=) [uacj.mx](mailto:culcyt%40uacj.mx?subject=)]. Editora responsable: Dra. Nelly Gordillo Castillo. Reserva de derecho al uso exclusivo No. 04-2010-113011261700-102, ISSN (electrónico) 2007-0411, ambos otorgados por el Instituto Nacional del Derecho de Autor.

Diseño editorial original: Lic. Leopoldo Bejarano y Mtra. Erika Díaz. Maquetación: Raúl Alfredo Meza González.

#### <http://dx.doi.org/10.20983/culcyt.2019.1>

El acceso a la revista Cultura Científica y Tecnológica es libre, sin requerimientos, bajo lo establecido en la normatividad mexicana de acceso abierto, y se da a través de su sitio

<https://erevistas.uacj.mx/ojs/index.php/culcyt>

o mediante el Repositorio Institucional de la UACJ

<http://ri.uacj.mx/vufind/>

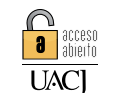

**FAI** Repositorio Institucional

El contenido de los artículos, así como las imágenes, son responsabilidad exclusiva de los autores. Las opiniones expresadas por los autores no necesariamente reflejan la postura del editor de la publicación.

Se autoriza la reproducción parcial o total de cualquier artículo siempre y cuando se haga referencia bibliográfica a la revista CULCYT y se envíe una copia al correo electrónico culcyt@uacj.mx

Información para autores:

<https://erevistas.uacj.mx/ojs/index.php/culcyt/pages/view/autores>

Los contenidos e imágenes de la publicación están sujetos a una licencia CC 4.0 internacional BY NC.

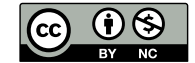

**CONTENIDO CONTENTS** 

[Carta del editor](#page-3-0) **4** Artículos de investigación [Geogebra y Problemas de Optimización](#page-4-0) **5-11** *Optimization Problems and Geogebra* [Montaje de un Banco de Pruebas para Medir Esfuerzos](#page-11-0)  de Contacto y Vibraciones en Pares de Engranes *Assembly of a Test Bench to Measure Contact Stresses and Vibrations in Gear Pairs* [Estudio de Ruido en Aulas de Institución Educativa](#page-17-0)  de Nivel Superior *Noise Study in Classrooms of Higher Education Institution*  [El Cinismo del Empleado y su Relación con Factores](#page-23-0)  Demográficos *Employee Cynicism and its Relationship with Demographic Factors* [Emulador de Turbina de Viento Mediante el Control](#page-28-0)  de Velocidad de un Motor de CD *Wind Turbine Emulator Through DC Motor Speed Control* [Las Competencias Profesionales y el Objeto en Diseño Industrial](#page-37-0)  como Parte de la Formación del Diseñador en Cuba *Professional Competences and Objects of Industrial Design as Part of the Designer Formation in Cuba* [Aplicación de las Sustituciones de Descartes y Cardano para](#page-47-0)  la Solución de Polinomios de Tercer y Cuarto Orden *Application of the Substitutions of Descartes and Cardano for the Solution of Polynomials of the Third and Fourth Order* Artículo de revisión [Diseño de Ayuda Técnica para Terapia Física Enfocada](#page-53-0)  a Personas con Paraplejia: Revisión de la Literatura *Design of a Technical Aid for Physical Therapy Focused on People with Paraplegia: Literature Review* **12-17 18-23 24-28 29-37 38-47 48-53 54-64**

Estimados lectores:

<span id="page-3-0"></span>Con gran entusiasmo y compromiso, presento el volumen 16 (2019), número 1, de la revista Cultura Científica y Tecnológica (CULCYT). El Comité Editorial, bajo la dirección de una servidora, inicia un nuevo periodo que busca continuar y consolidar la destacada gestión del Dr. Victoriano Garza Almanza. Este nuevo periodo traerá consigo oportunidades, objetivos y retos que permitirán a la revista CULCYT continuar su crecimiento, procurando la difusión del conocimiento producido de la investigación. Estimados lectores.<br>
Con gran emisiones y compromise, procesto el vola. La schuitzación de CULCYT shares principalmente<br>
méta polo 2003-0411.<br>
Ha schuitzación de CULCYT shares principalmente<br>
méta polo 2003-0411.<br>
Signific

Derivado de un análisis del entorno de la publicación científica en el ámbito de la ingeniería y la tecnología, el Instituto de Ingeniería y Tecnología tomó la decisión de replantear sus estrategias para mejorar la calidad, visibilidad e impacto de la revista CULCYT, que lanzó su primer número en abril de 2004 en modalidad electrónica.

La actualización de CULCYT abarca principalmente el proceso de arbitraje con revisión por pares doble ciega, el uso de herramientas antiplagio, el enfoque y su alcance en los temas de ingeniería, innovación y el diseño tecnológico, en una modalidad de publicación continua (cuatrimestral, enero, mayo y septiembre) y, asimismo, se creó una amplia base de datos de revisores nacionales e internacionales.

Trabajaremos a fin de continuar asegurando la calidad y ética de las publicaciones con acciones que nos permitan forjar el camino para alcanzar los más elevados índices. Me despido de ustedes agradeciendo la confianza depositada.

**Nelly Gordillo Castillo** Editora

# <span id="page-4-0"></span>Geogebra y Problemas de Optimización

*Optimization Problems and Geogebra*

*H. J. Portillo-Lara*<sup>1</sup>*, M. S. Ávila-Sandoval*<sup>1</sup>*, M. Á. Cruz-Quiñones*<sup>1</sup>*, C. López-Ruvalcaba*<sup>1</sup> 1 Universidad Autónoma de Ciudad Juárez

## **RESUMEN**

El siguiente trabajo muestra una propuesta para la enseñanza del cálculo diferencial con el uso del software Geogebra como herramienta didáctica en el aprendizaje de la derivada con problemas de optimización. El artículo contiene dos actividades en las cuales se explotan las cualidades gráficas, numéricas y algebraicas del software para analizar la variación y el concepto de derivada, y al final queda de manifiesto que el uso adecuado de las distintas representaciones semióticas de un concepto matemático ayuda a una mejor comprensión del mismo.

**PALABRAS CLAVE:** Cálculo diferencial; herramienta didáctica; problemas de optimización; Geogebra.

### **ABSTRACT**

The present work proposes a strategy to teach differential calculus by developing some applications with Geogebra software. It is used as a didactical tool to clarify the concepts of variation and the derivative, as well as their relation with optimization problems. Based on this, we introduce two activities in which the graphical, numerical, and algebraic features of the software are exploited to analyze the aforementioned concepts. The last point endorses latest research on the proper use of semiotics representations of a mathematical concept which may help us to get a better understanding of it.

**KEYWORDS:** Differential calculus; teaching tool; optimization problems; Geogebra.

Correspondencia:

DESTINATARIO: Héctor Jesús Portillo Lara INSTITUCIÓN: Instituto de Ingeniería y Tecnología de la Universidad Autónoma de Ciudad Juárez DIRECCIÓN: Avenida del Charro núm. 450 norte, col. Partido Romero, C. P. 32310, Ciudad Juárez, Chihuahua, México. CORREO ELECTRÓNICO: portillolar@hotmail.com

Fecha de recepción:

30 de julio de 2019

Fecha de aceptación:

4 de septiembre de 2019

# I. INTRODUCCIÓN

Los conceptos del cálculo, como *función*, *límite*, *derivada* e *integral* (entre otros), son por lo general abordados en los cursos de cálculo de manera algebraica por parte de los profesores y alumnos [1]. Es difícil explicar los conceptos antes mencionados sin que los alumnos desarrollen habilidades visuales ligadas a la construcción de los tópicos citados. Hitt [2, p. 1] comenta al respecto:

"El problema que tienen los estudiantes y algunos profesores de enseñanza media para desarrollar un entendimiento profundo del concepto de función, es que generalmente, tanto los estudiantes como algunos profesores, se restringen a una manipulación algebraica relativa al concepto, que produce una limitación en su comprensión".

Cabe mencionar que no solo el concepto de función se aborda algebraicamente por parte de algunos profesores y alumnos, sino que la mayoría de los conceptos del cálculo son afrontados por este medio en la resolución de ejercicios. Una crítica a la forma actual de enseñanza del cálculo es la tendencia a sobredimensionar la algoritmización y los métodos analíticos. La respuesta común ante argumentos convincentes ligados a la visualización (por ende, no usuales en la enseñanza tradicional) realizada por los alumnos es: "Podría comprobar el resultado con fórmulas", lo cual muestra los prejuicios de los docentes en el uso de medios visuales en la fundamentación matemática. Para reafirmar esta idea podemos añadir que no solo en la construcción conceptual está ausente la explotación de la intuición, el uso de recursos tecnológicos para recursos geométricos y numéricos, sino que los maestros rara vez conciben respuestas gráficas o numéricas a los problemas ni proponen ejercicios con dicho fin.

El concepto de derivada como razón de cambio es importante para entender muchas de las aplicaciones del cálculo diferencial, el cual solo se reduce a fórmulas y técnicas de derivación en los cursos tradicionales. El uso del álgebra (métodos analíticos) en el manejo del concepto de derivada puede ser contraproducente, ya que algunos escolares carecen de las manipulaciones algebraicas para abordar problemas típicos del cálculo y además debilita la idea central de esta disciplina. Cabañas y Cantoral [3, p. 14] comentan al respecto:

"El método de enseñanza tradicional, por el contrario tiende a desarrollar habilidades en los estudiantes para el uso de fórmulas y técnicas de integración en el cálculo de áreas, olvidando el papel de las actividades de la vida cotidiana".

El presente trabajo muestra una propuesta de enseñanza de la derivada a partir de problemas de optimización con el uso del software Geogebra de una forma dinámica y que ayuda a comprender la variación en sus diferentes niveles cognitivos propuestos por Ávila [4].

En esta propuesta se pretende que los alumnos de ingeniería conozcan, apliquen y resuelvan problemas de optimización con el uso del software Geogebra y logren una mejor comprensión del concepto en juego que es la aplicación de la derivada, con las ventajas de exploración de la parte numérica, geométrica y algebraica que proporciona este software. Para simular este tipo de problemas, se utilizarán animaciones que ilustren el fenómeno de variación.

Los objetivos específicos de este trabajo son:

- a) Promover en los alumnos la solución de un problema de optimización en los distintos registros de representación matemática (gráfico, algebraico y numérico).
- b) Desarrollar habilidades visuales ligadas a la construcción de la función en juego, en problemas de optimización.
- c) Analizar los beneficios y/o dificultades conceptuales en alumnos al utilizar el programa Geogebra e implementar situaciones didácticas en los problemas de optimización.
- d) Aplicar los conceptos del cálculo diferencial por medio de la propuesta planteada, para lograr un aprendizaje significativo.

El sustento teórico del presente proyecto se realizó utilizando la *génesis instrumental*. Dicha teoría estudia la construcción hecha por un sujeto al interactuar con un artefacto, convirtiéndolo en un instrumento para resolver un problema (proceso de instrumentalización), para así generar o dar un nuevo significado a un concepto por medio de la acumulación de esquemas mentales, llamado proceso de instrumentación [5].

La génesis instrumental es un proceso complejo que consiste en la construcción de esquemas en el sujeto

(conocimientos previos del usuario y métodos), depende de las características del artefacto (sus limitaciones y potencialidades), todo ello para realizar algo (artefactos + esquemas). En la Figura 1, se muestra lo que Trouche [6] denomina génesis instrumental.

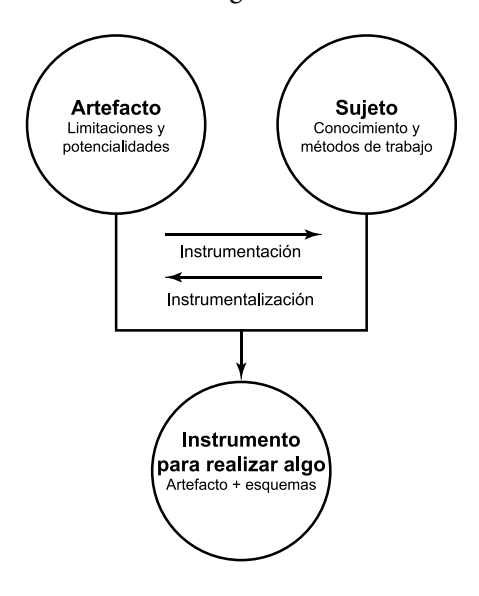

Figura 1. Génesis instrumental.

Con respecto al uso de la computadora en la enseñanza y aprendizaje de las matemáticas, la derivada y su enseñanza tradicional, podemos tener un sinnúmero de softwares que calculan derivadas (cosa en la que se basan los curso tradicionales del cálculo) de manera efectiva, rápida y además sugieren un algoritmo para resolverlas. Por ejemplo, si se desea calcular  $\frac{d}{dx}(x\sin(x))$ , podemos utilizar la página Wolfram Alpha, en donde se obtiene la siguiente respuesta (Figura 2).

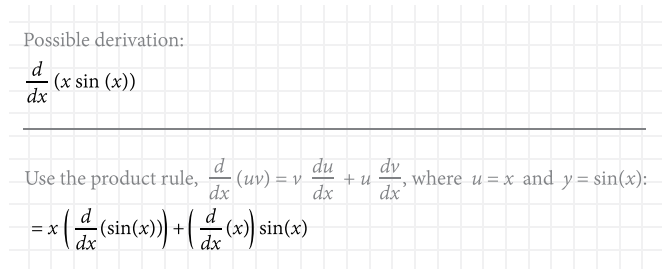

Figura 2. Derivada resuelta y explicada en Wolfram Alpha.

Vemos que la página muestra una explicación del algoritmo y la fórmula de solución de la derivada. Algunas interrogantes que surgen al utilizar la computadora como herramienta de enseñanza y aprendizaje del cálculo son las siguientes:

- • ¿Cómo debemos utilizar la computadora para que el alumno comprenda el concepto de derivada como razón de cambio, aplicado a problemas de optimización?
- • ¿Qué software es el que ayuda a dicha comprensión de manera eficaz y coordina los distintos registros de representación para solucionar problemas de optimización?

En la enseñanza y aprendizaje de las matemáticas existen opciones de software que trabajan el aspecto simbólico (algebraico), por ejemplo, los denominados CAS (Computer Algebra System) y software de origen geométrico dinámico DGS (Dynamic Geometry System). Ambas características las posee Geogebra y además permite trabajar en una misma ventana los aspectos algebraico, numérico y gráfico de un concepto matemático [7], que en nuestro caso es el de la derivada como razón de cambio en problemas de optimización (Figura 3). Por tales razones se eligió este programa para realizar actividades de corte dinámico (variacionales) acompañadas de hojas de trabajo que ayuden a una comprensión del concepto de derivada como razón de cambio instantánea aplicada a la optimización. En una investigación realizada, Little [8] comenta que el software Geogebra es una poderosa herramienta para el estudiante en la investigación y reinvención de conceptos del cálculo, entre ellos la derivada, y proporciona una mejor comprensión de los mismos que no se logra alcanzar por los métodos tradicionales de enseñanza del cálculo.

# II. METODOLOGÍA

En Cuevas y Pluvinage [9] se señala la importancia de introducir los conceptos a partir de problemas de interés para los estudiantes, así como también trabajar los distintos registros de representación semiótica (siempre y cuando el concepto lo permita).

La primera actividad es un problema de optimización, presentado en López, Portillo y Ávila [10], donde se requiere construir un envase de cartón con la capacidad de contener un litro de leche, usando la menor cantidad de material. La forma del envase se muestra en la Figura 3, tomando en cuenta que la cantidad de leche en el recipiente tiene una altura *h*.

**H. J. Portillo-Lara** *et al***.** *Geogebra y Problemas de Optimización* ARTÍCULO DE INVESTIGACIÓN

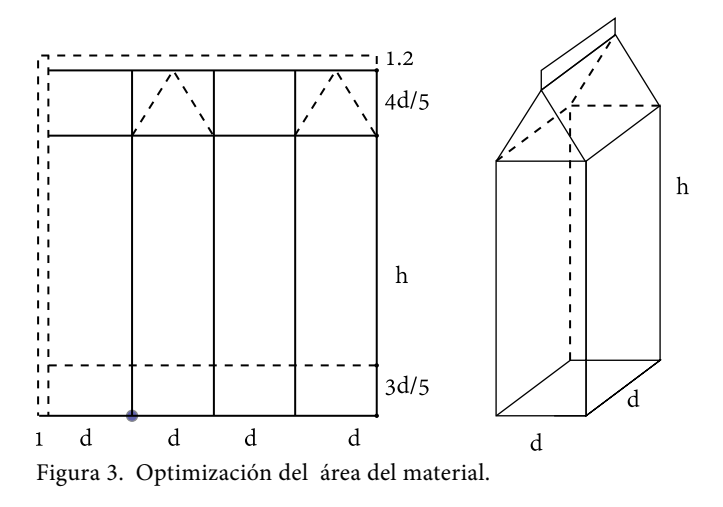

El problema anterior se resuelve considerando que el volumen de un litro es equivalente a 1000 cm<sup>3</sup> y la expresión principal a optimizar es:

$$
A = (4d+1)\left(\frac{3}{5}d + h + \frac{4}{5}d + 1.2\right) = (4d+1)\left(\frac{7}{5}d + h + 1.2\right) \tag{1}
$$

Se utiliza la ecuación auxiliar:

$$
v = d * d * h = d^2 h = 1000
$$
 (2)

$$
\therefore h = \frac{1000}{d^2} \tag{3}
$$

Sustituyendo la ecuación auxiliar en la principal se obtiene la función a optimizar:

$$
A(d) = (4d+1)\left(\frac{7}{5}d + \frac{1000}{d^2} + 1.2\right) = \frac{28d^4 + 31d^3 + 6d^2 + 20000d + 5000}{5d^2} \tag{4}
$$

Al representar en el registro gráfico (Figura 4), podemos observar que el mínimo se encuentra en un valor "cercano" a 7, lo cual se puede analizar por medio de un punto (*d*, *A*(*d*)) que varía en la gráfica y la instrucción *Tangente* de Geogebra.

Al cambiar al registro numérico y el uso de la **vista hoja de cálculo** se obtiene la Tabla 1, de la cual se puede explorar que el mínimo valor está entre 7 ≤ *d* ≤ 7.1.

Por último, al cambiar al registro algebraico (**vista CAS**), podemos encontrar el mínimo, cuyas instrucciones se muestran en la Figura 5.

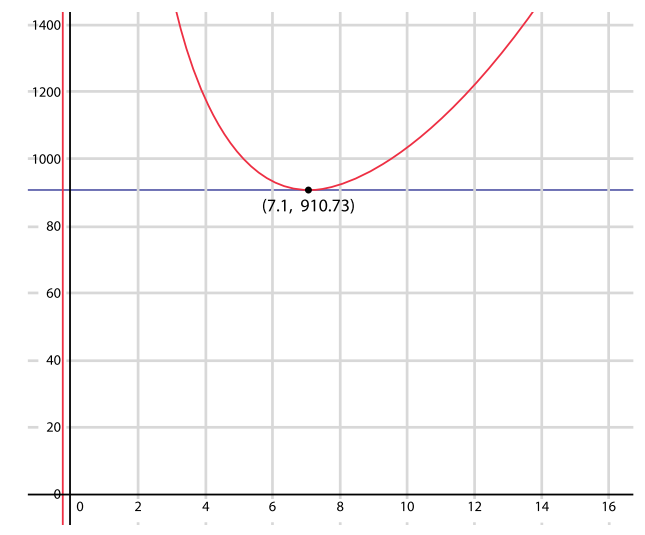

Cultura Científica y Tecnológica • Vol. 16, no. 1 pp. 5-11 • Septiembre-Diciembre 2019

Figura 4. Gráfica de la función área y la recta tangente.

| VALORES DE LA LONGITUD <i>d</i> y area |         |  |
|----------------------------------------|---------|--|
| Valor $d$                              | ÁREA    |  |
| 7.0                                    | 910.836 |  |
| 7.01                                   | 910.809 |  |
| 7.02                                   | 910.786 |  |
| 7.03                                   | 910.767 |  |
| 7.04                                   | 910.751 |  |
| 7.05                                   | 910.739 |  |
| 7.06                                   | 910.731 |  |
| 7.07                                   | 910.726 |  |
| 7.08                                   | 910.725 |  |
| 7.09                                   | 910.727 |  |
| 7.10                                   | 910.733 |  |

TABLA 1. Valores de la Longitud *d* y área

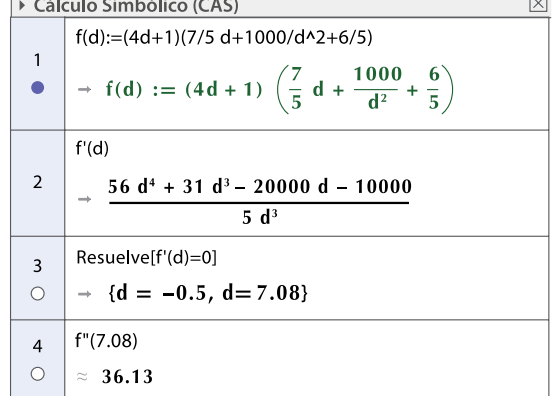

Figura 5. Solución de forma algebraica en la vista CAS.

Por lo tanto, la solución es *d*=7.08 cm. Cabe mencionar que el problema se torna complejo al querer resolverlo de manera tradicional para obtener el punto crítico, ya que la derivada igualada a cero genera una expresión de cuarto grado, de ahí que el papel que juega la vista CAS es de gran ayuda.

La segunda actividad <a>[10]</a> se deriva del tradicional problema de encontrar las medidas del corte *x* que se debe hacer a un cuadrado de cartón de lado *L* en las esquinas para formar una caja con base cuadrada que genere el máximo volumen. En nuestro caso, se requiere encontrar, a partir de un polígono regular de *n* lados de longitud *L*, las dimensiones que proporcionen un volumen máximo de una caja con base poligonal de *n* lados. En las Figuras 6 y 7 se muestran los ejemplos de 3 y 10 lados, respectivamente.

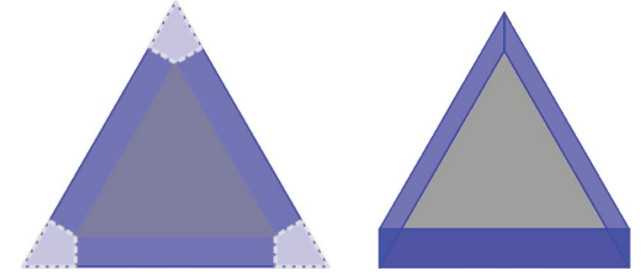

Figura 6. Caja con base triangular.

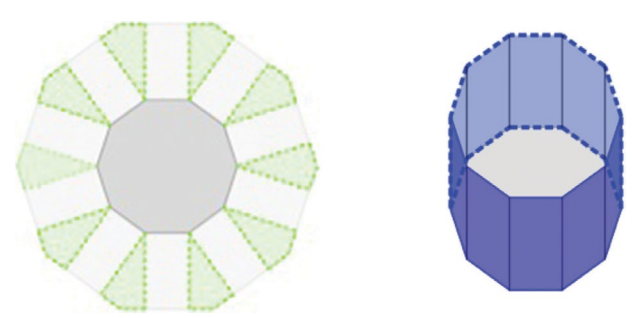

Figura 7. Caja con base decagonal.

Consideremos un polígono de lado *L* y para encontrar la ecuación secundaria se utiliza la propiedad del ángulo de un polígono de lado *n*:

$$
\theta = \frac{\pi(n-2)}{n} \tag{5}
$$

También se utiliza la identidad trigonométrica de la tangente del triángulo mostrado en la Figura 8, donde *x* es el corte que se va realizar y es perpendicular al lado del polígono *L*.

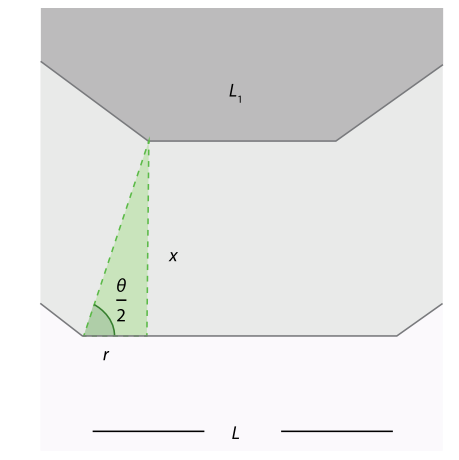

Figura 8. Relación entre variables.

$$
\tan\left(\frac{\theta}{2}\right) = \frac{x}{r} \Rightarrow r = \frac{x}{\tan\left(\frac{\theta}{2}\right)}\tag{6}
$$

$$
L_1 = L - 2r = L - \frac{2x}{\tan\left(\frac{\theta}{2}\right)}\tag{7}
$$

*L*1 es la longitud de un lado del polígono interior. La función a optimizar está dada por la fórmula del volumen:

$$
v = \text{área polígono}^* x \tag{8}
$$

donde:

 $\epsilon$ 

$$
área polígono = \frac{perímetro * apotema}{2} \tag{9}
$$

$$
perimetro = n * L_1 \tag{10}
$$

Se calcula el apotema con el apoyo de la Figura 9:

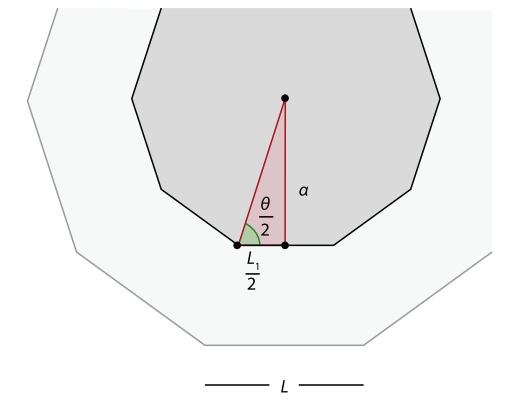

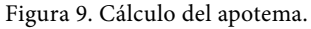

**H. J. Portillo-Lara** *et al***.** *Geogebra y Problemas de Optimización* ARTÍCULO DE INVESTIGACIÓN

$$
\tan\left(\frac{\theta}{2}\right) = \frac{a}{\left(\frac{L_1}{2}\right)} = \frac{2a}{L_1} \tag{11}
$$

$$
a = \frac{L_1 \tan\left(\frac{\theta}{2}\right)}{2} \tag{12}
$$

Sustituyendo esta última identidad se tiene que:

$$
area poligono = \frac{perímetro*apotema}{2}
$$

$$
= \frac{(n^*L_1)\left(\frac{L_1 \tan\left(\frac{\theta}{2}\right)}{2}\right)}{2} = \frac{n^*(L_1)^2 \tan\left(\frac{\theta}{2}\right)}{4}
$$
(13)

Se sustituye la ecuación (7) en (13) y se obtiene:

$$
area poligono = \frac{n}{4} \left( L - \frac{2x}{\tan\left(\frac{\theta}{2}\right)} \right)^2 \tan\left(\frac{\theta}{2}\right) \tag{14}
$$

Sustituyendo la fórmula del área del polígono en la fórmula del volumen y el valor de  $\theta = \frac{\pi(n-2)}{n}$ , se tiene:

$$
v(x) = x * \frac{n}{4} \left( L - \frac{2x}{\tan\left(\frac{\pi(n-2)}{2n}\right)} \right) \tan\left(\frac{\pi(n-2)}{2n}\right) \tag{15}
$$

Los cálculos del valor máximo de la función de volumen se realizan en la ventana CAS de Geogebra, como se muestran en la Figura 10.

$$
v(x) := (n * x(L-2x/(tg(\pi * (n/2)/(2n)))) \wedge 2)(tg(\pi * (n-2)/(2n)))/4
$$
  
\n→ v(x) := 1/n x tg (π 1/2n) (-2 ⋅ 1/2n (n-2n) (2n)))/4  
\n  
\n
$$
\left.\begin{array}{rcl}\n\text{Resueive}[v'(x)=0] \\
\text{0} & \rightarrow & \left\{x = \frac{1}{2} L tg\left(\frac{n \pi - 2\pi}{2n}\right), x = \frac{1}{6} L tg\left(\frac{n \pi - 2\pi}{2n}\right)\right\}\n\end{array}\right.
$$

Figura 10. Cálculo de los puntos críticos de la función.

Al cambiar al registro gráfico y utilizando la herramienta *Tangente* de Geogebra para los valores *n*=4 y lado *L*=12, se obtiene como mínimo *x*=6 y como máximo *x*=2 (Figura 11).

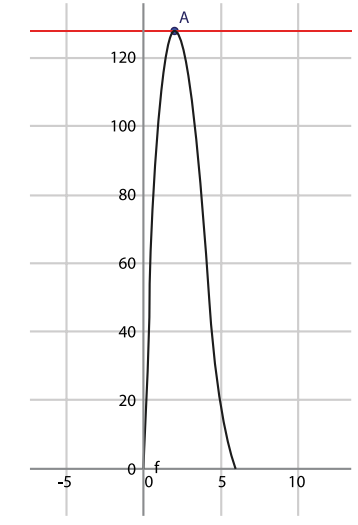

Figura 11. Cálculo del apotema.

Por lo tanto, se concluye que de los dos valores críticos que se visualizan en la Figura 10, el segundo corresponde al máximo, es decir en:

$$
x = \frac{L}{6} \tan\left(\frac{(n-2)\pi}{2n}\right) \tag{16}
$$

# III. RESULTADOS Y CONCLUSIONES

Por medio del uso de software dinámico se ayuda a comprender, visualizar uno o varios conceptos matemáticos que pueden ser trabajados en los distintos registros de representación. Además, brindan una seguridad a los alumnos cuando son utilizados como herramienta didáctica y, por otro lado, ayudan a descubrir, explorar e inventar nuevos problemas o rediseñarlos con el fin de explotarlos para el aprendizaje y enseñanza de las matemáticas.

#### **REFERENCIAS**

[1] M. Artigue, "Una perspectiva histórica sobre la enseñanza de los principios del cálculo," en *Ingeniería didáctica en educación matemática*, M. Artigue, R. Douady, L. Moreno, eds. Bogotá, Colombia: Pedro Gómez Editorial Iberoamérica, 1995.

- [2] F. Hitt, *Dificultades en el aprendizaje del cálculo*: Décimo Primer Encuentro de Profesores de Matemáticas del Nivel Medio Superior, 2003, Morelia, México, pp. 1-2.
- [3] G. Cabañas y R. Cantoral, "La integral definida: Un enfoque socioepistemológico", en *Matemática Educativa. Algunos aspectos de la socioepistología y visualización en el aula*, G. Martínez, ed. México: Editorial Díaz Santos, 2007.
- [4] R. Ávila, "Un estudio sobre la variación", Tesis doctoral, Universidad Autónoma del Estado de Morelos, 2000.
- [5] D. Guin, y L. Trouche, "Mastering by the teacher of the instrumental genesis in CAS environments: Necessity of instrumental orchestration", *Zentralblatt für Didaktik der Mathematik*, vol. 34, no. 5, pp. 204-211, 2002.
- [6] L. Trouche, "An instrumental approach to mathematics learning in symbolic calculator environments", en *The didactical challenge of symbolic calculators*, D. Guin, K.

Ruthven, L. Trouche, eds. USA: Springer, 2005, pp. 137- 162.

- [7] M. Hohenwarter, J. Hohenwarter, Y. Kreis y Z. Lavicza, eds., *Teaching and Learning Calculus with Free Dynamic Mathematicas Software Geogebra*: 11th International Congress on Mathematical Education, 2008, Monterrey, México.
- [8] C. Little, "Approaches to calculus using Geogebra", en *Model-Centered Learning*, vol. 6. L. Bu, R. Schoen, eds. SensePublishers, 2011, pp.191-204. [E-book] https:// doi.org/10.1007/978-94-6091-618-2\_14
- [9] C. Cuevas y F. Pluvinage, *Investigaciones sobre la enseñanza del cálculo. El Cálculo y su Enseñanza*, vol. 4. México: Cinvestav-IPN, 2013.
- [10] C. López, H. Portillo y M. S. Ávila, *Cálculo diferencial: Analizando conceptos*. México: Editorial Académica Española, 2017.

# Montaje de un Banco de Pruebas para Medir Esfuerzos de Contacto y Vibración en Pares de Engranes

*Assembly of a Test Bench to Measure Contact Stresses and Vibrations in Gear Pairs*

*J. O. Dávalos-Ramírez*<sup>1</sup>*, F. Sánchez-Palma*<sup>2</sup>*, A. Villanueva-Montellano*<sup>1</sup>*, M. A. Lira-Martínez*<sup>1</sup>

1 Universidad Autónoma de Ciudad Juárez 2 Instituto Tecnológico de Pachuca

## **RESUMEN**

En esta investigación se propone el montaje de un banco de pruebas para la medición experimental de esfuerzos y vibraciones en pares de engranes en contacto. La medición de los esfuerzos de contacto se realizó usando película de presión sensible al contacto, mientras que la de las vibraciones se hizo con un acelerómetro inalámbrico. Se midieron bajo diferentes velocidades de rotación: 1000, 1250 y 1500 rpm, en condiciones libre de carga y aplicando un torque de frenado de 27 Nm en el eje de salida de los engranes. Los esfuerzos de contacto se incrementan bajo condiciones de carga y a altas revoluciones. En las mismas condiciones, la amplitud de las vibraciones disminuye, sin embargo, aumenta la frecuencia de los armónicos. Si bien estos resultados eran esperados, garantizan la efectividad del uso del banco de pruebas, el cual puede ser empleado para el diseño de nuevos engranes, el análisis de engranes que se encuentren en funcionamiento o el diagnóstico de fallas de una manera fácil y con una menor cantidad de componentes que los reportados en trabajos previos.

**PALABRAS CLAVE:** Engranes; esfuerzos de contacto; vibraciones; diseño mecánico.

#### **ABSTRACT**

In this research we propose the assembly of a test bench to measure experimentally contact stresses and vibrations in gear pairs during meshing. The measurement of stresses was made using pressure film contact sensitive, whereas vibrations were measured trough a wireless accelerometer. Measurements were performed at 1000, 1250 and 1500 rpm under free load conditions and with a brake torque of 27 Nm. Contact stresses increase when load is applied and running at high revolutions. Under the same conditions, vibrations amplitude decreases, but harmonics frequency increases. Although these results were expected, they confirm the reliability of the test bench which can be used to new gear designs, analysis of used gears or failure diagnosis in an easy way and with a smaller number of devices than those reported in previous works.

**KEYWORDS:** Gears; contact stresses; vibrations; mechanical design.

#### Correspondencia:

DESTINATARIO: José Omar Dávalos Ramírez INSTITUCIÓN: Instituto de Ingeniería y Tecnología de la Universidad Autónoma de Ciudad Juárez DIRECCIÓN: Avenida del Charro núm. 450 norte, col. Partido Romero, C. P. 32310, Ciudad Juárez, Chihuahua, México. CORREO ELECTRÓNICO: jose.davalos@uacj.mx

Fecha de recepción: 30 de julio de 2019

Fecha de aceptación: 24 de septiembre de 2019

<span id="page-11-0"></span>ARTÍCULO DE INVESTIGACIÓN **ARTÍCULO DE INVESTIGACIÓN**

# I. INTRODUCCIÓN

El diseño de engranes es bastante complejo y requiere, además de los cálculos analíticos de diseño, la realización de pruebas que garanticen su funcionalidad [1]. Dentro de los parámetros a analizar en un engrane se encuentran los esfuerzos de contacto y las vibraciones mecánicas. Los primeros se presentan al momento del acoplamiento de un par de engranes, provocan daños por picadura en los dientes y reducen la vida útil de los engranes.

En diversas investigaciones se han utilizado simulaciones numéricas aplicando el método del elemento finito para obtener la distribución de los esfuerzos de contacto en varios tipos de engranes  $[2, 3]$ . El uso de este método simplifica el diseño de engranes, sin embargo, para garantizar la certeza de sus resultados, estos requieren de validación experimental.

Las principales técnicas experimentales encontradas en la literatura para la medición de esfuerzos de contacto emplean galgas extensiométricas y técnicas fotoelásticas. El uso de las primeras presenta dos desventajas principales: el resultado es puntual y de ellas se obtienen valores de deformación, ε, por lo que se requiere procesamiento posterior para convertir dicho resultado a esfuerzo a través de las ecuaciones correspondientes [4], y respecto a las segundas, debido al montaje del arreglo experimental, visualizar la concentración de esfuerzos a través de líneas isocromáticas solo es posible en la parte frontal y no en la línea de contacto entre engranes, donde los esfuerzos de este tipo ocurren con magnitudes mayores, siendo esta zona crítica para su funcionamiento [5].

Los diferentes tipos de fallas que pueden presentar un par de engranes durante su acoplamiento, tales como desbalanceo, desgaste en sus superficies, fractura en los dientes, etc., tendrán un comportamiento vibratorio característico que puede obtenerse a través del estudio de la señal de vibración de los engranes [6]. Las señales se adquieren a través de sensores conocidos como acelerómetros, que envían la señal medida a través de cables de tipo BNC conectados a un sensor de datos que se visualizan después en un monitor. Lo anterior representa una desventaja, ya que, al ser los engranes equipo rotatorio, el cableado necesita adecuaciones especiales en el banco de pruebas para la medición de señales, además del incremento en los componentes debido a los requerimientos para su manejo y adecuación.

En este trabajo se presenta el montaje de un banco de pruebas usando equipo de sensado especial con la finalidad de simplificar la medición de esfuerzos y vibraciones en pares de engranes durante su acoplamiento. Para la medición de esfuerzos de contacto se utilizó una película de presión sensible al contacto, la cual fue colocada en los dientes de los engranes, y para la de vibraciones un acelerómetro inalámbrico. Se aplicó un torque de frenado calculado mediante la colocación de galgas extensiométricas en el eje de salida del par de engranes. Además de las condiciones de carga, las mediciones se realizaron a diferentes velocidades de rotación.

# II. METODOLOGÍA

El banco de pruebas propuesto cuenta con un motor de 1 hp con una velocidad constante de 3600 rpm, al cual le fue conectado un variador de frecuencia con el fin de poder cambiar la velocidad de constante a variable. Se fijó un sistema de transmisión mediante una banda con poleas en el eje del motor y en el eje de entrada al tren de engranes. Los engranes cilíndricos de dientes rectos se encuentran en modo reductor de velocidad, piñón-rueda, con una relación *i*=3, montados en la segunda etapa de la transmisión, de tipo continua variable, de un vehículo todo terreno. Los ejes en que se montaron los engranes fueron de aluminio de 1 pulgada de diámetro. Para futuras aplicaciones, ambos ejes se apoyaron en chumaceras que pueden ser desplazadas para variar la distancia entre centros. En el eje de salida se colocó un freno para ejercer un torque de frenado. Todo el sistema se encuentra montado en una estructura de figura angular de lados iguales. El banco de pruebas ensamblado se presenta en la Figura 1.

Para la medición de esfuerzos se utilizó la película indicadora de presión Fujifilm Prescale®. Esta película está formada por hojas con un espesor de 4 a 8 milésimas sensibles al contacto. Cuentan con microcápsulas que al recibir presión dejan una huella de color rosa, que es proporcional a la cantidad de presión que fue requerida para reventar las microcápsulas internas. Cada tipo de película corresponde a un rango de presión, el cual se presenta en la Tabla 1.

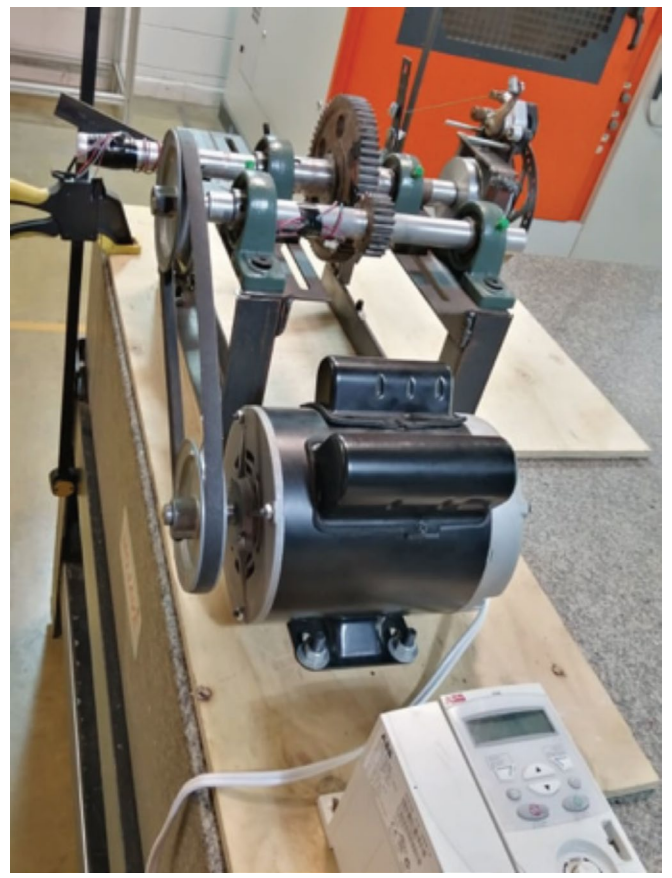

Figura 1. Banco de pruebas.

TABLA 1. Tipos de Película y Rangos de Presión

| Tipo de película | RANGO DE PRESIÓN (MPa) |
|------------------|------------------------|
| LLLLW            | $0.049 - 0.193$        |
| <b>LLLW</b>      | 0.193-0.588            |
| LLW              | 0.490-2.452            |
| LW               | 2.452-9.81             |
| MS               | 9.81-49.05             |
| HS               | 49.05-127.5            |
| HHS              | 127.5-290.43           |

Una vez obtenida la muestra, la película es visualizada y analizada en un escáner con el software FPD8010 WIN, mediante lo cual se pueden ver los resultados en una escala de colores dentro del rango de esfuerzos correspondiente, así como también es posible obtener gráficas trazando perfiles en la zona de interés.

El uso de esta técnica de medición ayuda a obtener una mejor apreciación de la distribución de los esfuerzos de contacto, así como a conocer el valor directo de esfuerzos sin necesidad de cálculos adicionales, como puede ser el caso de las galgas extensiométricas.

En este trabajo, mediante prueba y error, se determinó que el rango de esfuerzos en los engranes correspondió al tipo de hoja HS y HHS. Las hojas se colocaron en los dientes del engrane rueda. En la Figura 2 se presenta un ejemplo de la película de presión montada en el engrane rueda.

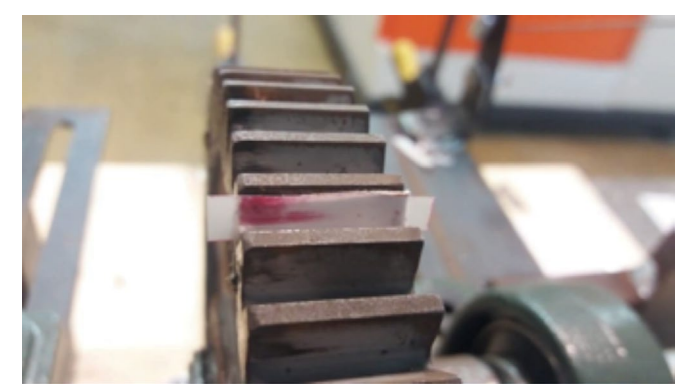

Figura 2. Colocación de película de presión.

Las vibraciones se midieron a través de un acelerómetro triaxial inalámbrico modelo G-Link-200 de la marca Microstrain®, que funciona con rangos de entrada de 2-8 G y un ancho de banda de 1 kHz con un alcance de medición de 1 km.

El acelerómetro fue montado en la chumacera del eje de salida del engrane rueda para poder capturar las vibraciones durante el contacto de los engranes, tal como se aprecia en la Figura 3.

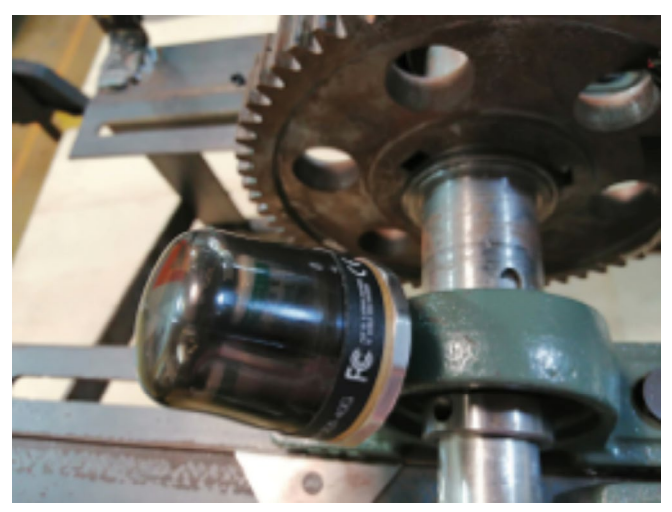

Figura 3. Ubicación del acelerómetro inalámbrico.

La señal se envió a un receptor WSDA®-200-USB conectado a un equipo de cómputo portátil en el que se procesaron los datos recibidos. La aceleración fue medida en G y de salida se obtuvo la amplitud. La señal recibida se encontró en el dominio del tiempo y fue transformada al dominio de la frecuencia aplicando la transformada rápida de Fourier a la señal discreta (Ecuación 1).

$$
A = \sum_{n=0}^{N-1} e^{i\frac{2\pi}{N}kn} a_n \tag{1}
$$

Todo lo anterior se realizó con el software SensorConnect de uso libre, proporcionado por la empresa fabricante del acelerómetro. Una muestra de la señal recibida en el dominio del tiempo se presenta en la Figura 4.

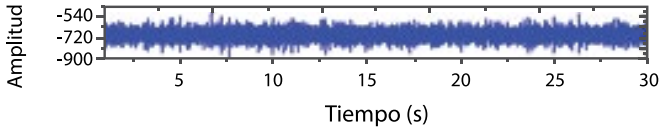

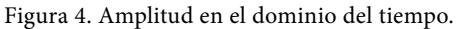

Para medir el torque de salida, se utilizaron dos galgas extensiométricas de medio puente colocadas de manera encontrada entre ellas (Figura 5). Las galgas miden la deformación en el eje de salida para después, mediante la Ecuación (2), obtener el torque:

$$
T = \frac{\mu \pi D^4 E}{192D(1+\nu)}\tag{2}
$$

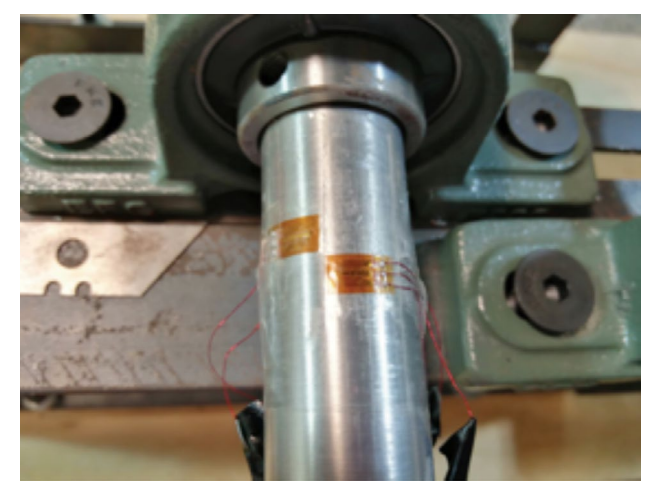

Figura 5. Colocación de galgas para la medición del torque.

Las terminales de las galgas se conectaron a un módulo inalámbrico SG-LINK-200-OEM, en combinación con

Se obtuvo una deformación promedio *µε* = − 1929.90 (Figura 6) y aplicando la Ecuación (1) se calculó un torque de 27 Nm.

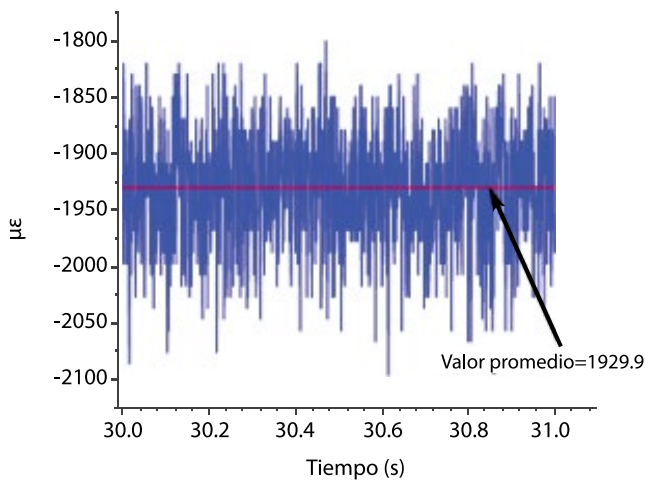

Figura 6. Valor promedio de deformación para el cálculo del torque.

# III. RESULTADOS Y DISCUSIÓN

Se presentan a continuación los resultados obtenidos de la medición de esfuerzos de contacto y vibraciones en el banco de pruebas de engranes.

Los esfuerzos de contacto en el diente del engrane rueda, sin la aplicación de torque, se presentan en la Figura 7. Las mediciones se realizaron con película de presión en el rango de 50 a 130 MPa (HS) a diferentes velocidades de giro. Se observa una mayor concentración de esfuerzos en el centro del diente cuya magnitud incrementa a medida que aumentan las revoluciones. De acuerdo con la escala, las zonas en color amarillo indican valores mayores al rango superior medido por la película de presión, mientras que los datos en verde indican un valor menor al rango inferior.

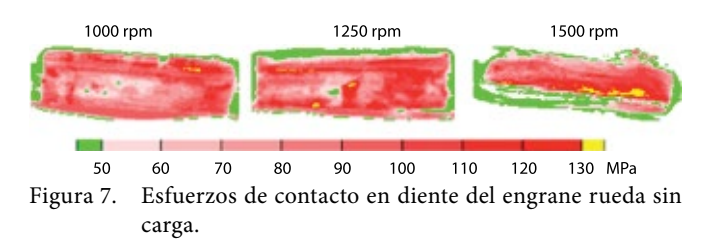

En la Figura 8 se presentan los esfuerzos de contacto en el diente del engrane rueda con aplicación de torque de frenado. Ahí se observa un incremento considerable en la magnitud de los esfuerzos, mostrando valores superiores a los 300 MPa cuando gira a 1250 y 1500 rpm. En el caso de 1000 y 1500 rpm, se observa una zona de color blanco, lo que representa valores mucho menores a 130 MPa que se concentran en el centro del diente, mientras que cerca de la punta ocurre la concentración del máximo esfuerzo.

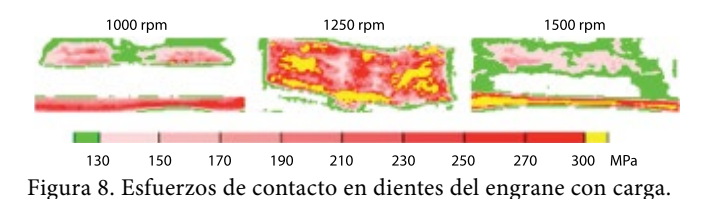

**16** Cultura Científica y Tecnológica • Vol. 16, no. 1 pp. 12-17 • Septiembre-Diciembre 2019

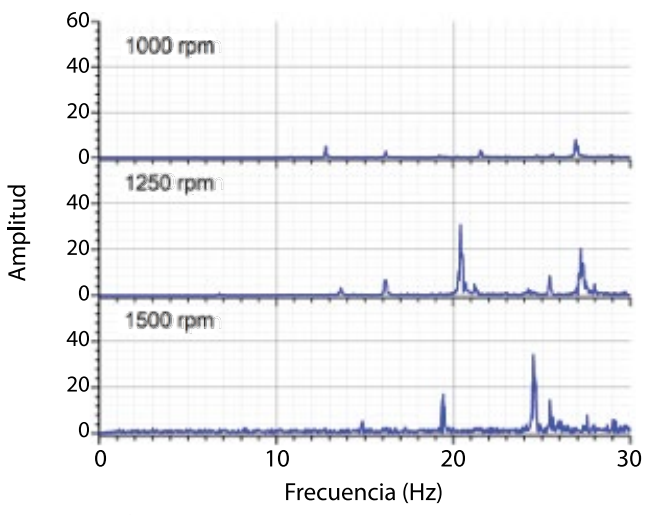

Figura 10. Vibraciones con carga.

## IV. CONCLUSIONES

En las Figuras 9 y 10 se muestra la amplitud de vibración de los engranes durante el contacto a diferentes revoluciones, en condiciones sin carga y con carga, respectivamente. La amplitud de los armónicos disminuye en condiciones de carga, sin embargo, la frecuencia es más prolongada durante la aparición de estos. La disminución de la amplitud se debe al efecto del momento de inercia sobre el eje de salida provocado por el torque de frenado, principalmente a altas velocidades, tal como se aprecia en 1500 rpm.

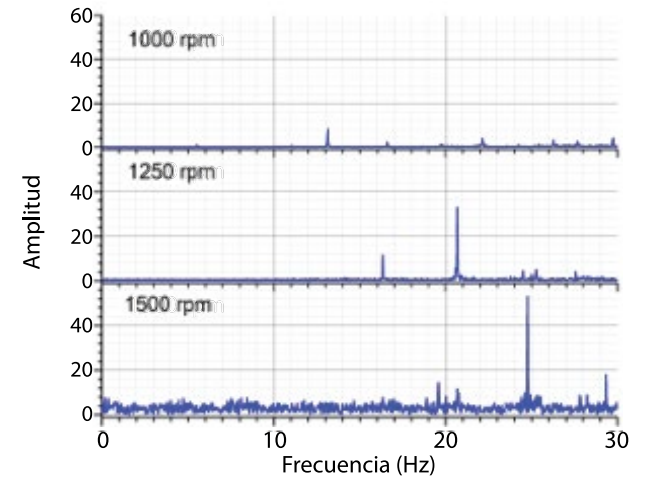

Figura 9. Vibraciones sin carga.

En este trabajo se presenta la viabilidad del montaje de un banco de pruebas para la medición experimental de esfuerzos de contacto y vibraciones en engranes. Los esfuerzos de contacto obtenidos son consistentes con lo esperado, ya que son mayores al incrementar la velocidad de rotación y al aplicar una carga. Las magnitudes de esfuerzos bajo esas condiciones pueden ser conocidas mediante la aplicación de la técnica de película sensible a la presión. La aplicación del torque de frenado disminuyó la amplitud de las vibraciones, sin embargo, aumentó el tiempo de exposición durante los armónicos.

El uso del banco de pruebas propuesto para el estudio de engranes, combinado con el equipo de sensado propuesto, simplifica y amplía las posibilidades de análisis de esfuerzos y vibraciones en engranes, además de representar una considerable reducción en tiempo y recursos gracias a la simplicidad para la obtención de los datos y a una menor cantidad de componentes empleados.

## AGRADECIMIENTO

Los autores agradecen a la Secretaría de Educación Pública de México, a través del Programa para el Desarrollo Profesional Docente, por el financiamiento brindado a este proyecto a través del convenio 511-6/18-9518.

### **REFERENCIAS**

- [1] R. G. Budynas y J. K. Nisbett, *Shigley's mechanical engi*neering design, 11.ª ed. USA: McGraw-Hill Education, 2019.
- [2] G. Mehta, M. Somani, T. N. Babu y T. Watts, "Contact Stress Analysis on Composite Spur Gear using Finite Element Method", *materialstoday: proceedings*, vol. 5, no. 5, pp. 13585-13592, junio 2018. [https://doi.or](https://doi.org/10.1016/j.matpr.2018.02.354)[g/10.1016/j.matpr.2018.02.354](https://doi.org/10.1016/j.matpr.2018.02.354)
- [3] Y. Wang, Y. Liu, W. Tang y P. Liu, "Parametric finite element modeling and tooth contact analysis of spur and helical gears including profileand lead modifications", *Engineering Computations*, vol. 34, no. 8, pp. 2877- 2898, noviembre 2017. [https://doi.org/10.1108/EC-06-](https://doi.org/10.1108/EC-06-2016-0203) [2016-0203](https://doi.org/10.1108/EC-06-2016-0203)
- [4] S. S. Patil, S. Karuppanan y I. Atanasovska. "Experimental measurement of strain and stress state at the contacting helical gear pairs", *Measurement*, vol. 82, pp. 313- 322, Marzo 2016. [https://doi.org/10.1016/j.measure](https://doi.org/10.1016/j.measurement.2015.12.046)[ment.2015.12.046](https://doi.org/10.1016/j.measurement.2015.12.046)
- [5] K. G. Raptis y A. A. Savaidis, "Experimental investigation of spur gear strength using photoelasticity", *Procedia Structural Integrity*, vol. 10, pp. 33-40, octubre 2018. [ht](https://doi.org/10.1016/j.prostr.2018.09.006)[tps://doi.org/10.1016/j.prostr.2018.09.006](https://doi.org/10.1016/j.prostr.2018.09.006)
- [6] D. Hartono, D. Halim y G. W. Roberts. "Gear fault diagnosis using the general linear chirplet transform with vibration and acoustic measurements", *Journal of Low Frequency Noise, Vibration and Active Control*, vol. 38, no. 1, pp. 36-52, marzo 2019. [https://doi.](https://doi.org/10.1177/1461348418811717) [org/10.1177/1461348418811717](https://doi.org/10.1177/1461348418811717)

# <span id="page-17-0"></span>Estudio de Ruido en Aulas de Institución Educativa de Nivel Superior

*Noise Study in Classrooms of Higher Education Institution* 

*T. A. Arenas Ramos*<sup>1</sup>*, K. G. Gómez Bull*<sup>1</sup>*, M. M. Vargas Salgado*<sup>1</sup> 1 Universidad Autónoma de Ciudad Juárez

### **RESUMEN**

Este trabajo se realizó con el objetivo de evaluar el ruido existente en aulas de una escuela de nivel superior, mismas que tienen precedentes de alta percepción de ruido. La metodología bajo la que se trabajó fue de tipo descriptivo, cuantitativo, no experimental y transversal, y el desarrollo de la misma fue basado en la norma mexicana NOM-011-STPS-2001, para lo cual se recabaron 50 lecturas por muestra, en este caso en cuatro aulas, con cuatro puntos en cada una por prueba realizada. Una vez obtenidos los datos, se obtuvieron estadísticos descriptivos para determinar el cumplimiento con la norma de la Secretaría del Trabajo y Previsión Social (STPS). Como resultado se encontró que el promedio más alto de ruido fue el aula 4 con clase, que fue de 61.61 dBA, mientras que con salón vacío el promedio más bajo se encontró en el aula 2, con 39.50 dBA. En conclusión, es importante conocer la cantidad de decibeles a los que se encuentran expuestos alumnos y docentes, ya que al exceder de 80 dB por tiempo prolongado, estos pueden presentar problemas auditivos. Además, con este trabajo se determinó que los resultados obtenidos se encontraron dentro de los parámetros determinados por la norma y se estableció que el aula con mayor presencia de ruido fue la identificada como 4, con 68.10 dBA.

**PALABRAS CLAVE:** Ruido; equipos de medición de ruido; evaluación de ruido.

#### **ABSTRACT**

This work was carried out with the objective of evaluating the existing noise in classrooms of a higher education institute, which have precedents of high perception of noise. The methodology used was descriptive, quantitative, non-experimental and transversal, the development of which was based on NOM-011-STPS-2001. For which 50 readings were collected per sample, in this case there were four classrooms, with four points in each one per test performed. Once the data were obtained, descriptive statistics were acquired to determine compliance with the STPS standard. As a result, it was found that the highest noise average was class 4, full classroom, that was 61.61 dBA, while with the lowest empty classroom it was found in class 2 with 39.50 dBA. In conclusion, it was determined that the results obtained were within the parameters determined by the norm and it was established that the classroom with the greatest presence of noise was identified as 4 with 68.10 dBA.

**KEYWORDS:** Noise; noise measurement equipment; noise evaluation.

#### Correspondencia:

DESTINATARIO: Karla Gabriela Gómez Bull INSTITUCIÓN: Universidad Autónoma de Ciudad Juárez DIRECCIÓN: Av. Plutarco Elías Calles 1210, C. P. 32410, Ciudad Juárez, Chihuahua, México. CORREO ELECTRÓNICO: karla.gomez@uacj.mx

Fecha de recepción: 24 de julio de 2019

Fecha de aceptación:

11 de septiembre de 2019

# I. INTRODUCCIÓN

El ruido se define como aquellos sonidos con ciertos niveles de presión acústica que al ser combinados con un tiempo de exposición pueden ser nocivos a la salud de las persona  $[1, 2]$ . Incluso se considera que puede tener efectos en la conducta social [3]. Este contaminante proviene de diferentes fuentes, entre las que se encuentran la tecnología, el desarrollo industrial e incluso las instituciones educativas, teniendo en común la intervención del ser humano [4]. El ruido ha adquirido cada vez mayor importancia y se ha incluido dentro de los factores ambientales que son causantes de daños nocivos sobre la salud física y mental de las personas [5].

Este agente contaminante está presente en diversos contextos, tales como organizacional, laboral, de recreación, social e incluso en el educativo [6,7]. Particularmente en el último se da un ambiente poco óptimo para concentrarse y lograr un aprendizaje significativo, y es de resaltar que en las instituciones educativas tanto los maestros como los alumnos son más susceptibles a este factor de riesgo [8]. En la Tabla 1 se puede observar el impacto físico de acuerdo con la cantidad de decibeles a los que se encuentra expuesta una persona<sup>[9]</sup>.

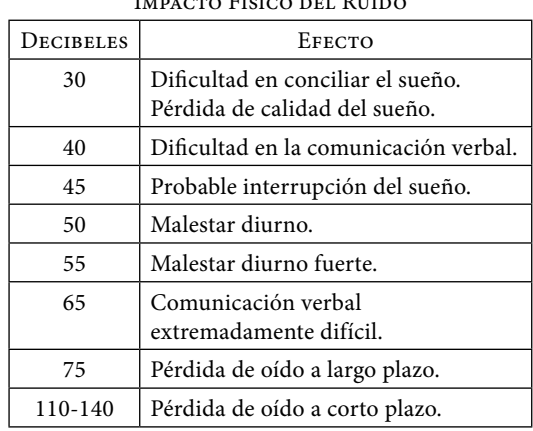

TABLA 1. Impacto Físico del Ruido

Fuente: Morales [9].

En particular en el ámbito escolar, los altos niveles de ruido, ya sea continuo o intermitente, obligan a que el maestro eleve su nivel de voz durante la jornada escolar, o incluso se deben volver a explicar los temas vistos, debido a la falta de comprensión por el ruido o, en el peor de los escenarios, el docente puede experimentar daños temporales o incluso permanentes en sus cuerdas vocales, todo esto impactando en la eficiencia de las actividades académicas [10].

En México, la Secretaría del Trabajo y Previsión Social (STPS) cuenta con la norma NOM-011-STPS-2001, que se encarga de establecer las condiciones de seguridad e higiene en lugares donde se genere ruido que, por sus características, niveles y tiempos de acción, sea capaz de afectar la salud de los trabajadores. Esta norma se encuentra apoyada en otras ya existentes, por ejemplo, en una relativa al equipo de protección personal para los trabajadores en los centros de trabajo [11].

La importancia de llevar a cabo evaluaciones del nivel de ruido presente en los ámbitos escolares y laborales se debe a que la exposición prolongada a ruidos elevados da origen al desarrollo de cansancio excesivo, así como a la disminución de la productividad. Se estima que, en el caso del trabajo intelectual, la capacidad laboral disminuye un 60% a causa de los altos niveles de ruido, mientras que en los trabajos donde predomina la actividad física, esta capacidad disminuye un 30%, impactando en la fabricación de productos defectuosos y accidentes laborales [12].

Existe una necesidad por realizar proyectos orientados a la evaluación del ambiente escolar, en lo que a ruido respecta, dado que es relevante contar con lineamientos y medidas precisas para atender este problema de contaminación [13]. Este estudio de caso forma parte de la primera fase de evaluación del ambiente sonoro en la institución académica, específicamente aquellas aulas que la unidad administrativa tiene identificadas como lugares con necesidades de investigación. Se carece de estadísticas o número de quejas acerca de las mismas, sin embargo, por indicaciones de la misma institución y debido a su inquietud por solucionar esta problemática es que se decidió llevar a cabo este trabajo.

# II. METODOLOGÍA

## **A. Diseño de la investigación**

El diseño del presente proyecto es de tipo descriptivo, cuantitativo, no experimental y transversal. Se considera como una investigación descriptiva debido a que solo se representa y detalla la situación actual del área de estudio, a través de una medición e identificación del nivel de ruido generado en las aulas seleccionadas, para proporcionar una descripción de esta condición. Además es no experimental, debido a que se realiza sin manipular deliberadamente las variables y se considera también de tipo longitudinal ya que los muestreos se realizan en dos partes: en la primera son realizados con el aula vacía y en la segunda con el aula en uso (en clase), con el objeto de realizar las comparaciones pertinentes [14].

### **B. Materiales**

Los materiales utilizados para la medición descrita en este proyecto fueron un sonómetro marca Smart Sensor previamente calibrado, mismo que fue utilizado para el levantamiento de los datos correspondientes al nivel de ruido en las aulas; un tripié para situar el sonómetro en los puntos seleccionados y de esta forma ubicar el equipo a la altura que marca la norma correspondiente —distancia medida con un flexómetro—; y una hoja de registro, la cual fue diseñada con la finalidad de registrar las lecturas tomadas a lo largo de los muestreos. Esta contiene información tal como aula, límite de observación, fecha y tiempo en el que se realizó el levantamiento de datos e información del instrumento de medida, el tipo y límites de decibeles, así como las lecturas obtenidas a lo largo del estudio, las cuales fueron grabadas con un teléfono celular para posteriormente ser exportadas a la hoja de registro antes mencionada.

## **C. Método**

Primero se identificaron las aulas a evaluar a través del uso de un *layout* de las instalaciones de estudio, las cuales tienen en común la falta de falso plafón. Este edificio está diseñado estilo industria, a diferencia del resto de los edificios en los que se cuenta con el falso plafón y no se han manifestado quejas acerca del ruido percibido. Se revisaron horarios de clase y cuando se encontraban libres, una vez asignadas las horas en que se realizarían los estudios en las distintas aulas, como primera fase se procedió a realizar el estudio en los salones que se encontraban desocupados. La toma de datos fue realizada de las 10:00 a las 14:00 horas.

Enseguida se instaló el sonómetro sobre un tripié a una altura aproximada de 1.5 metros, de acuerdo con lo establecido por la norma NOM-011-STPS-2011, la misma que indica que las mediciones deben ser realizadas en un periodo de exposición de 5 minutos o recabar 50 lecturas como mínimo. Con un total de cuatro puntos por prueba en cada aula, a una distancia aproximada de 3 metros de separación con la pared, esto para dar cumplimento con la norma mencionada.

 Ubicando el sonómetro como se observa en la Figura 1, se procedió a obtener las lecturas arrojadas por el instrumento, que fueron videograbadas a través de un teléfono celular, para posteriormente ser apuntadas en el formato diseñado para el registro de niveles en prueba de ruido. En la figura antes mencionada se pueden ver algunas de las pruebas realizadas en salones desocupados.

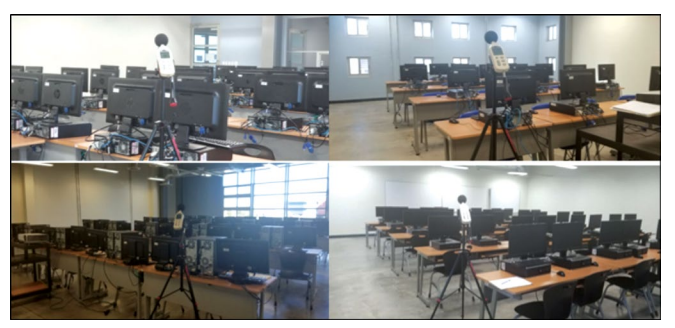

Figura 1. Estudio de ruido en aulas vacías.

Para la segunda etapa se solicitó la autorización al docente a cargo de la clase para ingresar al salón, explicándole previamente en qué consistía la prueba y el objetivo con el que sería realizado el estudio, así como indicándole que la clase debía continuar su curso de forma normal como siempre la lleva a cabo. Después de tener la anuencia para entrar al lugar, se tomaron los datos correspondientes con la clase en curso (Figura 2). Cabe mencionar que al realizar la toma de datos en los salones con clase, había 30 personas en cada una, ya que es la capacidad máxima de dichas aulas.

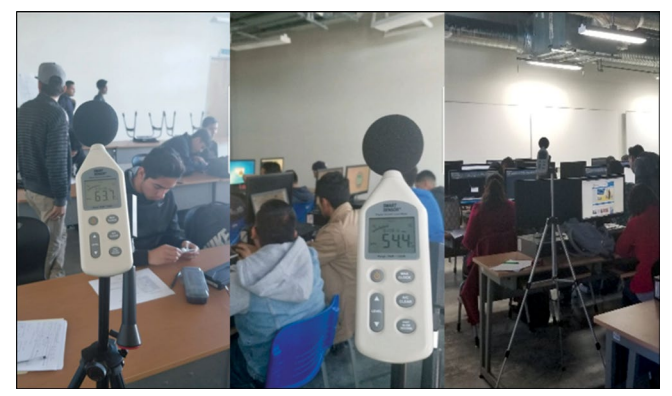

Figura 2. Estudio de ruido en aulas en uso.

Se procedió a registrar los datos en el software Minitab para obtener los estadísticos descriptivos y realizar el análisis correspondiente. Finalmente se compararon los decibeles obtenidos con lo establecido por la NOM-011-STPS-2011, para determinar si las instalaciones cumplen con los niveles establecidos por la misma.

# III. RESULTADOS Y DISCUSIÓN

## **A. Resultados del estudio de ruido**

En la Tabla 2 se pueden observar los resultados de los estadísticos descriptivos de los niveles de ruido en aulas desocupadas. Los datos mostrados en la tabla corresponden a la media que indica el promedio de las lecturas, la desviación estándar muestra qué tan dispersos se encuentran los datos respecto a la media ya proporcionada, la moda detalla cuál es el valor con mayor presencia a lo largo del estudio, mientras que los niveles mínimos y máximos, como su nombre lo dice, representan el valor mayor y menor de la muestra obtenida y, por último, el rango de las mediciones proporciona información acerca de la diferencia entre el valor más elevado y el mínimo obtenido durante el estudio.

TABLA 2. Estadísticos Descriptivos de los Niveles de Ruido en Aulas Desocupadas

| AULA           | PUNTO | $\overline{\mathbf{x}}$ | $\sigma$ | Mín   | Máx  | RANGO |
|----------------|-------|-------------------------|----------|-------|------|-------|
| 1              | A     | 40.996                  | 2.748    | 38.8  | 52.2 | 13.4  |
|                | B     | 40.128                  | 0.876    | 38.9  | 44.3 | 5.4   |
|                | C     | 40.366                  | 1.132    | 38.7  | 43.8 | 5.1   |
|                | D     | 42.306                  | 1.508    | 40.1  | 46   | 5.9   |
| 2              | A     | 39.286                  | 0.833    | 38.9  | 38.6 | 43.1  |
|                | B     | 39.802                  | 0.724    | 38.7  | 41.5 | 2.8   |
|                | С     | 39.736                  | 1.235    | 38.5  | 45.5 | 7     |
|                | D     | 39.214                  | 0.662    | 38.3  | 41.4 | 3.1   |
| 3              | A     | 43.688                  | 1.47     | 41.4  | 47.1 | 5.7   |
|                | B     | 41.414                  | 1.78     | 39.8  | 47.6 | 7.8   |
|                | С     | 40.886                  | 1.046    | 39    | 43.8 | 4.8   |
|                | D     | 40.798                  | 0.678    | 39.8  | 43   | 3.2   |
| $\overline{4}$ | А     | 41                      | 1.283    | 39.5  | 44.5 | 5     |
|                | B     | 42.32                   | 1.627    | 40.3  | 47.7 | 7.4   |
|                | С     | 42.712                  | 1.621    | 41    | 47.5 | 6.5   |
|                | D     | 39.027                  | 5.069    | 36.96 | 40.8 | 1.8   |

Bajo el mismo entendido se realizó el análisis de los estadísticos descriptivos, pero esta vez con clase en curso, lo que arrojó los siguientes datos registrados en la Tabla 3, en la que se observa específicamente que en el aula 4, en el punto D se registró como valor máximo 74.4 dBA, seguido por el marcado con la letra C de la misma con 73.5 dBA y a partir de ahí oscila entre 72.5 y 51.8 dBA.

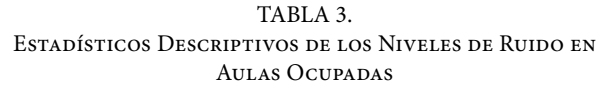

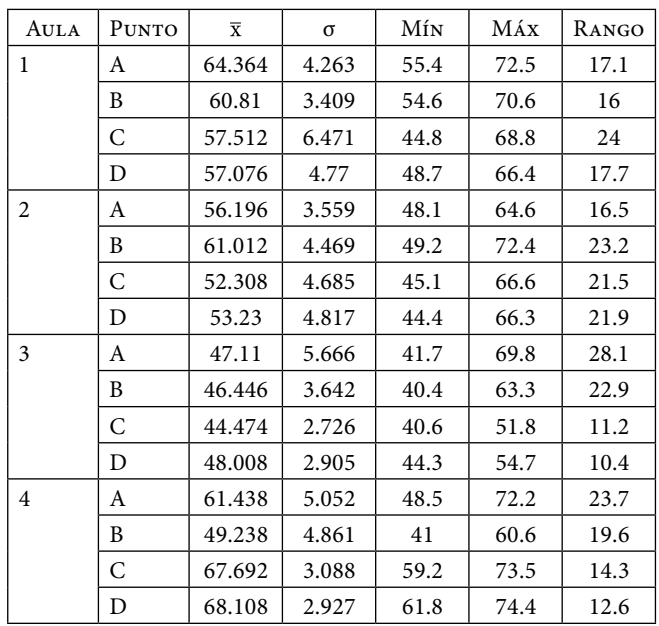

## **B. Comparación de nivel de ruido**

En la Figura 3 se muestra la comparación entre los niveles de ruido promedio encontrados en cada una de las aulas evaluadas. Se puede observar que los niveles de ruido mientras está la clase en curso son más elevado que con las aulas vacías, sin embargo, ninguno de estos valores excede los 96 dB marcados por la norma.

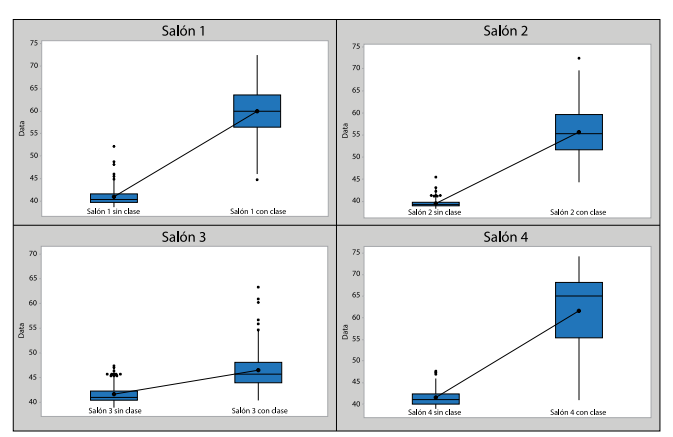

Figura 3. Comparación de decibeles en las cuatro aulas desocupadas y en uso.

# IV. CONCLUSIONES

El principal objetivo del proyecto fue determinar los niveles de ruido en los salones de clase de una institución educativa, para conocer si se cumple con lo establecido por la NOM-011-STPS-2001, misma que indica niveles de exposición recomendados con respecto a un tiempo máximo permitido. Esto se logró a través del estudio de ruido que fue realizado en las cuatro aulas anteriormente indicadas.

Los niveles de ruido encontrados en las aulas vacías oscilaron entre 39.509 y 41.696 dBA, siendo el aula 2 la que obtuvo el promedio de media más bajo con 39.509 dBA, mientras que el más elevado fue registrado en el salón 3 con 41.696 dBA. Por su parte, estas mismas aulas con clases en curso tuvieron una variación más alta, debido a la interacción típica de las actividades escolares. En estas aulas se contó con la presencia de 31 personas (30 estudiantes y 1 docente) que es la capacidad máxima de ellas. Se obtuvieron resultados de 46.509 dBA en el aula 3 y 61.619 dBA en el salón 4.

Con respecto a la hipótesis planteada, que establecía como H0 que el nivel de ruido en las aulas bajo estudio se encontraba dentro de los límites establecidos por la NOM-011-STPS-2001, esta hipótesis no fue rechazada debido a que ninguna de las lecturas registradas en el estudio llegaron a superar los 96 dBA, que son los establecidos como nivel de exposición recomendado para un lapso máximo de exposición de dos horas, en virtud de que la duración habitual de las clases es de este tiempo. Por lo anterior, se concluye que las aulas evaluadas cumplen con los niveles de ruido establecidos por la norma antes mencionada.

A través de la evaluación que se realizó en dichas áreas, se pudieron detectar las zonas que contaban con mayor presencia de ruido, las cuales fueron el aula 1, con una media de 59.941 dBA, y el aula 4, con 61.619 dBA. A pesar de estos registros no se superó el permitido por la norma aplicada para este proyecto.

Es importante resaltar que las pruebas no fueron realizadas en un mismo periodo debido a que cada aula cuenta con horarios distintos. Se observaron diferencias notorias entre los salones con clase, dado que los alumnos presentan menor entusiasmo en las primeras horas de la mañana y por ello la emisión de ruido disminuía, como fue el caso de la prueba en el salón 3,

que fue realizada en la clase correspondiente a las 08:00 horas y sus lecturas no se elevaron significativamente con respecto a las adquiridas en la prueba con lugar vacío, a diferencia de la muestra adquirida del salón 4 que fue tomada a las 11:00 horas y su variación fue más marcada con respecto al análisis en solitario.

Otro de los factores importantes es que el sistema de ventilación en dichas áreas se encontraba apagado debido a que fue en el mes de marzo cuando se realizaron los estudios, por lo cual es recomendable que las pruebas se hagan de manera periódica en distintas épocas del año cuando el sistema de refrigeración y calefacción se encuentre funcionando, con el fin de determinar si con este cambio en las condiciones del aula se presenta una elevación en el nivel de ruido y revalorar si se sigue dando cumplimiento a la norma.

También se sugiere realizar una comparación con las aulas del resto de los edificios en esta institución que cuentan con falso plafón en el techo, para determinar el efecto que tiene el diseño de las aulas sobre la presencia de ruido.

Se recomienda además diseñar un formato para registrar quejas respecto a esta problemática, con el objetivo de conocer en qué meses y horarios se presenta mayor molestia por parte de los docentes y en virtud de esto planificar la realización de los estudios con la finalidad de evaluar si en estos puntos se incumple con la norma y realizar acciones de mejora para la reducción si es necesario.

En caso de que las pruebas realizadas con las condiciones ya mencionadas resultaran estar dentro de los parámetros establecidos por la norma, se recomienda proceder a realizar un análisis del diseño interior de las aulas, en virtud de que la construcción física de los edificios no considera el aspecto acústico que se requiere para los espacios de aprendizaje mediante la utilización de materiales aislante.

El transmitir conocimiento de forma oral es un método comúnmente utilizado, el cual puede verse afectado por la presencia de eco y ruido en el aula, mismos que pueden ser potenciados en espacios con grandes volúmenes y mínima capacidad de absorción sonora, generando que el ruido se amplíe, así como por cuestiones como la capacidad de las paredes, aberturas y tabiques para impedir el paso del sonido exterior hacia el interior del salón y viceversa. La mejora en la calidad de los espacios escolares debe ser primordial para el proceso enseñanza-aprendizaje debido al tiempo que los alumnos pasan en las aulas.

Esta situación genera que los alumnos, en consecuencia, no escuchen la participación de sus compañeros, pierdan concentración, genere fatiga y tengan que realizar un esfuerzo superior para entender el mensaje producido, provocando con esto que se pierda la continuidad y por tanto la calidad de la misma. Las aulas deben ser un espacio con ciertas características acústicas que permitan facilitar la transmisión de los mensajes que ahí se presentan.

### **REFERENCIAS**

- [1] STPS, *Norma Oficial Mexicana NOM-011-SPTS-2001, Condiciones de seguridad e higiene en los centros de trabajo donde se genere ruido*, 2002 [en línea]. Disponible en: [http://www.cucba.udg.mx/sites/default/files/pro](http://www.cucba.udg.mx/sites/default/files/proteccioncivil/normatividad/Nom-011.pdf)[teccioncivil/normatividad/Nom-011.pdf](http://www.cucba.udg.mx/sites/default/files/proteccioncivil/normatividad/Nom-011.pdf)
- [2] L. M. Chaux-Álvarez y B. Acevedo-Buitrago, "Evaluación de ruido ambiental en alrededores a centros médicos de la localidad Barrios Unidos, Bogotá", *Revista Científica*, vol. 2, no. 35, pp. 234-246, mayo-agosto2019.
- [3] Y. Rodríguez y W. Baldeón, "Evaluación del ruido y el confort acústico en la Biblioteca Agrícola Nacional. Lima, Perú", *Medicina y Seguridad del Trabajo*, vol. 64, no. 250, pp. 17-32, ene./mar. 2018.
- [4] B. Zamorano, F. Peña, V. Parra, Y. Velázquez y J. I. Vargas, "Contaminación por ruido en el centro histórico de Matamoros", *Acta Universitaria*, vol. 25, no. 5, pp. 20-27, sep./oct. 2015.
- [5] E. A. C. Hermosillo y M. E. Escalante, "Influencia del ruido", Ciudad Juárez: Universidad Autónoma de Chihuahua, 1985.
- [6] M. R. Párraga y T. García, "El Ruido y el Diseño de un Ambiente Acústico", *Industrial Data*, vol. 8, no. 2, pp. 83-85, 2005.
- [7] P. Maijala, Z. Shuyang, T. Heittola y T. Virtanen, "Environmental noise monitoring using source classification in sensors", *Applied Acoustics*, vol. 129, pp. 258-267, enero 2018. [https://doi.org/10.1016/j.apa](https://doi.org/10.1016/j.apacoust.2017.08.006)[coust.2017.08.006](https://doi.org/10.1016/j.apacoust.2017.08.006)
- [8] Y. González y Y. Fernández, "Efectos de la contaminación sónica sobre la salud de estudiantes y docentes, en centros escolares", *Revista Cubana de Higiene y Epidemiología*, vol. 52, pp. 402-410, 2014.
- [9] C. Morales, "300 millones de personas sufren de contaminación acústica en el mundo: el ruido deja en silencio al planeta", *Ciencia & Trabajo*, año 8, no. 20, pp. A45-A49, junio 2006.
- [10] S. Beristain, "Ruido en Interior de Escuelas", *Acústica 2004*, pp. 1-6, 2004.
- [11] STPS, *Marco normativo de seguridad y salud en el trabajo*, Secretaría del Trabajo y Previsión Social, 2012. [En línea]. Disponible en: [http://asinom.stps.gob.mx:8145/](http://asinom.stps.gob.mx:8145/Centro/CentroMarcoNormativo.aspx) [Centro/CentroMarcoNormativo.aspx](http://asinom.stps.gob.mx:8145/Centro/CentroMarcoNormativo.aspx)
- [12] M. C. Martínez, "Efectos del ruido por exposición laboral", *Salud de los Trabajadores*, vol. 3, no. 2, pp. 93-101, julio 1995.
- [13] A. Figueroa, M. G. Orozco y N. E. Preciado, "Niveles de ruido y su relación con el aprendizaje y la percepción en escuelas primarias de Guadalajara, Jalisco, México," *Ingeniería*, vol. 16, no. 3, pp. 175-181, septiembre-diciembre 2012.
- [14] R. Hernández, C. Fernández y P. Baptista, *Metodología de la investigación*. México: McGraw-Hill Interamericana, 2003.

# <span id="page-23-0"></span>El Cinismo del Empleado y su Relación con Factores Demográficos

*Employee Cynicism and its Relationship with Demographic Factors*

*Y. Hernández-Pantoja*<sup>1</sup>*, M. M. Vargas-Salgado*<sup>1</sup>*, K. G. Gómez-Bull*<sup>1</sup>

1 Universidad Autónoma de Ciudad Juárez

#### **RESUMEN**

Este trabajo de investigación tuvo como objetivo analizar si el cinismo organizacional es diferente de acuerdo con el sexo, el año de nacimiento, la antigüedad y la escolaridad de los empleados operativos que laboran en una empresa de manufactura de Ciudad Juárez. El estudio fue de tipo cuantitativo, no experimental, transversal y descriptivo. Se aplicó un instrumento de 6 ítems que valoró el cinismo del empleado a una muestra no probabilística por conveniencia de 102 empleados operativos que laboran en la industria manufacturera. Se realizó análisis de varianza (ANOVA), considerándose como variables el sexo, el año de nacimiento, la antigüedad y la escolaridad de los sujetos de estudio. Los resultados revelan que no existen diferencias significativas de acuerdo con sexo, el año de nacimiento y la antigüedad, y por otra parte se encontraron diferencias significativas con la variable de escolaridad. En conclusión, se encontró que entre menos escolaridad posean los empleados, estos son más cínicos que aquellos que cuentan con estudios superiores.

**PALABRAS CLAVE:** Cinismo; sexo; año de nacimiento; antigüedad; escolaridad.

### **ABSTRACT**

This research work aimed to analyze whether organizational cynicism is different according to the sex, year of birth, seniority and schooling of operational employees working in a manufacturing company in Ciudad Juarez. The study was quantitative, non-experimental, transversal and descriptive, and a 6-item instrument was applied that assessed employee cynicism to a non-probabilistic sample for the convenience of 102 operational employees, who work in the manufacturing industry. Analysis of variance [ANOVA] was carried out considering as variables the sex, year of birth, seniority and schooling of the study subjects. The results reveal that there are no significant differences according to sex, year of birth and seniority. Otherwise, significant differences were found with the schooling variable. In conclusion, it was found that the less schooling employees have, these are more cynical, than those with higher education.

**KEYWORDS:** Cynicism; sex; year of birth; antiquity; scholarship.

#### Correspondencia:

DESTINATARIO: María Marisela Vargas Salgado INSTITUCIÓN: Universidad Autónoma de Ciudad Juárez DIRECCIÓN: Avenida Universidad y Avenida Heroico Colegio Militar s/n, Zona Chamizal, C. P. 32300, Ciudad Juárez, Chihuahua, México. CORREO ELECTRÓNICO: maria.vargas@uacj.mx

Fecha de recepción:

26 de julio de 2019

Fecha de aceptación:

3 de septiembre de 2019

# I. INTRODUCCIÓN

Hoy en día las organizaciones se enfrentan constantemente a cambios desafiantes para alcanzar sus objetivos y permanecer en un contexto competitivo, en el cual en ocasiones las empresas se ven en la necesidad de disminuir el personal como una alternativa viable para su entorno. Sin embargo, de un tiempo a la fecha el mundo organizacional globalizado ha impactado en los trabajadores, provocando en estos una reducción en la confianza para con el empleador, aumentando el recelo, la suspicacia y la decepción [1]. Además, durante los últimos años se han presentado cambios significativos en la tecnología, la información, la comunicación y la sociedad, en particular en las cuestiones demográficas, impactando considerablemente en el mundo laboral [2, 3].

Maslach [4] y Aguilar, Rodríguez y Salanova [5] refieren que el *cinismo* representa una actitud negativa, progresiva o excesivamente apática a diversos aspectos del trabajo, como tareas y objetivos organizacionales. Este comportamiento se puede desarrollar cuando hay un exceso de preocupación o bien cuando el empleado realiza diversas actividades a la vez. Por otra parte, se piensa que el trabajador tiene la creencia que ha fallado con los principios de honestidad y justicia, por lo que le nace el desinterés por realizar sus actividades, reaccionando a la defensiva a causa de una sobrecarga de trabajo, largas horas de actividades, recompensas no cumplidas y falta de liderazgo  $[1, 6]$ .

En la literatura es posible identificar tres facetas del cinismo: *creencia*, *afecto* y *comportamiento*. Con respecto a la primera, hace referencia a la opinión de que la empresa carece de integridad, que es injusta y que esta es utilizada a conveniencia de la firma. La segunda está representada por emociones negativas: las personas cínicas experimentan angustia, disgusto e incluso vergüenza cuando piensan en la empresa. Finalmente, en la tercera, los empleados pueden utilizar el humor, especialmente de forma sarcástica, para expresar sus actitudes cínicas, es decir, constantemente pueden hacer comentarios pesimistas sobre el futuro de la organización [7].

Las personas cínicas se pueden caracterizar por sentir frustración, desilusión, desprecio y desconfianza e incluso hablan mal de la organización una vez que se sienten traicionadas, por lo que tienen la sensación

de que su trabajo no tiene valor alguno [8]. Además los empleados buscan la forma de reducir la cantidad de tiempo que pasan en el entorno laboral y por ende su desempeño será bajo [4,9].

Chiaburu, Peng, Oh, Banks y Lomeli<sup>[10]</sup> refieren que últimamente en el entorno laboral se han incrementado cada vez más las actitudes cínicas, especialmente en áreas de trabajo donde prevalece la desconfianza, escándalos y comportamientos oportunistas y que como consecuencia baja el rendimiento, la satisfacción en el trabajo y el compromiso organizacional de los empleados para con la firma. No obstante, Brandes y Das [11] indican que el cinismo puede mejorar el rendimiento, especialmente cuando hay una necesidad de desafiar y cambiar procedimientos de forma radical. Sin embargo, los trabajadores que presentan un alto nivel de cinismo tienden a ausentarse, abandonar la organización, cambiar de trabajo e incluso dejar temprano sus actividades, es decir, no existe disposición alguna. Además, es de resaltar que hay características, como la edad, que muestran que los empleados más jóvenes tienden a ser más cínicos al principio de la carrera laboral y con respecto al sexo se considera que los hombres son más cínicos que las mujeres [4]. Algunos individuos cínicos piensan constantemente que existen motivos ocultos para las acciones y se caracterizan por cuestionar las decisiones que toma la alta gerencia [7].

De acuerdo con lo anterior, este trabajo de investigación busca analizar si el cinismo organizacional es diferente de acuerdo con el sexo, el año de nacimiento, la antigüedad y la escolaridad de los empleados operativos que laboran en una empresa de manufactura de Ciudad Juárez.

# II. METODOLOGÍA

El diseño de esta investigación es de tipo cuantitativo, no experimental, transversal y descriptivo. La muestra fue no probabilística y se realizó un muestreo por conveniencia a trabajadores que laboran en una empresa de manufactura de Ciudad Juárez, considerando como sujetos de estudio a 102 empleados de nivel operativo. Como técnica de recolección de datos se utilizó una encuesta, la cual se aplicó directamente a cada uno de los participantes en su entorno laboral.

El instrumento integró 6 ítems (Tabla 1) con un formato tipo Likert de cinco puntos con opciones a res-

ponder: nunca, muy pocas veces, algunas veces, casi siempre y siempre. El cinismo del empleado se midió a través de la escala propuesta por Maslach y Jackson [9]. Hernández, Fernández y Baptista <a>[12]</a> señalan que cada instrumento de medición deberá de exhibir un porcentaje de fiabilidad aceptable que en este caso el coeficiente de Cronbach presenta un 0.750, lo cual indica que el instrumento se considera fiable. Además, se integraron a este algunos factores demográficos tales como sexo, año de nacimiento y antigüedad. Asimismo, se utilizó la herramienta estadística SPSS para el análisis e interpretación de los datos tanto descriptivos como inferenciales referente a los resultados recabados.

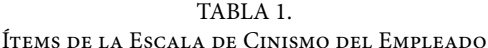

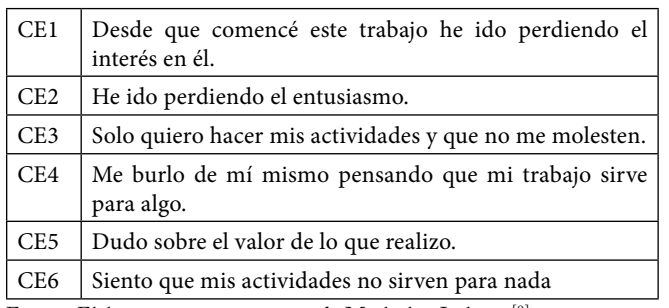

Fuente: Elaboración propia a partir de Maslach y Jackson [9].

En este trabajo de investigación se proponen las siguientes hipótesis:

- H0 a: El cinismo organizacional no es distinto en relación con el sexo.
- H0 b: El cinismo organizacional no es distinto en función del año de nacimiento.
- H0 c: El cinismo organizacional no es distinto en relación con la antigüedad.
- H0 d: El cinismo organizacional no es distinto en función de la escolaridad.

Para probar dichas diferencias, se utilizó el análisis de varianza de un factor, herramienta que permite identificar si existen o no diferencias significativas en los distintos grupos.

# III. RESULTADOS Y DISCUSIÓN

En la Tabla 2 se presenta las características demográficas de los sujetos de estudio, donde el 63.7% corresponde a hombres, mientras que el 50% concierne a las personas nacidas entre 1960 y 1980, es decir, que pertenecen a la denominada generación X, el 52% de los sujetos manifesta tener entre 1 y 5 años de antigüedad en la organización, mientras que el 52.9% son empleados que cuentan con estudios menor a bachillerato.

TABLA 2. Estadísticos Descriptivos de Cinismo del Empleado *n*=102

| <b>CARACTERÍSTICA</b>            | No. de<br><b>PERSONAS</b> | $\frac{0}{0}$ |
|----------------------------------|---------------------------|---------------|
| Sexo                             |                           |               |
| Femenino                         | 37                        | 36.3          |
| Masculino                        | 65                        | 63.7          |
| Año de nacimiento                |                           |               |
| Antes de 1960                    | 5                         | 4.9           |
| Entre 1960 y 1980                | 51                        | 50.0          |
| Entre 1981 y 1999                | 44                        | 43.1          |
| Después del año 2000             | $\mathfrak{D}$            | 2.0           |
| Antigüedad                       |                           |               |
| Menor a 1 año                    | 14                        | 13.7          |
| De 1 año a 5 años                | 53                        | 52.0          |
| De 6 a 10 años                   | 22                        | 21.6          |
| De 11 a 15 años                  | 11                        | 10.8          |
| De 16 a 20 años                  | $\Omega$                  | 0.0           |
| De 20 años en adelante           | 2                         | 2.0           |
| Escolaridad                      |                           |               |
| Menor a bachillerato             | 54                        | 52.9          |
| Bachillerato                     | 30                        | 29.4          |
| Carrera técnica                  | 6                         | 5.9           |
| Carrera profesional no terminada | 6                         | 5.9           |
| Otros                            | 6                         | 5.9           |

Fuente: Elaboración propia.

En la Tabla 3 se muestran los descriptivos de la variable cinismo del empleado, en donde se observa que el valor mínimo fue de 1 en todos los casos, mientras que el valor máximo fue de 5, a excepción de los ítems 1 y 5. Respecto a la media, la más alta fue del 2.34 en el ítem 3: "Solo quiero hacer mis actividades y que no me molesten", por lo que los sujetos indicaron que casi nunca los interrumpen al momento de realizar las actividades, dado que estos desean estar concentrados en las tareas y no ser molestados. El ítem con la media más baja es el 6: "En mi trabajo siento que mis actividades no sirven para nada", con un valor del 1.39, lo cual indica que los trabajadores perciben que las tareas que realizan no tienen sentido y mucho menos son importantes.

TABLA 3. Estadísticos Descriptivos de Cinismo del Empleado *n*=102

| <b>ÍTEMS</b>                                                             | Mínimo       | MÁXIMO         | <b>MEDIA</b> | DESVIACIÓN<br><b>ESTÁNDAR</b> |
|--------------------------------------------------------------------------|--------------|----------------|--------------|-------------------------------|
| 1. Desde que comencé mi<br>trabajo he ido perdiendo<br>el interés en él. | $\mathbf{1}$ | $\overline{4}$ | 1.70         | .920                          |
| 2. En mi trabajo he ido<br>perdiendo el entusiasmo.                      | 1            | 5              | 1.83         | .924                          |
| 3. Solo quiero hacer mis<br>actividades, que no me<br>molesten.          | 1            | 5              | 2.34         | 1.411                         |
| 4. Me burlo de mí mismo<br>pensando que mi trabajo<br>sirve para algo.   | 1            | 5              | 1.53         | .972                          |
| 5. En mi trabajo dudo<br>sobre el valor de lo que<br>realizo.            | 1            | 4              | 1.47         | .805                          |
| 6. En mi trabajo siento<br>que mis actividades no<br>sirven para nada.   | 1            | 5              | 1.39         | .834                          |

Fuente: Elaboración propia.

Para valorar las diferencias significativas a nivel constructo, se construyó un índice de cinismo del empleado. Se procedió a realizar un Análisis Factorial Exploratorio (AFE) y los datos revelaron que el KMO fue de 0.718, es decir, el índice es superior al punto de corte, en tanto que el Test de Esfericidad de Barlett tuvo una *p*=0.000 con una Chi-cuadrada de 215.913 con 15 grados de libertad (g.l.). Posteriormente se procedió a realizar el análisis de varianza de un factor. Los resultados revelan que no existen diferencias estadísticamente significativas en el cinismo, con base en las variables de sexo, año de nacimiento y antigüedad. Por el contrario, se encontraron diferencias significativas entre los grupos a partir de la escolaridad, la cual se clasifica en cinco grupos: 1-menor a bachillerato, 2-bachillerato, 3-carrera técnica, 4-carrera profesional terminada y 5-otros. En la Tabla 4 se muestran los resultados del análisis de varianza, con un nivel *p*=0.010.

TABLA 4. Prueba de ANOVA Entre los Grupos Respecto al Cinismo con Base en la Escolaridad

|                         | <b>SUMA DE</b><br><b>CUADRADOS</b> | G.L. | <b>MEDIA</b><br>CUADRÁTICA | F     | S <sub>IG</sub> . |
|-------------------------|------------------------------------|------|----------------------------|-------|-------------------|
| Entre<br>grupos         | 12.871                             | 4    | 3.218                      | 3.542 | .010              |
| Dentro de<br>los grupos | 88.129                             | 97   | .909                       |       |                   |
| Total                   | 101.000                            | 101  |                            |       |                   |

F = prueba de Fischer. Sig. = significancia. Fuente: Elaboración propia.

Como se muestra en la Tabla 5, de acuerdo con la prueba Tukey existen diferencias estadísticamente significativas entre los grupos 1 y 2, no así en los 3, 4 y 5, es decir, los trabajadores que tienen menos estudios académicos son más cínicos que los empleados que están más preparados profesionalmente.

TABLA 5. Comparaciones Múltiples de Acuerdo con la Prueba Tukey del Cinismo Basadas en la Escolaridad

| (I)            | (J)            | DIFERENCIAS          | ERROR<br>SIG.   |       | 95% INTERVALO DE<br>CONFIANZA |                           |
|----------------|----------------|----------------------|-----------------|-------|-------------------------------|---------------------------|
| ESCOLARIDAD    |                | DE MEDIAS<br>$(I-I)$ | <b>ESTÁNDAR</b> |       | LÍMITE<br><b>INFERIOR</b>     | LÍMITE<br><b>SUPERIOR</b> |
| 1              | 2              | $-.73827501*$        | .21704833       | .008  | -1.3416165                    | $-1349335$                |
|                | 3              | .28987868            | .41018279       | .955  | $-.8503295$                   | 1.4300869                 |
|                | $\overline{4}$ | .01187403            | .41018279       | 1.000 | -1.1283342                    | 1.1520822                 |
|                | 5              | $-.45091775$         | .41018279       | .806  | -1.5911260                    | .6892905                  |
| $\overline{2}$ | 1              | .73827501*           | .21704833       | .008  | .1349335                      | 1.3416165                 |
|                | 3              | 1.02815369           | .42627446       | .121  | $-1567854$                    | 2.2130928                 |
|                | $\overline{4}$ | .75014904            | .42627446       | .403  | $-4347901$                    | 1.9350882                 |
|                | 5              | .28735726            | .42627446       | .962  | $-.8975819$                   | 1.4722964                 |
| 3              | 1              | $-.28987868$         | .41018279       | .955  | $-1.4300869$                  | .8503295                  |
|                | $\overline{c}$ | $-1.0281536$         | .42627446       | .121  | $-2.2130928$                  | .1567854                  |
|                | $\overline{4}$ | $-.27800465$         | .55031796       | .987  | $-1.8077545$                  | 1.2517452                 |
|                | 5              | $-0.74079643$        | .55031796       | .663  | $-2.2705463$                  | .7889534                  |
| $\overline{4}$ | 1              | $-0.01187403$        | .41018279       | 1.000 | -1.1520822                    | 1.1283342                 |
|                | $\overline{2}$ | -.75014904           | .42627446       | .403  | -1.9350882                    | .4347901                  |
|                | 3              | .27800465            | .55031796       | .987  | $-1.2517452$                  | 1.8077545                 |
|                | 5              | $-46279178$          | .55031796       | .917  | -1.9925416                    | 1.0669581                 |
| 5              | ı              | .45091775            | .41018279       | .806  | $-.6892905$                   | 1.5911260                 |
|                | $\overline{2}$ | $-.28735726$         | .42627446       | .962  | $-1.4722964$                  | .8975819                  |
|                | $\overline{3}$ | .74079643            | .55031796       | .663  | -.7889534                     | 2.2705463                 |
|                | $\overline{4}$ | .462791781           | .55031796       | .917  | $-1.0669581$                  | 1.9925416                 |

\*La diferencia de medias es significativa a un nivel 0.05. Fuente: Elaboración propia.

# IV. CONCLUSIONES

Con el paso del tiempo, el cinismo se ha incremento de manera significativa en las empresas, pues esta variable es considerada como una actitud negativa que conduce a resultados no deseados, a una menor lealtad y bajo rendimiento, por lo que atribuye a la desconfianza, escándalos y comportamientos oportunistas [13].

En este trabajo de investigación se tuvo como objetivo analizar si el cinismo organizacional es diferente de acuerdo con el sexo, año de nacimiento, antigüedad y escolaridad de los empleados operativos que laboran en una empresa de manufactura ubicada en Ciudad Juárez. Los resultados indican que no existen diferencias significativas estadísticamente de acuerdo con las variables sexo, año de nacimiento y antigüedad. No obstante, se encontró que el cinismo de los empleados es estadísticamente significativo con la escolaridad de los sujetos, especialmente en aquellos que tienen menos estudios, es decir, los trabajadores que cuentan con una preparación académica inferior a bachillerato son más cínicos que aquellos que cuenten con grados académicos superiores. Por tanto, se rechaza la hipótesis H0 d: El cinismo organizacional no es distinto en función de la escolaridad.

Queda patente que en los últimos años se ha destacado que la conducta del cinismo puede darse a manera de defensa de los empleados y que dicha actitud de pesimismo y desesperanza hacia cambios organizacionales puede afectar de manera negativa y ocasionar, en consecuencia, bajo rendimiento en el área laboral. Esta reacción de defensa puede deberse a los pocos conocimientos y preparación con la que cuentan los trabajadores para actuar ante diversas eventualidades que se presentan en el entorno laboral y, por ello, les resulta mejor actuar de forma cínica.

En general, se puede decir que los empleados menos preparados profesionalmente son mas cínicos que aquellos trabajadores que lo están. Para futuras investigaciones se recomienda integrar muestras probabilísticas y contextos diferentes y además sería conveniente integrar la variable de posición laboral y vincular el cinismo con otros constructos como injusticia y satisfacción laboral, entre otros.

## **REFERENCIAS**

- [1] S. Salessi y A. Omar, "Cinismo organizacional: consecuencias sobre la salud mental de los trabajadores", *Psicología y Salud*, vol. 24, pp. 269-277, 2014.
- [2] P. R. Gil-Monte, "Riesgos psicosociales en el trabajo y salud ocupacional", *Revista Peruana de Medicina Experimental y Salud Pública*, vol. 29, pp. 237-241, 2012.
- [3] J. Hartley, D. Jacobson, B. Klandermans y T. Van Vuuren, *Job insecurity: Coping with jobs at risk*. USA: Sage Publications Ltd, 1990.
- [4] C. Maslach, "Comprendiendo el burnout", *Ciencia & Trabajo*, vol. 11, pp. 37-43, 2009.
- [5] A. Aguilar, A. M. Rodríguez, y M. Salanova, "Estilos de liderazgo y riesgos psicosociales en los empleados", Jornades de Foment de la Investigació, Universitat Jaume I, 2002. [En línea]. Disponible en: [http://www.in](http://www.integraorg.com/wp-content/docs/estilos%20de%20liderazgo%20y%20riesgos%20psicosociales.pdf)[tegraorg.com/wp-content/docs/estilos de liderazgo y](http://www.integraorg.com/wp-content/docs/estilos%20de%20liderazgo%20y%20riesgos%20psicosociales.pdf) [riesgos psicosociales.pdf](http://www.integraorg.com/wp-content/docs/estilos%20de%20liderazgo%20y%20riesgos%20psicosociales.pdf)
- [6] S. Cartwright y N. Holmes, "The meaning of work: The challenge of regaining employee engagement and reducing cynicism", *Human Resource Management Review*, vol. 16, pp. 199-208, 2006.
- [7] J. Dean, P. Brandes, y R. Dharwadkar, "Organizational Cynicism", *The Academy of Management Review*, vol. 23, pp. 341-352, 1998.
- [8] L. M. Andersson, "Employee cynicism: An examination using a contract violation framework", *Human relations*, vol. 49, pp. 1395-1418, 1996.
- [9] C. Maslach y S. E. Jackson, "The measurement of experienced burnout", *Journal of organizational behavior*, vol. 2, pp. 99-113, 1981.
- [10] D. S. Chiaburu, A. C. Peng, I.-S. Oh, G. C. Banks y L. C. Lomeli, "Antecedents and consequences of employee organizational cynicism: A meta-analysis", *Journal of Vocational Behavior*, vol. 83, pp. 181-197, 2013.
- [11] P. Brandes y D. Das, "Locating behavioral cynicism at work: Construct issues and performance implications", in *Employee health, coping and methodologies*, P. Perrewé y D. Ganster, eds. Bingley: Emerald Group Publishing Limited, 2006, pp. 233-266. [https://doi.](https://doi.org/10.1016/S1479-3555%2805%2905007-9) [org/10.1016/S1479-3555\(05\)05007-9](https://doi.org/10.1016/S1479-3555%2805%2905007-9)
- [12] R. Hernández, C. Fernández, y P. Baptista, *Metodología de la investigación*, 5.ª ed. México: Mc Graw Hill, 2010.
- [13] A. Acaray y S. Yildirim, "The impact of personality traits on organizational cynicism in the education sector", *World Journal of Entrepreneurship, Management and Sustainable Development*, vol. 13, pp. 65-76, 2017.

# <span id="page-28-0"></span>Emulador de Turbina de Viento Mediante el Control de Velocidad de un Motor de CD

*Wind Turbine Emulator Through DC Motor Speed Control*

*O. A. Morfín-Garduño*<sup>1</sup>*, O. López-Hernández*<sup>1</sup>*, R. Acosta-Tejeda*<sup>1</sup>

1 Universidad Autónoma de Ciudad Juárez

#### **RESUMEN**

En el presente trabajo se diseña e implementa en tiempo real un controlador de velocidad del motor de corriente directa con excitación separada para emular la operación de una turbina eólica. Se define el modelo de la ecuación mecánica de la turbina eólica y del generador eléctrico, además del modelo del motor de corriente directa. Se aplica la técnica de linealización por retroalimentación de estados en combinación con la ley de control *super-twisting* de modos deslizantes de segundo orden en el diseño del controlador de velocidad en lazo cerrado, el cual sigue la velocidad de salida de un sistema eólico virtual que tiene como entrada un oscilador de viento, y con esto se logra emular la operación de la turbina. Se valida el emulador en tiempo real diseñando un observador asintótico del par de carga del motor de CD, utilizando un grupo motor CD - dinamómetro y el kit DS1103 de dSPACE. Se valida el buen desempeño del emulador de turbina eólica en tiempo real con resultados gráficos del seguimiento de velocidad, de los márgenes de voltaje y corriente en el devanado de armadura, y de la estimación del par de carga con un observador asintótico.

**PALABRAS CLAVE:** Motor de CD; turbina de viento; algoritmo *super-twisting*.

#### **ABSTRACT**

The main goal of this research is to design and implement a real-time DC motor velocity controller in order to mimic the wind turbine operation. A model of the oscillation mechanical equation between the wind turbine and electrical generator, and a model of the separately excited DC motor are defined and simulated. The DC motor velocity controller that tracks the output velocity of the virtual wind system is designed from the DC motor model by applying the state feedback linearization technique. Then, the resulting controller mimics accurately the wind turbine. The super-twisting control technique of second order sliding modes is applied in the velocity controller design. The wind turbine emulator validation is performed in real-time using a motor DC-dynamometer group, and the DS1103 kit of dSPACE. An asymptotic observer to estimate the DC motor load torque, is required to perform the real-time test on the wind-turbine emulator. The emulator performance is validated in real time with the plot of the velocity tracking as control goal, the plot of the voltage supplied to armature winding as control input, the plot of the armature current, and the plot of load torque to shown the observer performance.

**KEYWORDS:** DC motor; wind turbine system; algorithm super-twisting.

#### Correspondencia:

DESTINATARIO: Onofre Amador Morfín-Garduño INSTITUCIÓN: Universidad Autónoma de Ciudad Juárez DIRECCIÓN: Avenida del Charro núm. 450 norte, col. Partido Romero, C. P. 32310, Ciudad Juárez, Chihuahua, México. CORREO ELECTRÓNICO: omorfin@uacj.mx

Fecha de recepción: 30 de junio de 2019

Fecha de aceptación: 10 de septiembre de 2019

# I. INTRODUCCIÓN

La generación de energía eléctrica basada en recursos fósiles está causando su reducción gradual por el amplio y continuo uso que se les da, además de que contaminan el ambiente con la emisión de gases de efecto invernadero. Surge entonces la necesidad de utilizar fuentes de energía renovables, con características necesarias para poder satisfacer la demanda creciente de electricidad, tales como la energía solar, del viento, de biomasa y geotérmica, entre otras. La energía eólica aventaja a la energía producida con recursos fósiles debido a que no genera agentes contaminantes para el ambiente y no reduce los recursos naturales del planeta. Sin embargo, el mayor reto con esta alternativa es la intermitencia en la energía generada, debido a las variaciones de velocidad del viento [1].

El reto tecnológico en los sistemas eólicos consiste en maximizar la captura de energía del viento, realizar el proceso de conversión de energía de la forma más eficiente y cumplir con las normas de interconexión con el sistema eléctrico de potencia. Por ello, algunas investigaciones están enfocadas a controlar el generador de inducción y la interfaz de potencia entre el sistema eólico y la red eléctrica.

El diseño y construcción de la turbina se define mediante conceptos mecánicos y aerodinámicos y corresponde a otra área de estudio, además de que resulta muy costoso contar con la infraestructura de la turbina y un túnel de viento para investigaciones dirigidas al diseño de controladores del generador eléctrico y del inversor conectado a la red eléctrica. Por lo anteriormente expuesto, el objetivo del presente trabajo consiste en diseñar e implementar en tiempo real un emulador de turbina eólica que realice la mímica de su operación dinámica y, mediante un grupo de máquinas motor CD - generador CA, se pueda emular un sistema eólico para que, de este modo, las investigaciones se enfoquen exclusivamente al control del generador y su interconexión con la red eléctrica.

Los antecedentes principales de la presente investigación se presentan enseguida. Benaaouinte *et al*. [2] presentan la emulación de una turbina eólica utilizando motores de imanes permanentes, donde se genera el torque y la velocidad necesarios para emular la operación de la turbina de viento; Guerrero *et al*. [3] muestran el diseño de un estimador del par de carga que

previene situaciones de sobre corrientes producidas por las perturbaciones externas en el sistema eólico; Sirouni et al. <sup>[4]</sup>, presentan una simulación de turbina eólica y motores de corriente directa utilizando los controladores PID y lógica difusa como técnicas de control, y así obtener las condiciones de operación ideales para un diseño de turbina de viento; y Morfin *et al*. [5] muestran la simulación de un sistema eólico que comprende el modelo de una turbina eólica de 300 W que alimenta a un generador de inducción jaula de ardilla con una capacidad de 560 W (3/4 hp).

El sistema eólico tiene el objetivo de maximizar la captura de energía del viento a pesar de las variaciones en la velocidad de este definidas en un rango acotado. Por otra parte, en Voltolini *et al*. [6] se presenta la emulación de la operación de una turbina eólica con el control de velocidad aplicado a un motor de inducción, así como el modelo del coeficiente de potencia para un tipo particular de diseño de turbina.

A partir de los modelos presentados en [5] del motor de corriente directa y la turbina eólica en conjunto con el modelo de turbina planteado en [6], se desarrolla en el presente trabajo la propuesta de emular el funcionamiento de la turbina eólica en el laboratorio mediante el control de velocidad en lazo cerrado del motor de corriente directa.

# II. METODOLOGÍA

El emulador realiza la mímica de la operación de una turbina eólica, en donde un perfil de viento virtual incide en un sistema eólico virtual y tiene como variable de salida la velocidad en la flecha. Y es esta la velocidad de referencia para resolver el problema de seguimiento de trayectoria del controlador de velocidad del motor de corriente directa y cumplir con el objetivo de emular la operación de la turbina.

El emulador de turbina comprende: el exosistema que virtualmente define la velocidad de referencia; el control de velocidad en lazo cerrado del motor de corriente directa, en donde se aplica la técnica de linealización por retroalimentación de estados para el diseño de la variable de superficie; y el algoritmo *super-twisting* de modos deslizantes de segundo orden que fuerza hacia cero la superficie. En el cálculo de la superficie se utiliza la estimación del par de la carga mediante un observador asintótico de estados, y las corrientes del devanado de campo y de armadura, las cuales son monitoreadas mediante sensores de corriente. Se utiliza el software de visualización ControlDesk en el proceso de sintonización tanto del controlador como del observador de par.

En la Figura 1 se muestra la representación de la turbina de viento que es emulada por un motor de corriente directa.

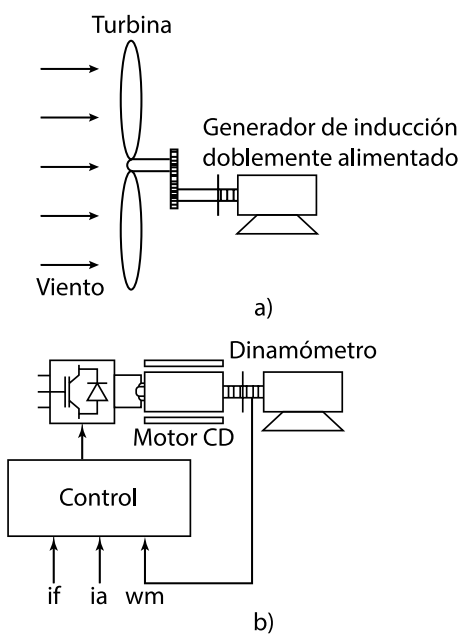

Figura 1. a) Sistema eólico virtual y b) Emulador de turbina de viento.

### **A. Modelo de la turbina eólica**

Una turbina eólica es una máquina rotatoria cuyo proceso aerodinámico consiste en la generación de energía mecánica a partir de la energía cinética del viento que incide sobre los alabes de la turbina. Típicamente, las turbinas de viento están compuestas por tres alabes montados alrededor de un eje que se conecta a una caja de engranajes, el cual se acopla a un generador eléctrico [1]. La eficiencia de la turbina eólica se determina en base al límite de Betz, que es un indicador de la potencia máxima que puede ser extraída en la flecha de la turbina a partir de la energía cinética del viento. La potencia mecánica desarrollada por una turbina eólica se aproxima mediante la siguiente expresión [7]:

$$
P_m = \rho_a \left(\frac{1}{2}\pi R_t^2\right) C_p v_w^3 \tag{1}
$$

donde ρ<sub>α</sub> representa la densidad del aire en kg/m<sup>2</sup>; R<sub>t</sub> corresponde al radio de la turbina, en m; C<sub>p</sub> representa el coeficiente de potencia; y *vw* la velocidad del viento que incide en la turbina, en m/s. Es muy importante resaltar que la potencia desarrollada por la turbina (1) está en función de la velocidad del viento elevada al cubo, y es esta una característica muy relevante y atractiva en la generación de energía eléctrica mediante sistemas eólicos.

El coeficiente de potencia en (1) representa la eficiencia aerodinámica de la turbina, y está dada por la relación entre la energía mecánica extraída por la turbina y la energía cinética del viento que incide en los alabes. Por otro lado, la razón de velocidad de punta λ define la relación entre la velocidad tangencial en el extremo de un alabe con la velocidad del viento, y está dada por  $^{[7]}$ :

$$
\lambda = \frac{\omega_{tb} R_t}{v_{\omega}} \tag{2}
$$

donde *ωtb* representa la velocidad angular de la turbina en rad/s, *Rt* el radio de la turbina y v*w* la velocidad del viento. El coeficiente de potencia varía en función del parámetro λ y se puede modelar como se muestra en la siguiente ecuación  $[6]$ :

$$
C_p(\lambda, \beta) = c_1 \left( \frac{c_2}{\lambda_1} - c_3 \beta - c_4 \right) e^{\left( \frac{c_5}{\lambda_1} \right)} + c_6 \lambda \tag{3}
$$

donde:

$$
\frac{1}{\lambda_i} = \frac{1}{\lambda + 0.08\beta} - \frac{0.035}{\beta^3 + 1}
$$
 (4)

las constantes del coeficiente de potencia (3) definen las características aerodinámicas del diseño de turbina en particular, y son:  $c_1 = 0.5176$ ,  $c_2 = 116$ ,  $c_3 = 0.4$ ,  $c_4 =$ 5, c<sub>5</sub> = 21, c<sub>6</sub> = 0.0068<sup>[6]</sup>. β es el ángulo de paso de los alabes de la turbina eólica y *β* = 0 al considerar una turbina con alabes fijos, es decir, sin control de la posición del ángulo de paso del alabe.

La representación gráfica del coeficiente de potencia (3) se presenta en la Figura 2, la cual fue realizada en el programa Matlab, en donde el coeficiente de potencia máximo de 0.5263 se presenta en un valor de λ de 11.63.

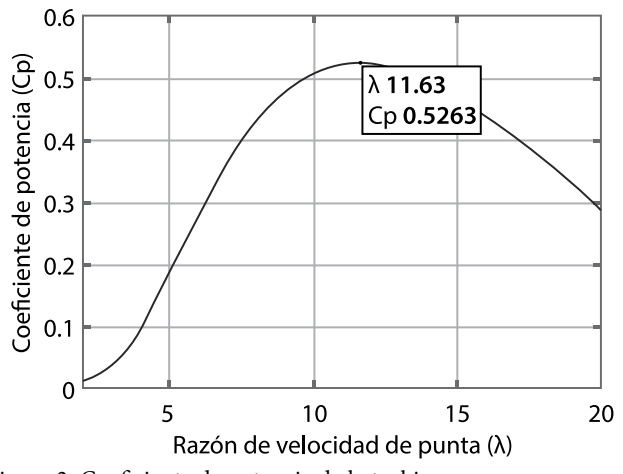

Figura 2. Coeficiente de potencia de la turbina.

El torque mecánico producido por la turbina puede ser aproximado con la siguiente ecuación, la cual resulta de dividir la potencia mecánica desarrollada en la flecha (1) entre la velocidad angular  $[8]$ :

$$
T_{tb} = \frac{K_a R_t C_p}{\lambda} v_w^2 \tag{5}
$$

La estrategia para realizar la mímica de la operación de la turbina de viento consiste en la programación virtual en Simulink/Matlab de la ecuación de oscilación mecánica que establece el equilibrio de fuerzas torsionales entre la turbina eólica y el generador y cuya expresión es  $[9]$ :

$$
\frac{d\omega_m}{dt} = \frac{1}{J_t} \left( \frac{T_{tb}}{n_{gb}} - T_g - B_t \omega_m \right)
$$
(6)

donde  $T_{tb}$  es el torque mecánico desarrollado por la turbina, *Tg* es el par electromagnético producido por el generador de inducción, *Jt* es la suma de los momentos de inercia de la turbina y del generador, *Bt* es la suma de los coeficientes de fricción de la turbina y del generador, y  $n_{gb}$  es la relación de dientes de la caja de engranajes que existe entra la turbina y el generador para acoplar la baja velocidad de la turbina con la velocidad alta del generador.

La velocidad angular como variable de salida del exosistema (6) define la velocidad de referencia para el control en lazo cerrado del seguimiento de velocidad del motor de corriente directa. Una vez que el motor siga la velocidad de referencia definida en (6) se cumple el objetivo de emular la operación de la turbina eólica. El exosistema (6) tiene como entrada la velocidad del viento, la cual es simulada mediante un oscilador

que va de 4 a 6 m/s para establecer un rango de variación en la velocidad de la turbina.

## **B. Modelo del motor de CD**

El motor de corriente directa es una máquina rotativa que convierte la energía eléctrica de alimentación en energía mecánica en su flecha y se caracteriza por operar en condiciones de par máximo [10, 11]. El motor de CD es muy versátil y se puede controlar su velocidad en un amplio rango con facilidad, al variar el voltaje de alimentación del devanado de armadura. El modelo matemático del motor de corriente directa con magnetización constante tiene la siguiente representación  $[9]$ :

$$
\frac{d\omega_m}{dt} = \frac{1}{J_m} \left( K_m i_j i_a - B_m \omega_m - T_L \right)
$$
\n
$$
\frac{di_a}{dt} = -\frac{1}{L_a} \left( R_a i_a + K_j i_j \omega_m - u_a \right)
$$
\n(7)

donde *ωm* e *ia* son la velocidad mecánica y la corriente de armadura respectivamente, y son las variables de estado;  $i_f$  es la corriente de campo que se mantiene constante;  $K_m$ y *Kf* son constantes del motor con el mismo valor numérico, pero con diferentes unidades; *Bm* es el coeficiente de fricción; *TL* es el par de carga; *Ra* es la resistencia de armadura; *La* es la inductancia de armadura y *ua* es el voltaje de alimentación al devanado de armadura y es la entrada de control de la planta. El modelo del motor de CD (7) es un sistema lineal de segundo orden con perturbación externa, que representa el par de la carga, y una entrada que se puede controlar *ua*, mediante la técnica de modulación por ancho de pulso, por lo tanto, solo se puede seleccionar una variable de salida a controlar que para nuestro sistema es la velocidad del rotor *ωm*.

#### **C. Estimación de parámetros**

Los parámetros eléctricos y mecánicos del motor de corriente directa (LabVolt, modelo 8211), considerando su acoplamiento mecánico con el dinamómetro/ motor de impulsión (LabVolt, modelo 8960) se obtuvieron en forma experimental, utilizando la tarjeta de adquisición de datos dSPACE.

**Resistencia de armadura**. La resistencia de armadura *Ra* se estimó empleando el método voltímetro/amperímetro, impulsando la máquina de corriente directa totalmente desmagnetizada con un motor de impulsión a la velocidad nominal. Con una fuente de corriente directa convencional se desmagnetiza la máquina para que el voltaje inducido en el devanado de armadura sea nulo y se obtienen varios pares ordenados de voltaje y corriente, desmagnetizando la máquina en cada punto y finalizando la prueba en el valor de la corriente nominal de armadura. Posteriormente se realiza un ajuste de los puntos obtenidos a un polinomio lineal mediante la aplicación de mínimos cuadrados y de esta forma se consigue la pendiente que corresponde a la resistencia de armadura y el cruce por el eje *y*, que corresponde a la caída de voltaje en las escobillas.

**Inductancia de armadura**. La inductancia de armadura *La* se estima mediante una prueba dinámica, impulsando a la máquina de corriente directa totalmente desmagnetizada con el motor de impulsión a la velocidad nominal. Una vez girando en estado estable el grupo de máquinas, se aplica un escalón de voltaje con magnitud baja, para provocar un transitorio en la corriente de armadura, el cual se estabiliza en su valor nominal. Del transitorio capturado se estima la constante de tiempo de crecimiento de la corriente y posteriormente se calcula la inductancia de armadura con la siguiente expresión:  $L_a = \tau_a R_a$ .

**Constante del motor**. En el proceso de estimación de la constante de motor *Kf*, el motor de impulsión se acopló a la máquina de corriente directa operando en modo generador en condiciones de vacío y con un nivel de magnetización definido por el valor de la corriente de campo. El motor de impulsión se hizo girar a diferentes velocidades alrededor de la velocidad nominal y como el generador de corriente directa opera en condiciones de vacío, el voltaje inducido en el devanado de armadura, debido a la magnetización de generador de CD se refleja en sus terminales, por lo que la constante de motor *Kf* se puede determinar mediante la siguiente expresión:  $K_f = E_a / \omega_m$ , valor que se mantiene constante en las diferentes velocidades de la prueba.

**Coeficiente de fricción**. El coeficiente de fricción del grupo de máquinas: motor CD/dinamómetro, se estimó con ambas acopladas mediante una banda dentada en condiciones de par de carga nulo y en estado estable, por lo que el par electromagnético desarrollado por el motor de CD únicamente alimenta las pérdidas por fricción en los rodamientos de las dos y, por lo tanto, a partir de la ecuación de estado mecánica del modelo del motor de CD (7), el coeficiente de fricción se calcula con la siguiente expresión:  $B_m = T/\omega_m$ .

**Momento de inercia**. El momento de inercia *Jm* se estima en forma dinámica a partir de la ecuación de oscilación mecánica del grupo de máquinas: motor CD/dinamómetro (7). Una vez que el motor opera a velocidad nominal y en condiciones de vacío, se procede a desenergizar el motor y a capturar el proceso transitorio de desaceleración de este. Se linealiza la curva de desaceleración en la vecindad de una velocidad base *ω0*, y se procede a aplicar la siguiente relación:  $J_m = -B_m \frac{\Delta t}{\Delta \omega} \omega_0$ 

En la Tabla 1 se presentan los parámetros eléctricos y mecánicos obtenidos en forma experimental.

TABLA 1. Parámetros del motor de CD

| <b>NOMBRE</b>                  | VALOR                     |  |  |
|--------------------------------|---------------------------|--|--|
| Resistencia de armadura, $R_a$ | 6.8 $\Omega$              |  |  |
| Inductancia de armadura, $L_a$ | 75 mH                     |  |  |
| Constante del motor, $K_f$     | 2.57                      |  |  |
| Momento de inercia, $I_m$      | 0.0036 N·m·s <sup>2</sup> |  |  |
| Coeficiente de fricción, $B_m$ | 0.0022 N·m·s              |  |  |
| Corriente de campo, $I_f$      | 0.25A                     |  |  |

## **D. Observador de par**

En el diseño de sistemas de control, algunas variables de estado no son medibles o el costo de los sensores es muy elevado, por lo que es práctica común el diseño de observadores para estimar. En el caso del motor de CD, el modelo del observador de par de la carga es de orden reducido y su representación se basa en el modelo en espacio de estados del motor de CD (7). No obstante, el observador de par incluye un término adicional en cada ecuación de estado que sirve para corregir dinámicamente los errores de observación de la velocidad y del par. Su modelo es el siguiente:

$$
\frac{d}{dt}\hat{\omega}_m = -\frac{1}{\tau_m}\hat{\omega}_m + \frac{K_m}{J_m}i_f i_a - \frac{1}{J_m}\hat{T}_L + l_1(\omega_m - \hat{\omega}_m)
$$
\n
$$
\frac{d}{dt}\hat{T}_L = l_2(\omega_m - \hat{\omega}_m)
$$
\n(8)

donde  $\hat{\omega}_m$  es la velocidad mecánica observada, *τ*<sub>m</sub> es la constante de tiempo del motor, *Km* es la constante de motor, *if* es la corriente de campo, *ia* es la corriente de armadura,  $J_m$  es el momento de inercia,  $\hat{T}_L$  es el par de carga, *l*1 y *l*2 son constantes definidas para estabilizar y desvanecer asintóticamente en cero el error de observación de velocidad y de par de carga, respectivamente.

Se definen las variables de error de observación para la velocidad mecánica y el par de carga como sigue:

$$
\tilde{\varepsilon}_1 = \omega_m - \hat{\omega}_m
$$
  
\n
$$
\tilde{\varepsilon}_2 = T_L - \hat{T}_L
$$
\n(9)

Al calcular las dinámicas del error de observación tanto para la velocidad como para el par de carga, se obtiene el siguiente sistema homogéneo:

$$
\hat{\varepsilon}_1 = -\left(\frac{1}{\tau_m} + l_1\right)\tilde{\varepsilon}_1 - \frac{1}{J_m}\tilde{\varepsilon}_2
$$
\n
$$
\hat{\varepsilon}_2 = -l_2\tilde{\varepsilon}_1
$$
\n(10)

Además, tomando como referencia los valores propios del modelo del motor de CD (7), se establecen los polos deseados de la dinámica del observador y se comparan con las raíces del polinomio característico del sistema con errores de observación (10), obteniéndose los valores de las constantes  $l_1$  y  $l_2$  mediante las siguientes relaciones:

$$
l_1 = p_1 + p_2 - \frac{B_m}{J_m}
$$
  
\n
$$
l_2 = -J_m p_1 p_2
$$
\n(11)

Los polos deseados del sistema (11) pueden ser del orden de tres veces más rápidos que los polos del modelo del motor en lazo abierto (7).

#### **E. Ley de control**

En el proceso de diseño del sistema de control de velocidad del motor de CD se procede a establecer un modelo dinámicamente equivalente al sistema (7), pero con variables de error de seguimiento. Esta nueva representación del modelo se denomina la forma canónica controlable y es la siguiente:

$$
\dot{\varepsilon}_{1} = \varepsilon_{2}
$$
\n
$$
\dot{\varepsilon}_{2} = -\left(\frac{K_{f}^{2}i_{f}^{2}}{J_{m}L_{a}} + \frac{1}{\tau_{m}\tau_{a}}\right)\varepsilon_{1} - \left(\frac{1}{\tau_{m}} + \frac{1}{\tau_{a}}\right)\varepsilon_{2} + \dot{\omega}_{ref} + \left(\frac{1}{\tau_{m}} + \frac{1}{\tau_{a}}\right)\dot{\omega}_{ref}
$$
\n
$$
+ \left(\frac{K_{f}^{2}i_{f}^{2}}{J_{m}L_{a}} + \frac{1}{\tau_{m}\tau_{a}}\right)\omega_{ref} + \frac{1}{J_{m}}\dot{T}_{L} + \frac{1}{J_{m}\tau_{a}}T_{L} - \frac{K_{f}i_{f}}{J_{m}L_{a}}u_{a}
$$
\n(12)

Esta nueva representación es de segundo orden y para proponer una ley de control robusta de primer orden, es necesario definir un nuevo sistema, como sigue:

$$
s = C_1 \varepsilon_1 + \varepsilon_2 \tag{13}
$$

cuya dinámica es:

$$
\dot{s} = C_1 \dot{\varepsilon}_1 + \dot{\varepsilon}_2 \tag{14}
$$

Si se sustituye (12) en (14), se observa que la entrada de control está presente en la primer derivada del sistema (13) y por lo tanto se puede escoger una técnica de control de primer orden cuyo argumento es la variable *s*. La ley de control que se aplica en el controlador de velocidad es la técnica *super-twisting* de modos deslizantes de segundo orden, la cual es [11, 12]:

$$
u_a(t) = \lambda |s|^{1/2} \operatorname{sign}(s) + v
$$
  

$$
\dot{v} = \alpha \operatorname{sign}(s)
$$
 (15)

La ley de control fuerza a cero la variable *s* y su primera derivada, con lo que se obtiene un movimiento asintótico del error de seguimiento de velocidad, de la forma:

$$
\dot{\varepsilon}_1 = -C_1 \varepsilon_1 \tag{16}
$$

donde el polo *C*1 debe ser más rápido que los polos del modelo del motor de CD (7), para influir en la rapidez del sistema de control de velocidad en lazo cerrado y se cumpla el objetivo de emular la operación de la turbina al resolver el problema de seguimiento de trayectoria.

## III. RESULTADOS

Para verificar el desempeño y robustez del emulador de la operación de la turbina eólica, se implementó en tiempo real el controlador de velocidad del motor de CD. El hardware consiste en el kit dSPACE DS1103, que incluye una tarjeta de control y adquisición de datos, un software de visualización y una interfaz de entradas y salidas; un motor de corriente directa acoplado a un dinamómetro con una banda dentada, ambos de la marca LabVolt; y un inversor tipo puente con IGBT LabVolt. Las ganancias de sintonización del controlador *super-twisting* son  $\lambda = 0.075$  y  $\alpha = 4.7$ , con un polo en el seguimiento de velocidad de *C*1 = 220. La estimación del par de la carga se realizó con un observador asintótico cuyas ganancias de sintonización son  $l_1$  = 450 y  $l_2$  = 30. En las Figuras 3 y 4 se muestra el equipo de laboratorio utilizado para la implementación del emulador de la operación de la turbina eólica en tiempo real.

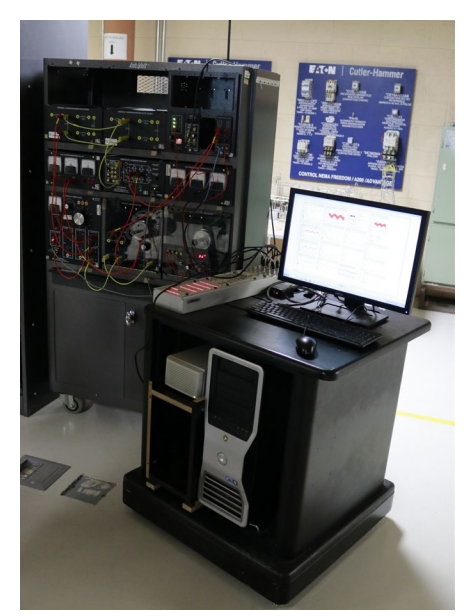

Figura 3. Interfaz de prueba en laboratorio.

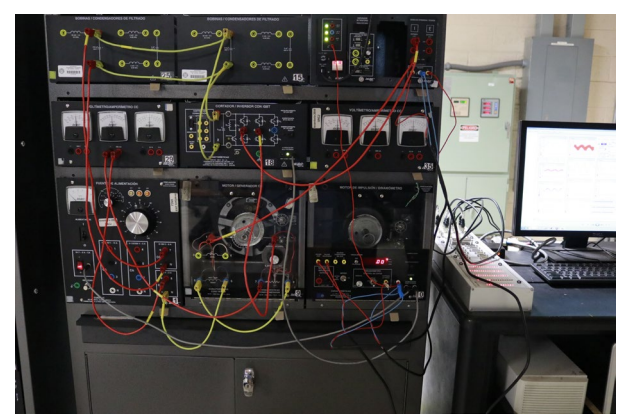

Figura 4. Motor CD – Dinamómetro LabVolt.

En la Figura 5 se muestra el desempeño del emulador de la turbina eólica, en donde la velocidad del motor de CD sigue con buena aproximación la oscilación de velocidad de referencia definida por el exosistema (6) en un rango de 1130 a 1740 rpm. En la Figura 6 se muestra el error de velocidad y la entrada de control que utiliza el algoritmo *super-twisting*, la cual se acondiciona utilizando la técnica de modulación por ancho de pulso con una frecuencia de conmutación de 1 kHz. La entrada de control oscila entre 80 y 130 V.

En la Figura 7 se muestran los parámetros de la turbina: el coeficiente de potencia y el parámetro λ. Es importante resaltar que el coeficiente de potencia se mantiene en un valor constante de 0.5017, lo cual indica que se está maximizando la captura de energía el viento en la turbina. Por otra parte, en la Figura 8 se muestra la

señal de oscilación del viento que varía en un rango de 4 a 6 m/s, provocando un par en la turbina que oscila entre 0.4 y 1 N·m. En la Figura 9 se muestran las señales de corriente de armadura y de campo. Por último, en la Figura 10 se expone el desempeño del observador del par de carga, en donde el par del generador eléctrico, como salida del exosistema (6), se alimenta como entrada analógica al dinamómetro y la estimación del par se realiza satisfactoriamente con el observador del par de carga del motor de CD.

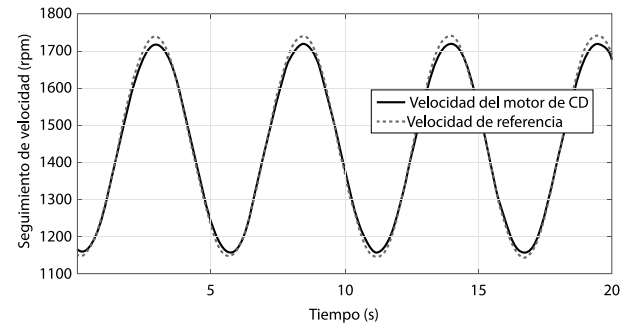

Figura 5. Desempeño del emulador de turbina.

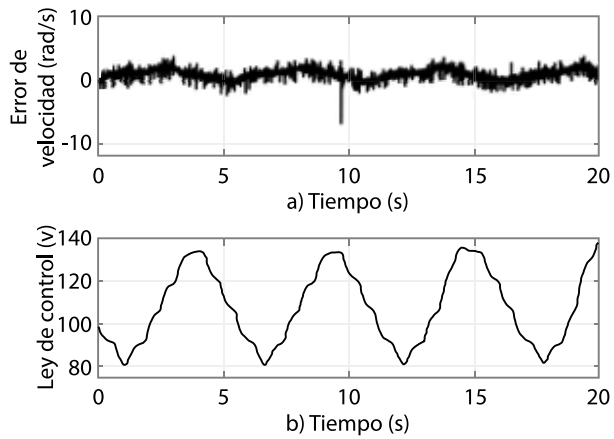

Figura 6. a) Señal de superficie y b) ley de control.

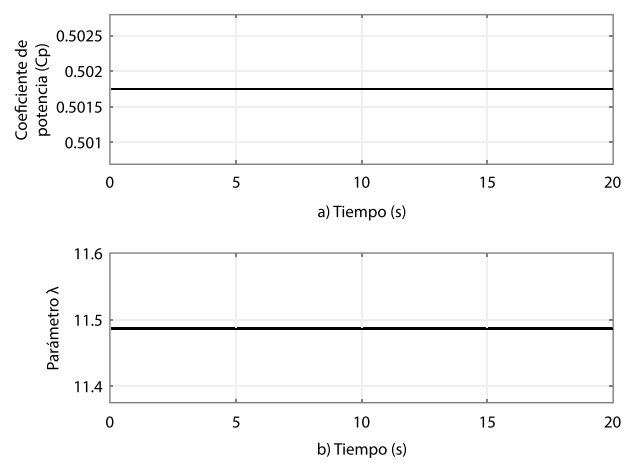

Figura 7. a) Coeficiente de potencia y b) parámetro λ.

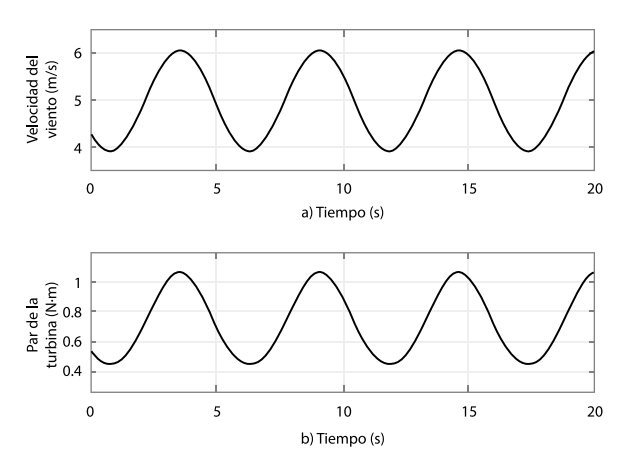

Figura 8. a) Velocidad del viento y b) par de la turbina.

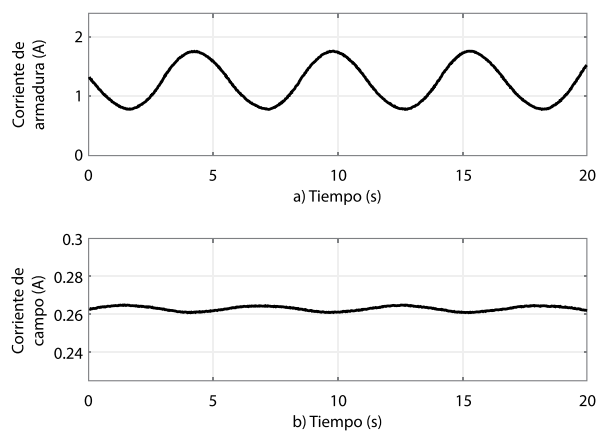

Figura 9. a) Corriente de armadura y b) corriente de campo.

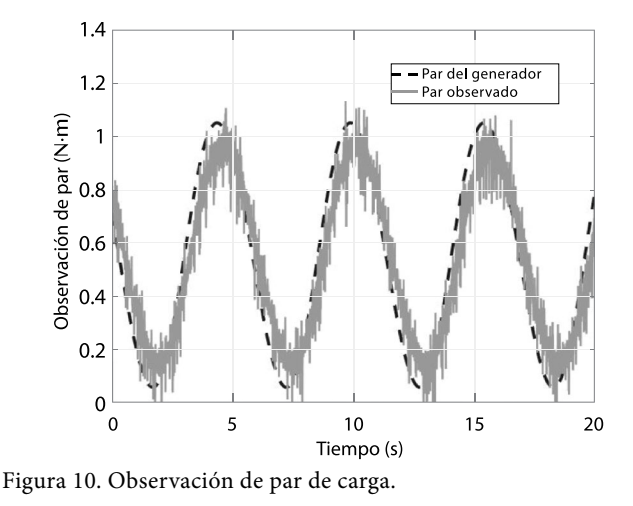

# IV. CONCLUSIONES

En el presente artículo se ha establecido una metodología para el diseño e implementación en tiempo real del emulador de turbina eólica, el cual funciona cuando se realiza el seguimiento de trayectoria del controlador de velocidad del motor de CD, teniendo como referencia la velocidad de salida de la flecha del sistema virtual turbina-generador, que tiene como entrada un perfil de viento virtual.

Se aplica la ley de control *super-twisting* de modos deslizantes de segundo orden en el diseño del controlador, la cual se distingue por ser muy robusta ante la presencia de perturbaciones externas al sistema y a la variación de parámetros. Con la ley de control se fuerza la variable de superficie (13) a cero en tiempo finito, con lo que se consigue un movimiento asintótico hacia cero del error de seguimiento de velocidad, logrando con esto el objetivo de control, que consiste en emular la operación de la turbina eólica.

El coeficiente de potencia (3) y la razón de velocidad de punta de la turbina (2) se mantienen en un valor constante, lo que indica que se realiza la captura máxima de energía de viento. Los resultados experimentales de la operación del emulador de la turbina eólica, muestran robustez del controlador, en donde el seguimiento de trayectoria de la velocidad de la turbina se realiza en forma satisfactoria mediante el control de velocidad del motor de CD.

Una vez operando satisfactoriamente el emulador de la turbina, no es necesario contar con la infraestructura de la turbina eólica y el túnel de viento y pueden enfocarse proyectos en el diseño de sistemas de control en lazo cerrado aplicados al generador eléctrico y a la interconexión de la energía eléctrica generada con la red eléctrica.

## **REFERENCIAS**

- [1] M. Hasan Ali, *Wind Energy Systems: Solutions for Power Quality and Stabilization*. Nueva York: CRC Press, 2017.
- [2] L. Bennaouinate, M. Khafallah, A. Mesbahi y A. Martinez, "Development of a useful Wind Turbine Emulator Based on Permanent Magnet DC Motor", *en 14th International Multi-Conference on Systems, Signals & Devices (SSD), Marruecos, marzo 28-31, 2017*. pp. 44-48. [doi: 10.1109/SSD.2017.8166972.](https://ieeexplore.ieee.org/document/8166972)
- [3] J. M. Guerrero, C. Lumbreras, D. Diaz Reigosa, P. Garcia y F. Briz, "Control and Emulation of Small Wind

ARTÍCULO DE INVESTIGACIÓN **<sup>37</sup>** Cultura Científica y Tecnológica • Vol. 16, no. 1 pp. 29-37 • Septiembre-Diciembre 2019

Turbines Using Torque Estimators", *IEEE Transactions on industry applications*, vol. 53, no. 5, pp. 4863-4876, 2017. [doi: 10.1109/TIA.2017.2708027.](https://ieeexplore.ieee.org/document/7934042)

- [4] Y. Sirouni, S. El Hani, N. Naseri, A. Aghmadi y K. El Harouri, "Design and Control of a Small Scale Wind Turbine Emulator with a DC Motor", *2018 6th International Renewable and Sustainable Energy Conference (IRSEC 2018), Marruecos, diciembre 5-9, 2018*. pp. 547- 552. [doi: 10.1109/IRSEC.2018.8702899](https://ieeexplore.ieee.org/document/8702899).
- [5] O. A. Morfin, R. Ruiz-Cruz, F. Ornelas-Tellez, A. Campos-Valdillez, R. Ramírez-Betancour, N. Padilla y J. Gándara, "Maximum wind energy capture in a wind system using a doubly-fed induction generator", *2018 IEEE International Autumn Meeting on Power, Electronics and Computing (ROPEC), Ixtapa, noviembre 14-16, 2018*. pp. 1-6. doi: [10.1109/ROPEC.2018.8661374](https://ieeexplore.ieee.org/document/8661374)
- [6] H. Voltolini, M. H. Granza, J. Ivanqui y R. Carlson, "Modeling and simulation of the Wind Turbine Emulator using induction motor driven by torque control inverter", *2012 10th IEEE/IAS International Conference on Industry Applications, Fortaleza, noviembre 5-7, 2012*. pp. 1-6. [doi: 10.1109/INDUSCON.2012.6453399](https://ieeexplore.ieee.org/document/6453399%3Freload%3Dtrue%26arnumber%3D6453399)
- [7] T. Burton, N. Sharpe, N. Jenkis y E. Bossanyi, *Wind Energy Handbook*. Chichester, U. K.: John Wiley & Sons, Ltd, 2001.
- [8] S. Kouadria, S. Belfedhal, E. Berkouk y Y. Meslem, "Development of real time wind turbine emulator based on DC motor controlled by PI regulator", *2013 Eighth International Conference and Exhibition on Ecological Vehicles and Renewable Energies (EVER), Monte Carlo, marzo 27-30, 2013.* p. 5. [doi: 10.1109/](https://ieeexplore.ieee.org/document/6521602) [EVER.2013.6521602](https://ieeexplore.ieee.org/document/6521602)
- [9] P. Krause, O. Wasynczuk, S. D. Sudhoff y S. Pekarek, eds., *Analysis of Electric Machinery and Drive Systems*. USA: IEEE, 2013.
- [10] P. C. Sen, *Principles of Electric Machines and Power Electronics*. USA: Wiley, 2013.
- [11] L. Fridman y A. Levant, "Higher Order Sliding Modes", en *Sliding Mode Control in Engineering*, J. P. Barbot y W. Perruguetti, eds. USA: Marcel Dekker, 2002.
- [12] V. Utkin, J. Guldner y M. Shijun, *Sliding Mode Control in Electromechanical Systems*. Londres: Taylor & Francis Ltd, 1999.

# <span id="page-37-0"></span>Las Competencias Profesionales y el Objeto en Diseño Industrial como Parte de la Formación del Diseñador en Cuba

*Professional Competences and Objects of Industrial Design as Part of the Designer Formation in Cuba*

*M. Castellanos-Uralde*<sup>1</sup>*, R. A. Ríos-Alonso*<sup>1</sup>

1 Instituto Superior de Diseño de Cuba (ISDi).

## **RESUMEN**

La formación del diseñador a nivel universitario alcanza diversos niveles y teorías a escala internacional, y los modelos de enseñanza van desde el apego al arte hasta tendencias ingenieriles. En Cuba, la formación de los diseñadores parte de una estructura general: el genoma del diseñador, donde se definen esferas de actuación para cada carrera, y los modos de actuación de pregrado a posgrado. La formación actual se construye a partir del cumplimiento de objetivos, sin embargo, no se niega la veracidad de teorías contemporáneas, como la formación por competencias. Varias son las investigaciones en este tema que se han desarrollado en el marco del Instituto Superior de Diseño de Cuba (ISDi), declarando así las competencias necesarias para ambas ramas del diseño (comunicación visual e industrial) y muchas esferas declaradas en este genoma. El presente artículo muestra los resultados de la investigación correspondiente a las competencias profesionales a generar en el futuro diseñador de objetos en Cuba. La propuesta resultante es una solución estructural que define nueve competencias y tiene en cuenta la relación de conocimientos, habilidades y cualidades para la estructuración de la formación en la esfera objeto, lo que facilita su futura aplicación en programas formativos o de evaluación profesional a nivel laboral.

**PALABRAS CLAVE:** Objeto; competencias; habilidades; valores; formación.

## **ABSTRACT**

Education of Designers in the university, follow different levels and theories internationally. Teaching models goes from arts to engineering tendencies in different ways. In Cuba, teaching theories becomes from a general structure: the designer genome, it declares: acting spheres for each career and acting ways depending the maturity and experience of designers. Actual formation becomes from declared objectives; anyway, it does not deny the validity of contemporary theories as the competence's one. Research from ISDi, declared Competences for both lines of Design and from many spheres declared in designer genome. This article shows the results of an investigation about the professional Competences for the Object sphere as first step in Industrial Design. Here we have a testimony of knowledge's, skills and values important for the Object Cuban designer in Cuba today. The resulting proposal is a structural solution that defines nine competences, which considers the relationship of knowledge, skills and qualities for the structuring of training in the subject area, which facilitates its future application in training programs or professional evaluation at work level.

**KEYWORDS:** Object; competences; skills, values, professional training.

#### Correspondencia:

DESTINATARIO: Marlen Castellanos Uralde INSTITUCIÓN: Instituto Superior de Diseño (ISDi) DIRECCIÓN: Belascoain núm. 710, entre Estrella y Maloja, Centro Habana, La Habana, C.P. 10300, Cuba. CORREO ELECTRÓNICO: marlencita2608@gmail.com

20 de junio de 2019 Fecha de aceptación: 3 de septiembre de 2019

Fecha de recepción:

# I. INTRODUCCIÓN

El perfeccionamiento de la educación en las diversas ramas ha sido fuente de interesantes resultados dentro de la investigación científica vinculada a la docencia. La forma de abordar los diferentes conocimientos, para lograr una formación óptima del profesional en Cuba, es un tema de constante búsqueda. Sin embargo, desde la formación por objetivos y capacidades, el mundo apunta hacia las competencias profesionales. No lejos de esto, el Instituto Superior de Diseño define las competencias requeridas para formar a sus profesionales en cada rama y esfera de actuación.

Dentro del Diseño Industrial, destaca la esfera objetual que es y será, por su escala y niveles de complejidad, el germen donde comienza dicha rama de la profesión. Es por ello que la presente investigación tiene como objetivo general identificar el sistema de competencias profesionales en la esfera de actuación: objeto, para el diseñador industrial.

El estudio del diseño de producto es el germen de donde parte toda indagación o trabajo del diseño industrial, es el núcleo de la profesión y eso lo hace inherente a la enseñanza del diseño desde sus inicios. La estructuración de esta enseñanza ha sido estudiada y modificada en función de las tendencias, los objetivos y el devenir del desarrollo científico-técnico. En Cuba y en el mundo pudieran citarse muchos ejemplos de indagaciones sobre cómo y qué enseñar en cuanto al diseño de producto.

El enfoque de la formación cubana en diseño industrial presenta una marcada orientación hacia la ingeniería, pues se potencia en menos medida su vinculación con el arte, reconociendo que el diseño industrial no será de ninguna manera una ciencia exacta, sin embargo, está compuesto de elementos medibles y precisos en su vínculo con las tecnologías y las ciencias exactas. La producción industrial no estará aislada del conocimiento de los materiales y sus particularidades, de los procesos productivos, de la investigación e innovación tecnológica, de la mecanización, automatización y robótica, y para eso debe formarse al profesional del futuro. La academia brinda una serie de conocimientos básicos de diverso tipo que dota al profesional de los conocimientos fundamentales que le permitan desenvolverse en su profesión en diversas ramas y puestos de trabajo.

Entonces, la principal vinculación de los resultados mostrados, con la innovación tecnológica y la ingeniería, están dados por cuanto esta tipología de conocimientos repercute en la formación del profesional. Si bien, no resultan explícitos, sobre todo correspondientes a la ingeniería, se encuentran implícitos en los conocimientos y habilidades que se compilan en esta propuesta, los cuales tienen un corte eminentemente técnico y práctico, además de teórico.

Una vez definidos en la Academia Cubana de Diseño el Modelo de Gestión de las Competencias Profesionales del Diseño en Cuba<sup>[1]</sup>; Las Competencias Profesionales Específicas para Proyectar en el Diseño Industrial [2]; una Propuesta de Competencias Profesionales Específicas Relacionadas con el Dominio de los Recursos Formales para el Diseño [3]; Elementos de Competencias a Desarrollar en Estudiantes de Diseño a través de la Enseñanza de los Materiales y Procesos [4]; las Competencias Profesionales Específicas del Diseñador para Desarrollar Proyectos de Diseño de Espacios Interiores [5] y un Sistema de Competencias Tipográficas del Estudiante Cubano de Diseño [6], resulta un vacío importante de conocimiento para la organización curricular y la estructuración de la docencia respecto al diseño industrial, la no definición de los elementos más significativos a desarrollar en la esfera básica del diseño industrial.

Si bien estudios similares han sido desarrollados en otros contextos, el adecuar esta propuesta a las características (atípicas) de la Cuba de hoy, se demuestra su validez, legitimada por la experimentación en la propia enseñanza del diseño de objetos industriales. La pluralidad de contextos alrededor del mundo particularizan, en última instancia, las características de esta propuesta para cada contexto, sin embargo, pueden anotarse una serie de conocimientos que son comunes para la enseñanza del diseño de producto a nivel internacional, lo cual puede ser, sin duda, caldo de cultivo para venideras investigaciones y artículos.

# II. METODOLOGÍA

Para el abordaje del presente tema de investigación, se emplearon métodos del nivel teórico de la investigación científica, como son:

Histórico-lógico. Este método se utilizó para la indagación, estudio y determinación de los fundamentos teóricos relacionados con el devenir histórico de la formación del diseñador en Cuba, así como de los estudios acerca de las competencias profesionales del diseñador y las competencias profesionales de la esfera de actuación: objeto.

Análisis y síntesis. Permitió profundizar en las tendencias acerca de las competencias profesionales del diseñador, arribar a regularidades y determinar las relaciones que se establecen entre las unidades y elementos como las partes que las conforman y su dinámica como un todo, así como el estudio de las características para construir el sistema de competencias profesionales para la esfera objeto en la formación del diseñador industrial.

Modelación. Se empleó para la abstracción mental de los elementos esenciales y las relaciones que se establecen en el sistema de competencias profesionales para la esfera de actuación: objeto, que se propone como vía de solución al problema de la investigación, con su correspondiente representación gráfica.

El enfoque sistémico. Con el objetivo de establecer las relaciones funcionales entre el sistema y los subsistemas que conforman la propuesta de competencias organizadas y articuladas, para la esfera de actuación objeto en la formación de los diseñadores industriales, permitió determinar su estructura, su desarrollo y el orden jerárquico de sus componentes.

Además, fueron seleccionados métodos del nivel empírico de la investigación científica como los siguientes:

Análisis documental. Se realizó para revisar los datos que aportaron los documentos del Plan de Estudios D, el Modelo del Profesional de Diseñador Industrial, los Programas de la Disciplina Principal Integradora de Diseño Industrial y de los Programas de Asignatura Diseño I y II, así como las encuestas de calidad del proceso docente, que proporcionaron elementos esenciales básicos para determinar las unidades y elementos de las competencias de la esfera de actuación: objeto, en la formación del diseñador industrial.

Entrevista a profesores. Se elaboró una guía de entrevista de forma grupal, con el objetivo de valorar sus criterios acerca de las habilidades que deben desarrollar los estudiantes en la esfera de actuación: objeto y su vínculo con las competencias.

Encuesta a estudiantes. Con el objetivo de valorar el criterio de los estudiantes sobre su preparación para el diseño en la esfera objeto, se aplicó un cuestionario a estudiantes de tercer año de diseño industrial durante los cursos 2015-2016 y de 2016-2017, aportando información para el diagnóstico del estado actual.

Consulta a especialistas. Se empleó con el objetivo de valorar los criterios acerca de la pertinencia del Sistema de Competencias Profesionales en la Esfera de Actuación: Objeto, como vía de solución al problema determinado. Se realizó a 6 especialistas con similares características en cuanto a experiencia como diseñadores en la esfera de actuación: objeto, como profesores del ISDi, con más de 10 años de trayectoria profesional.

La población seleccionada para el estudio de la problemática es de:

- • 8 profesores que imparten las asignaturas Diseño Industrial durante tres cursos escolares y /o con las responsabilidades como Profesor Principal de Año, Jefe de Disciplina y Profesor Principal de la Asignatura.
- 100 Estudiantes del tercer y cuarto año de la carrera de Diseño Industrial de los cursos 2015 a 2017.

La muestra seleccionada para la investigación fue de 5 profesores con experiencia de trabajo, ya que los otros 3 son adiestrados con poca experiencia en la formación, además de 50 estudiantes de tercer año de la carrera de Diseño Industrial del curso 2015-2016.

La selección de los 5 especialistas para considerar sus opiniones y valorar la pertinencia del Sistema de Competencias Profesionales, se realizó bajo el criterio de que si bien son pocos los expertos con amplia práctica pedagógica en la esfera de actuación: objeto, tienen una vasta experiencia como diseñadores y formadores que se han vinculado con la evolución del diseño en Cuba.

# III. RESULTADOS Y DISCUSIÓN

La investigación sobre las competencias en el modo de actuación: objeto, del diseñador industrial, se inició en el curso 2014-2015 y ha transitado del Plan de estudios D al Plan de estudios E, un momento de cambio, donde toda la estructura de la carrera, que funcionaba a partir del Plan D de la educación superior, cambia en función de una duración menor del tiempo de estudios (4 años) y de nuevas transformaciones en la concepción del currículo.

Una invariante en la formación del diseñador industrial, como se señala, ha sido la proyección desde la carrera, con ejercicios encaminados a la solución de problemáticas económicas, tecnológicas y sociales, entre otras, abarcando el contexto social en cada momento histórico.

La necesidad de declaración de dichas competencias a nivel general y específico, parten de una organización en función de las esferas y modos de actuación profesional. Dicha propuesta parte además de la práctica pedagógica, con la necesidad de constatar problemas en la formación dentro de la esfera de actuación: objeto, lo que se percibe en soluciones incorrectas o con escaso grado de perfección en los proyectos de diseño que realizan los estudiantes a lo largo de la carrera y específicamente en el tercer año académico (Plan D).

Para el desarrollo de dicha investigación, se tomó como muestra 5 profesores con experiencia de trabajo (3 años o más), ya que los otros 3 son adiestrados o instructores con poca experiencia en la formación, además de 50 estudiantes de tercer año de la carrera de Diseño Industrial del curso 2015-2016.

El Sistema de Competencias Profesionales para la Esfera de Actuación: Objeto consta a nivel cuantitativo, de la definición de 9 competencias, 15 unidades y 78 elementos de competencias (Tabla 1 y Apéndice-Tabla A).

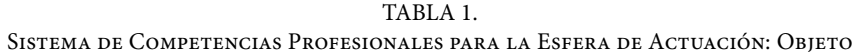

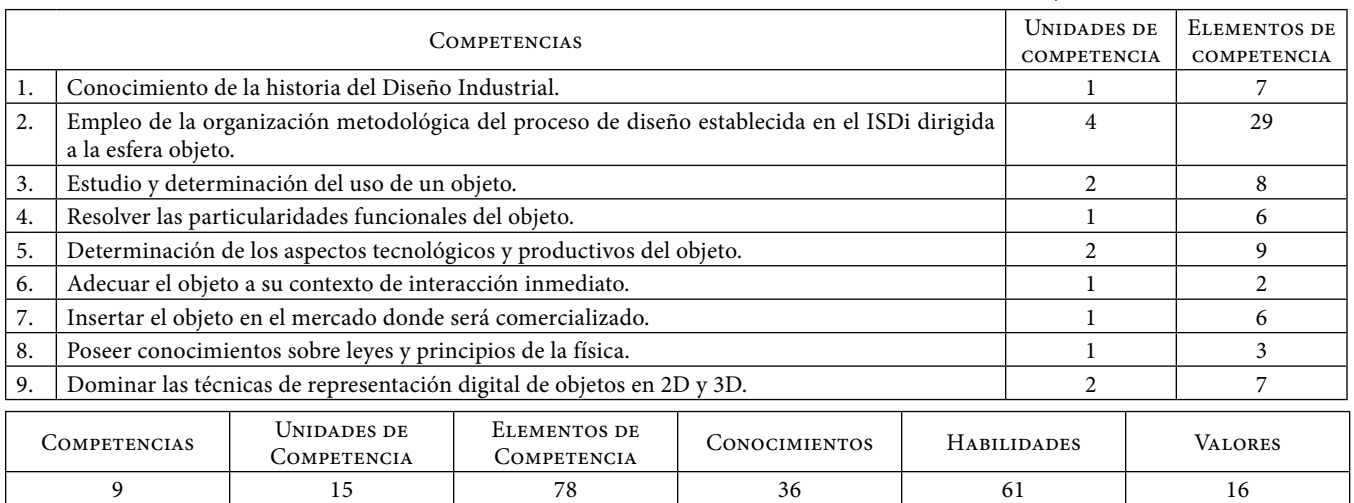

La propuesta comienza respetando un orden cronológico, a partir del estudio de la Historia del Diseño Industrial, posteriormente se abordan las competencias a un nivel general, definiendo las relacionadas con la metodología del proceso de diseño: estructura medular en el abordaje de la carrera y que coincide con la formación en la esfera de actuación: objeto, y se cierra con competencias vinculadas a aspectos más específicos de la formación en la citada esfera de actuación.

Las competencias definidas son específicas, teniendo en cuenta su naturaleza profesional, toda vez que son transversales, por su inserción formativa en los perfiles profesionales del contexto nacional. Las presentes competencias profesionales logran precisar los conocimientos y habilidades a un nivel de precisión no alcanzado en el plano axiológico. Esta precisión se logra porque los valores transversales que se declaran y complementan la propuesta, son comunes para otras esferas de actuación y problemas profesionales.

Son resaltados de manera fática los valores a desarrollar en la formación del diseñador de objetos cubano en el siglo XXI (Apéndice-Tabla B), resaltando la creatividad, el pensamiento lógico, la actitud crítica y autocrítica, la capacidad argumentativa, la voluntad, la curiosidad, capacidad de experimentación, capacidad de trabajo en equipo, solidaridad, responsabilidad, motivación, receptividad, ética profesional, responsabilidad ecológica, humildad, humanismo y conciencia económica.

#### **La propuesta en la aplicación cotidiana de sus resultados**

Toda la propuesta, desde el inicio de la investigación, funcionó como un laboratorio donde, de manera organizada, se fueron optimizando las propuestas de ejercicios prácticos a realizar, a partir de la coordinación horizontal de contenidos. Esta evolución fue dada a partir esta, más la vinculación interasignaturas, lo cual permitió constatar la importancia de las competencias aportadas por varias áreas del conocimiento tributando a la asignatura principal: Diseño Industrial (en este caso: I y II). La experiencia de un colectivo docente y la madurez desde el punto de vista del trabajo metodológico, permitieron organizar la experiencia y los resultados obtenidos con miras a la formación por competencias profesionales de los estudiantes del 3.er año de la carrera.

Es así como apreciamos la evolución de ejercicios como los ejercicios integradores de ambos semestres, que comenzaron siendo exclusivamente de Diseño Industrial y acabaron incorporando dos o más asignaturas con el paso del tiempo (Tabla 2).

| 1. <sup>ER</sup> SEMESTRE                                                                                                    |                                                                                                    |                                                                                                    |                                                                                                    |  |  |
|----------------------------------------------------------------------------------------------------|----------------------------------------------------------------------------------------------------|----------------------------------------------------------------------------------------------------|----------------------------------------------------------------------------------------------------|--|--|
| CURSO: 2014-2015                                                                                                    | CURSO: 2015-2016                                                                                                    | CURSO: 2016-2017                                                                                                    | CURSO: 2017-2018                                                                                                    |  |  |
| TEC. No. 3: Se relaciona y tribu-<br>ta su evaluación solo a la asigna-<br>tura: Diseño Industrial I.                            | TEC. No. 1: Se relaciona y tribu-<br>ta su evaluación a la asignatura:<br>Diseño Industrial I y a Tecnolo-<br>gía de los Metales.<br>TEC. No. 3: Se relaciona y tribu-<br>ta su evaluación a la asignatura:<br>Diseño Industrial I y a Tecnolo-                                                  | TEC. No. 3: Se relaciona y tribu-<br>ta su evaluación a la asignatura:<br>Diseño Industrial I, a Tecnolo-<br>gía de los Plásticos y Documen-<br>tación Técnica.                                                                                                    | TEC. No. 3: Se relaciona y tri-<br>buta su evaluación, a la asig-<br>natura: Diseño<br>Industrial I,<br>a Tecnología de los Plásticos,<br>Computación III (Autodesk In-<br>ventor) y Documentación Téc-<br>nica.                                                                                             |  |  |
|                                                                                                    | gía de los Plásticos.                                                                                                    | 2. <sup>0</sup> SEMESTRE                                                                                                    |                                                                                                    |  |  |
| TEC. No. 3: Se relaciona y tri-<br>buta su evaluación a la asigna-<br>tura: Diseño Industrial II y a<br>Tecnología de la Madera. | TEC. No. 2: Se relaciona y tribu-<br>ta su evaluación a la asignatura:<br>Diseño Industrial II, Tecnología<br>de Madera y a Metodología de la<br>Investigación.<br>TEC. No. 3: Se relaciona y tribu-<br>ta su evaluación a la asignatura:<br>Diseño Industrial II y a Historia<br>del Diseño II. | TEC. No. 2: Se relaciona y tribu-<br>ta su evaluación a la asignatura:<br>Diseño Industrial II, Tecnología<br>de la Madera y a Metodología de<br>la Investigación.<br>TEC. No. 3: Se relaciona y tri-<br>buta su evaluación a la asignatu-<br>ra: Diseño Industrial II, Mode-<br>los y a Historia del Diseño II. | TEC. No. 2: Se relaciona y tribu-<br>ta su evaluación a la asignatura:<br>Diseño Industrial II, Tecnología<br>de la Madera y a Metodología de<br>la Investigación.<br>TEC. No. 3: Se relaciona y tribu-<br>ta su evaluación a la asignatura:<br>Diseño Industrial II, Modelos y<br>a Historia del Diseño II. |  |  |

TABLA 2. Cursos del 1.º y 2.º Semestres

De esta manera, se fueron agregando a las competencias relacionadas directamente al diseño de objeto detectadas desde el inicio de la investigación, una serie de competencias complementarias desde el nivel analítico, metodológico y tecnológico. Es de suponer que dichas competencias, se derivan directamente de los objetivos de las asignaturas y de cada uno de los ejercicios que cada una de ellas orienta (Apéndice-Figura A y Apéndice-Tabla C).

Los valores a desarrollar en el diseñador de objeto corresponden con los declarados en el modelo del profesional, los planes D y E y los programas de las diversas asignaturas vinculadas a esta esfera de actuación del diseño industrial.

Finalmente se comprobó en la práctica, el desarrollo de habilidades a partir de conocimientos impartidos y evaluados, conjuntamente con la formación de valores a partir de la sensibilización con problemas susceptibles de la sociedad, específicamente vinculadas a un grupo meta tan especial, como lo son los niños. Dentro de las conclusiones más importantes de esta experiencia, se encuentra el hecho de que estos valores a formar en los estudiantes, estos deben ser portados por los docentes. También resultó trascendental la vinculación a la realidad social y tecnológica del país y del ISDi en el desarrollo de las habilidades y en la formación de valores a partir de la ejecución de los ejercicios prácticos. La actitud frente al estudio, la conciencia ambiental, la capacidad de comunicación, la responsabilidad, solidaridad, capacidad de trabajo en equipo, la motivación y la humildad, fueron valores adquiridos o fomentados en los grupos de estudiantes, lo cual se comprueba en un alto grado de madurez y compromiso con el colectivo (incluidos estudiantes y profesores) (Apéndice-Figura B).

# IV. CONCLUSIONES

Una vez concluida la investigación para estructurar la propuesta del Sistema de Competencias en la Esfera: Objeto a formarse en el estudiante cubano de Diseño Industrial, y habiendo transitado todas las etapas planificadas para el cumplimiento del objetivo de la misma, se arriban a las siguientes conclusiones:

1. El estudio y manejo de la esfera de actuación objeto, es de gran importancia para el desempeño profesional del diseñador industrial. Esto implica que su formación debe delinearse de forma efectiva atendiendo a las necesidades del contexto en el que se inserta. En este sentido, se parte de una situación problemática caracterizada porque la práctica formativa hoy supera la declaración de los objetivos de la asignatura y la disciplina y no se encuentran declarados, de manera integral, todos los conocimientos y habilidades a desarrollar en el profesional de esta esfera.

La sistematización de basamentos teóricos, metodológicos y conceptuales, permiten elaborar una propuesta conceptual de competencias para la esfera de actuación: objeto como referencia para futuras investigaciones en este sentido.

2. El estudio realizado al contexto formativo que despliega el Instituto Superior de Diseño aporta resultados que demuestran la poca especificidad existente en los programas de estudio basados en objetivos. Además, evidencia que existen áreas del conocimiento que aún no alcanzan la calidad requerida en su formación. Los actores implicados en el proceso docente coinciden en la demanda de nuevas temáticas. Estos elementos permiten afirmar que existen condiciones favorables para la aplicación de una propuesta basada en competencias que haga más efectiva la asimilación y aplicación de los conocimientos en la esfera objeto.

3. La propuesta de competencias diseñada asume la base teórico-conceptual estudiada y la articula con los resultados del diagnóstico del contexto actual para arribar a una solución estructural que define 9 competencias, desglosadas en 15 unidades y 78 elementos. Su organización parte de la generación de varios grupos estructurados de manera ascendente en cuanto a complejidad y respetando un orden cronológico. La solución presentada tiene en cuenta la relación de conocimientos, habilidades y cualidades para la estructuración de la formación en la esfera objeto, lo que facilita su futura aplicación en programas formativos o de evaluación profesional a nivel laboral.

4. Los especialistas consultados para una valoración preliminar de la propuesta, coinciden en la evaluación positiva de la misma, ofreciendo criterios que convergen en la pertinencia de la solución, su validez como resultado científico y sus potencialidades de aplicación en el contexto formativo y empresarial cubano.

# **REFERENCIAS**

- [1] S. L. Peña, "Modelo de Gestión de las Competencias profesionales del Diseño en Cuba", Tesis de maestría, Instituto Superior de Diseño, La Habana, Cuba, 2007.
- [2] J. Ramírez-Álvarez, *Las competencias profesionales específicas para Proyectar en el Diseño Industrial*. La Habana, Cuba: ISDi, 2011.
- [3] E. Valle-Galindo, "Propuesta de Competencias Profesionales Específicas Relacionadas con el Dominio de los Recursos Formales para el Diseño", Tesis en opción al grado de Máster, Instituto Superior de Diseño, La Habana, Cuba, 2011.
- [4] E. A. Navarro-Iglesias, "Elementos de Competencias a Desarrollar en Estudiantes de Diseño a Través de la Enseñanza de los Materiales y Procesos", Tesis en opción al Título de Máster, Instituto Superior de Diseño, 2014.
- [5] M. I. Morales-Rey, *Competencias Profesionales Específicas del Diseñador, para Desarrollar Proyectos de Diseño de Espacios Interiores*. La Habana: ISDi, 2014.
- [6] A. Aguilera-Torralbas, *Sistema de Competencias Tipográficas del Estudiante Cubano de Diseño*. La Habana: ISDi, 2017.
- [7] *Estrategia Ambiental Nacional*, Ministerio de Ciencia, Tecnología y Medio Ambiente de Cuba, 2016 [en línea]. Disponible en: [http://repositorio.geotech.cu/jspui/bits](http://repositorio.geotech.cu/jspui/bitstream/1234/1511/6/Estrategia%20Ambiental%20Nacional%202016-2020.pdf)[tream/1234/1511/6/Estrategia Ambiental Nacional](http://repositorio.geotech.cu/jspui/bitstream/1234/1511/6/Estrategia%20Ambiental%20Nacional%202016-2020.pdf)  [2016-2020.pdf](http://repositorio.geotech.cu/jspui/bitstream/1234/1511/6/Estrategia%20Ambiental%20Nacional%202016-2020.pdf) [Acceso: 30 de junio de 2019].

# APÉNDICE

## TABLA A.

#### Propuesta del Sistema de Competencias Profesionales para la Esfera de Actuación: Objeto.

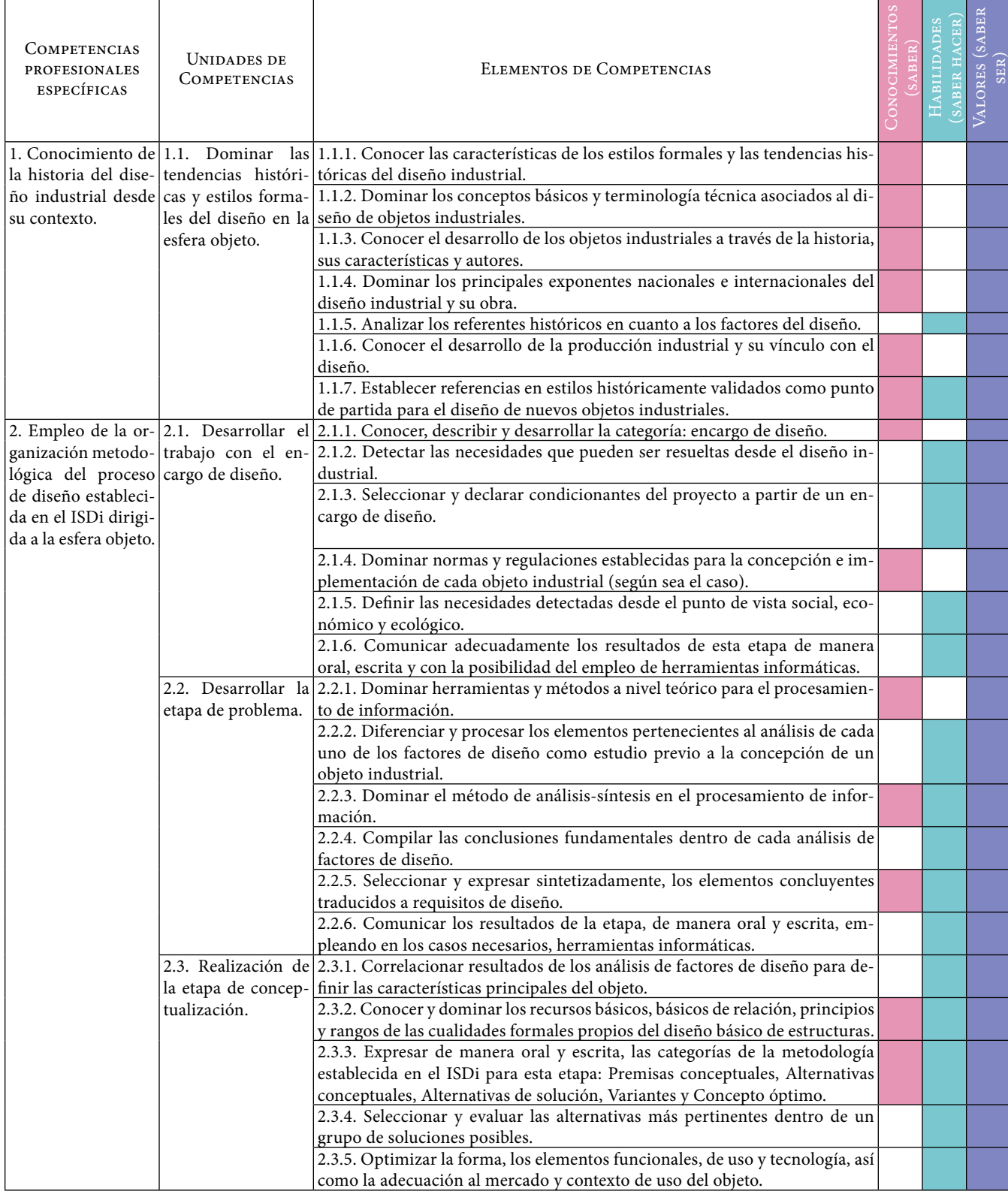

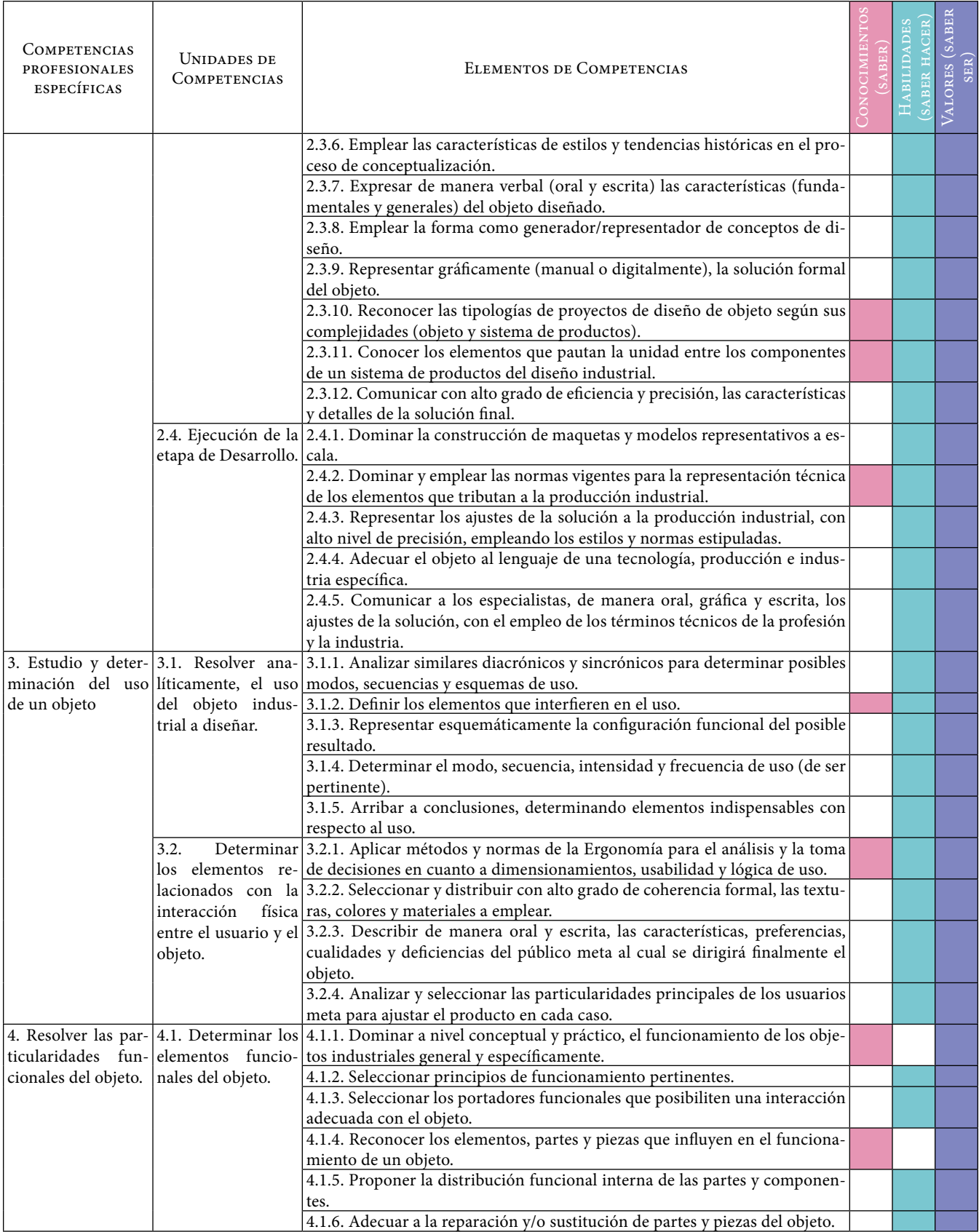

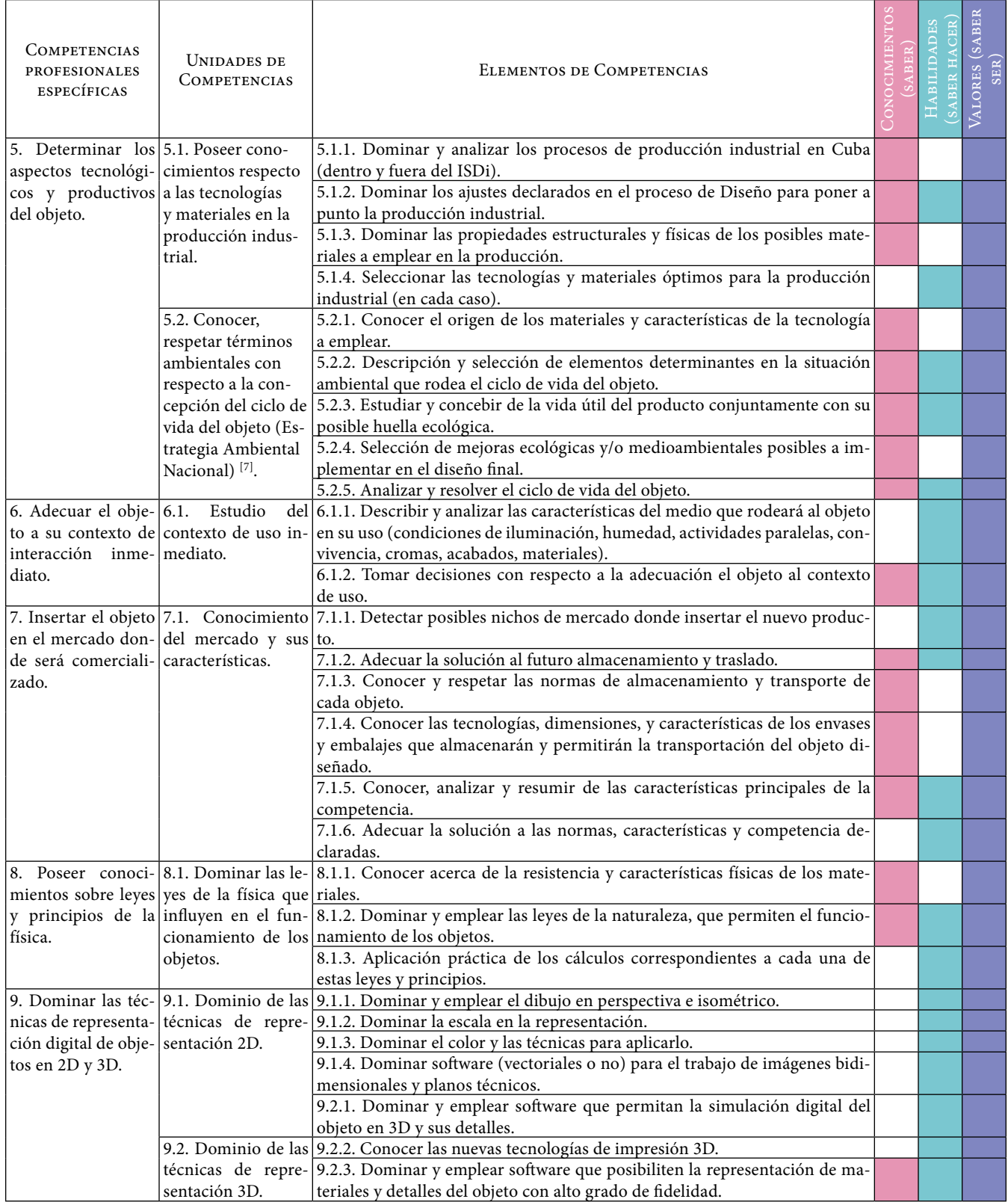

TABLA B. Valores que han de Presentarse en el Desarrollo de todas las Competencias del Diseñador Cubano en la Esfera de Actuación: Objeto

| Nи́м. | <b>VALORES</b>                 |
|-------|--------------------------------|
|       | Creatividad                    |
| 2     | Pensamiento lógico             |
| 3     | Capacidad argumentativa        |
| 4     | Voluntad                       |
| 5     | Curiosidad                     |
| 6     | Capacidad de experimentación   |
| 7     | Capacidad de trabajo en equipo |
| 8     | Actitud crítica y autocrítica  |
| 9     | Solidaridad                    |
| 10    | Responsabilidad                |
| 11    | Motivación                     |
| 12    | Receptividad                   |
| 13    | Ética profesional              |
| 14    | Responsabilidad ecológica      |
| 15    | Humildad                       |
| 16    | Humanismo                      |
| 17    | Responsabilidad económica      |

TABLA C. Vinculación de la Propuesta con las Categorías de los Documentos Rectores de la Carrera

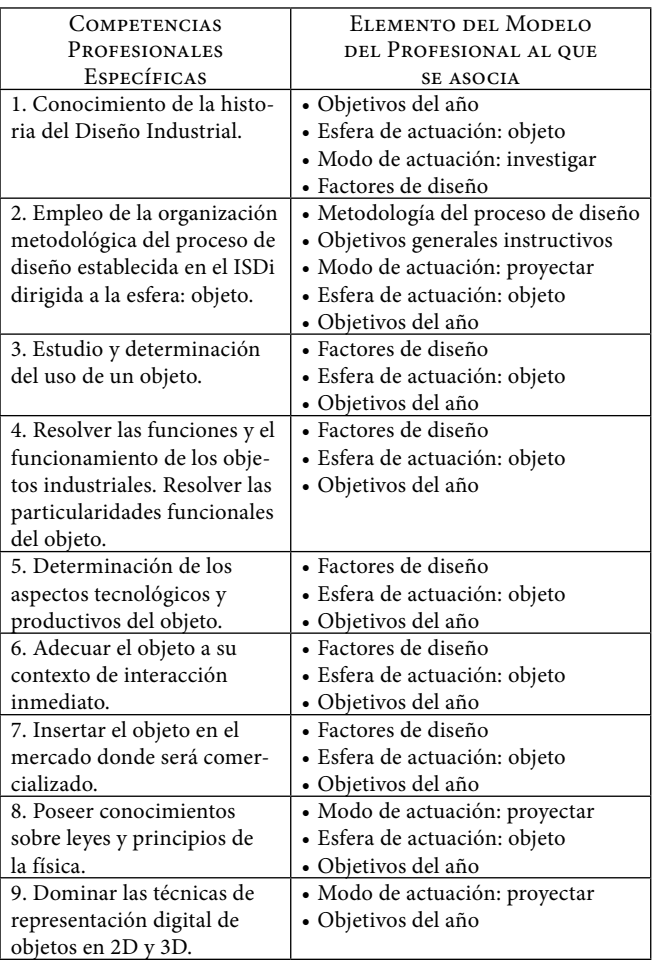

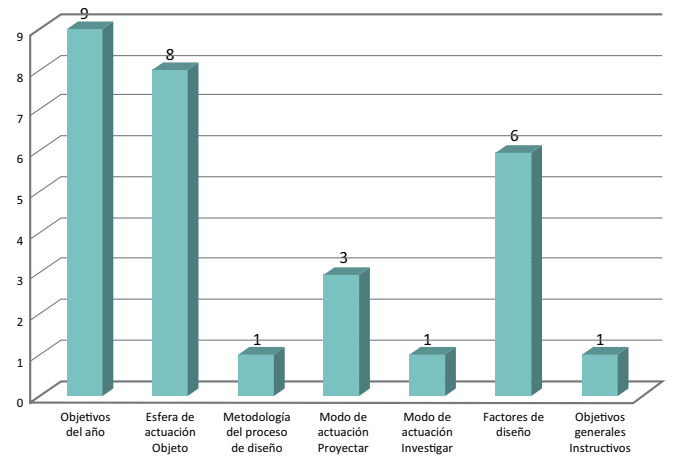

Figura A. Categorías del modelo del profesional, vinculadas a las competencias profesionales declaradas.

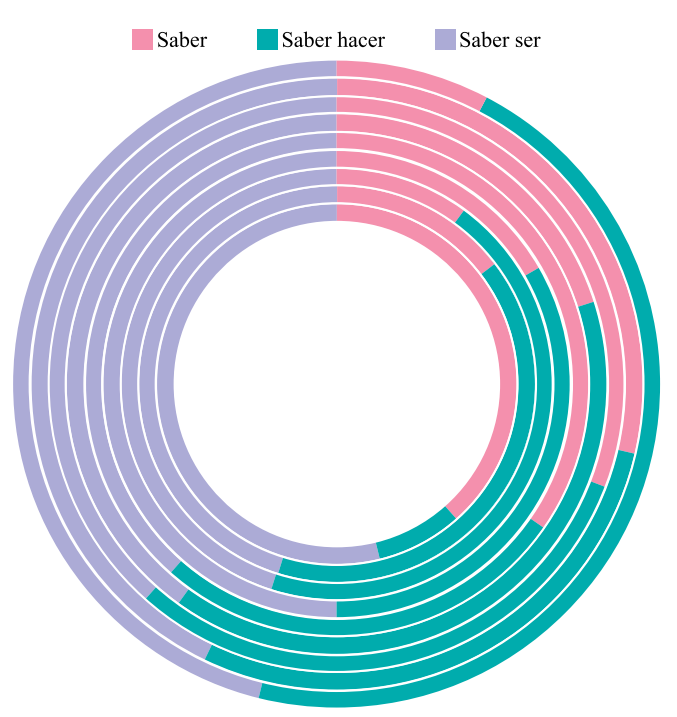

Figura B. Representación de los conocimientos, habilidades y capacidades en cada competencia declarada.

# <span id="page-47-0"></span>Aplicación de las Sustituciones de Descartes y Cardano para la Solución de Polinomios de Tercer y Cuarto Orden

*Application of the Substitutions of Descartes and Cardano for the Solution of Polynomials of the Third and Fourth Order*

I. A. Ramírez-Monares<sup>1</sup>

1 Universidad Autónoma de Ciudad Juárez.

#### **RESUMEN**

El objetivo del presente trabajo es representar en un diagrama de Campbell el cambio en las frecuencias naturales con respecto a la velocidad de rotación  $\Omega$  de un rotor con 2 grados de libertad. Dichas frecuencias naturales son la parte imaginaria de las raíces del polinomio de cuarto orden. Estas se obtienen mediante las sustituciones de Descartes y Cardano que reducen el orden de los polinomios con coeficientes escalares. Con las sustituciones de Cardano, el término cúbico en un polinomio general de cuarto orden es eliminado y el polinomio es reducido posteriormente a uno de orden 3. Con las sustituciones de Descartes, el término cuadrático del polinomio general de orden 3 es eliminado y posteriormente el polinomio es reducido a uno de grado 2, el cual es resuelto finalmente por la bien conocida fórmula general. En el diagrama de Campbell se aprecia el cambio en las raíces con respecto a la velocidad de rotación. Los métodos aquí presentados para la obtención de las raíces no son un análisis de estabilidad del sistema mecánico, sin embargo, simplifican el esfuerzo de cálculo para la obtención de las mismas.

**PALABRAS CLAVE:** Sustituciones de Cardano; sustituciones de Descartes; solución de polinomios; orden de polinomios.

## **ABSTRACT**

The aim of this paper is to represent in a Campbell diagram the change in natural frequencies with respect to the rotation speed  $\Omega$  of a rotor with 2 degrees of freedom. These natural frequencies are the imaginary part of the roots of the fourth order polynomial. These are obtained through the substitutions of Descartes and Cardano that reduce the order of the polynomials with scalar coefficients. For a general form of fourth-order polynomial, by replacing Cardan the cubic term is eliminated and reduced to a general polynomial of order 3. With the substitutions of Descartes, the quadratic terms of the polynomial of degree 3 is first eliminated, then reduces to a polynomial of degree two, which is finally solved by the well-known general formula. The Campbell diagram shows the change in roots with respect to the speed of rotation. The methods presented here for obtaining the roots are not an analysis of the stability of the mechanical system, however, they simplify the calculation effort to obtain them.

**KEYWORDS:** Cardano substitutions; Descartes substitutions; polynomials solutions; polynomial order.

#### Correspondencia:

DESTINATARIO: José Alfredo Ramírez Monares INSTITUCIÓN: Universidad Autónoma de Ciudad Juárez / División Multidisciplinaria de Ciudad Universitaria. DIRECCIÓN: Av. José de Jesús Macías Delgado núm. 18100, C. P. 32579 , Ciudad Juárez, Chih. México. CORREO ELECTRÓNICO: jose.ramirez@uacj.mx

Fecha de recepción: 19 de junio de 2019

Fecha de aceptación: 3 de septiembre de 2019

# I. INTRODUCCIÓN

Existen diversas publicaciones en lo que se refiere a los métodos analíticos de solución de polinomios de cuar-to orden con coeficientes reales. Alcalá [\[1\]](#page-52-0) presenta un desarrollo detallado de las sustituciones hechas a un polinomio de cuarto grado que no está en su forma general, es decir, carece de los términos cúbico y cuadrá-tico. Esto, a diferencia de [\[2\]](#page-52-1), donde sí se presenta el polinomio general de cuarto grado en su forma canónica, aunque solo se reduce de orden mediante la sustitución de Descartes. Fathi *et al.* [\[3\]](#page-52-2) proponen lo que denominan "un método simple para resolver las ecuaciones cuárticas", que aquí es utilizado en las sustituciones 1 y 2. En [\[4\]](#page-52-3) se muestran diversos ejemplos de polinomios resueltos con las sustituciones aquí presentadas.

La ventaja de utilizar estos métodos de solución en problemas de rotodinámica radica en que requiere un menor esfuerzo de cómputo en comparación con la solución del problema del eigenvalor. Es aquí donde radica la importancia del presente método, ya que puede simplificar el esfuerzo de cálculo requerido al determinar las raíces de forma iterativa en un problema de optimización de vibraciones mecánicas.

# II. METODOLOGÍA

Aquí se muestra una aplicación de las sustituciones de Cardano [\[1\]](#page-52-0) para resolver polinomios de cuarto orden, de acuerdo con [\[2\]](#page-52-1) en su forma canónica:

$$
a'x^4 + b'x^3 + c'x^2 + d'x + e' = 0 \tag{1}
$$

reduciéndolos de orden mediante sustituciones, como se muestra en la Figura 1.

## **A. Sustitución 1 del Polinomio de Cuarto Orden**

El método de Descartes presentado en [\[1\]](#page-52-0) y [\[3\]](#page-52-2), denomi-nado transformación de Tschirnhaus en [\[5\]](#page-52-4), consiste en hacer la sustitución:

$$
x = z - \frac{b'}{4} \tag{2}
$$

en el polinomio de cuarto orden. De esta forma, el nuevo polinomio en términos de *z* está dado por:

$$
z^4 + pz^2 + qz + r = 0 \tag{3}
$$

donde los nuevos coeficientes están definidos por:

$$
p = c' - \frac{3b'^2}{8}
$$
 (4)

$$
q = d' - \frac{b'c'}{2} + \frac{b'^3}{8} \tag{5}
$$

$$
r = e' - \frac{b'd'}{4} + \frac{b'^2c'}{16} - \frac{3b'^4}{256}
$$
 (6)

En esta sustitución desaparece el término cúbico del polinomio de cuarto orden.

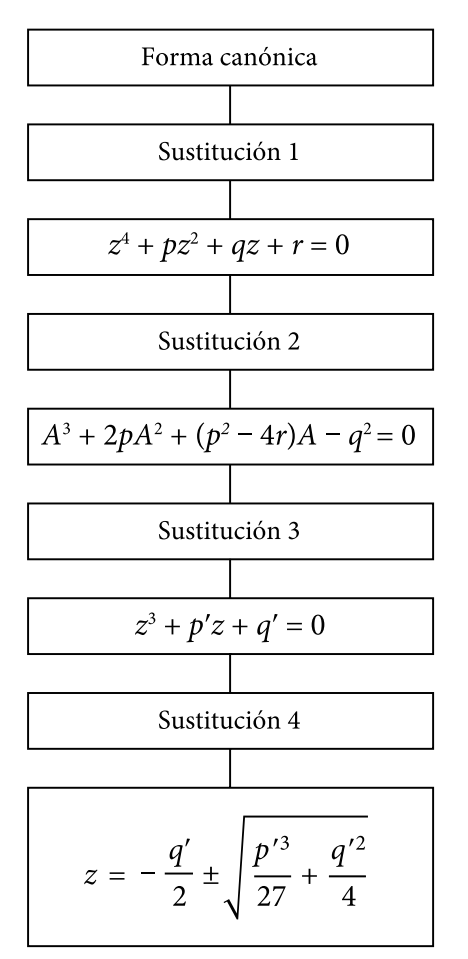

Figura 1. Metodología para la búsqueda de las raíces.

#### **B. Sustitución 2 del Polinomio de Cuarto Orden**

El método de Descartes presentado en [\[6\]](#page-52-5) consiste en utilizar un polinomio de la forma:

**J. A. Ramírez-Monares.** *Aplicación de las Sustituciones de Descartes y Cardano...*  ARTÍCULO DE INVESTIGACIÓN **<sup>50</sup>** Cultura Científica y Tecnológica • Vol. 16, no. 1

$$
(z2 + \alpha z + \beta)(z2 - \alpha z + \gamma) = 0
$$
 (7)

cuya solución en términos de *z* está dada por:

$$
z_{1,2} = \frac{\alpha \pm \sqrt{\alpha^2 - 4\beta}}{2} \tag{8}
$$

$$
z_{3,4} = \frac{\alpha \pm \sqrt{\alpha^2 - 4\gamma}}{2} \tag{9}
$$

para solucionar el polinomio mostrado en (1). De acuerdo con Alcalá<sup>[1]</sup> y Stewart<sup>[5]</sup>, el método de Descartes consiste en igualarlo al polinomio mostrado en (7), obteniéndose:

$$
z4 + (\gamma + \beta - \alpha2)z2 + \alpha(\gamma - \beta)z + \beta\gamma
$$
  
= z<sup>4</sup> + pz<sup>2</sup> + qz + r (10)

lo cual conduce al sistema:

$$
\beta + \gamma - \alpha^2 = p \tag{11}
$$

$$
\alpha(\gamma - \beta) = q \tag{12}
$$

$$
\beta \gamma = r \tag{13}
$$

De las ecuaciones (11) y (13) se obtienen:

$$
\beta = \frac{1}{2} \left( p + \alpha^2 - \frac{q}{\alpha} \right) \tag{14}
$$

$$
\gamma = \frac{1}{2} \left( p + \alpha^2 + \frac{q}{\alpha} \right) \tag{15}
$$

La solución del sistema (11) y (13) conduce al polinomio siguiente:

$$
\alpha^6 + 2p\alpha^4 + (p^2 - 4r)\alpha^2 - q^2 = 0 \tag{16}
$$

Al hacer uso de la sustitución:

$$
\alpha^2 = A \tag{17}
$$

en (16), finalmente se tiene:

$$
A^3 + 2pA^2 + (p^2 - 4r)A - q^2 = 0 \tag{18}
$$

## **C. Sustitución 3 del Polinomio de Tercer Orden**

La ecuación (18) es un polinomio de tercer orden, la cual es posible resolver mediante las sustituciones de

pp. 48-53 • Septiembre-Diciembre 2019

Cardano presentadas en  $[4]$ ,  $[6]$  y  $[7]$ , también denomina-da transformación de Tschirnhaus en [\[5\].](#page-52-4) Este procedimiento es para transformar polinomios de la forma:

$$
A^3 + aA^2 + bA + c = 0 \tag{19}
$$

en nuevos polinomios sin el término cuadrático en términos de otra variable. Esto se logra con las sustituciones:

$$
A = z - \frac{a}{3} \tag{20}
$$

$$
A^{2} = z^{2} - \frac{2}{3}az + \frac{\alpha^{2}}{9}
$$
 (21)

$$
A^3 = z^3 - az^2 + \frac{a^2}{3}z - \frac{a^3}{27}
$$
 (22)

lo cual resultan en:

$$
z^{3} + \left(b - \frac{a^{2}}{3}\right)z + \frac{2}{27}a^{3} - \frac{ab}{3} + c = 0
$$
 (23)

Esta es una ecuación de la forma:

$$
z^3 + p'z + q' = 0 \tag{24}
$$

donde:

$$
p'=b-\frac{a^2}{3} \tag{25}
$$

$$
q' = \frac{2}{27}a^3 - \frac{ab}{3} + c \tag{26}
$$

#### **D. Sustitución 4 del Polinomio de Tercer Orden**

Para dar solución a un polinomio de tercer grado como el que se muestra en la ecuación (24), se requiere hacer uso de las sustituciones:

$$
z = (u + v) \tag{27}
$$

$$
z^3 = u^3 + v^3 + 3uv(u + v)
$$
 (28)

Al igualar los valores de  $z^3$  en las ecuaciones (24) y (28), se obtienen:

$$
u^3 + v^3 + 3uvz = -p'z - q'
$$
 (29)

**J. A. Ramírez-Monares.** *Aplicación de las Sustituciones de Descartes y Cardano...*  ARTÍCULO DE INVESTIGACIÓN **<sup>51</sup>** Cultura Científica y Tecnológica • Vol. 16, no. 1

$$
z^2 + q'z - \frac{q'^3}{27} = 0
$$
 (30)

Para completar el binomio cuadrado perfecto en la ecuación (30), se tienen:

$$
z^{2} + q'z + \frac{q'^{2}}{4} = \frac{p'^{3}}{27} + \frac{q'^{2}}{4}
$$
 (31)

$$
\left(z + \frac{q'}{2}\right)^2 = \frac{p'^3}{27} + \frac{q'^2}{4}
$$
 (32)

Despejando a *z* de (32), queda:

$$
z = \frac{q'}{2} \pm \sqrt{\frac{p'^3}{27} + \frac{q'^2}{4}}
$$
 (33)

La ecuación (33) es conocida como la fórmula de Cardano. Es importante analizar los posibles valores del extremo derecho de la ecuación (32). De acuerdo con Abramowitz y Stegun [\[8\],](#page-52-7) si el valor de estos términos es mayor que cero, entonces existe una raíz real y un par de raíces complejas conjugadas; si es igual a cero todas las raíces son reales y al menos dos de ellas son iguales; y si es menor que cero todas las raíces son reales.

## III. RESULTADOS

#### **A. Descripción del Modelo Mecánico**

El siguiente caso es presentado por Lalanne y Ferraris <sup>[9]</sup>. Considérese un sistema de referencia inercial *R*<sub>0</sub> (*X*,*Y*,*Z*): el eje del rotor está a lo largo del eje *Y* y una velocidad de rotación constante Ω , lo cual se muestra en la Figura 2. Solo se usa un grado de libertad para los desplazamientos en las direcciones X y Z. El rotor se considera simplemente apoyado en ambos extremos y está constituido por lo siguiente:

- • una flecha simétrica de longitud *L*;
- un disco simétrico con una masa *m* situado en  $y = l_1$ ;
- un cojinete hidrodinámico con rigideces  $k_{xx}$ ,  $k_{zz}$ , rigideces cruzadas  $k_{xz}$ ,  $k_{zx}$  y amortiguamiento  $c$ , situado en  $y = l_2$ .

Las expresiones para los desplazamientos en las direcciones X y Z son, respectivamente:

pp. 48-53 • Septiembre-Diciembre 2019

$$
u(y, t) = f(y)q_1(t) = f(y)q_1
$$
  

$$
w(y, t) = f(y)q_2(t) = f(y)q_2
$$
 (34)

donde *q*1 y *q*2 son coordenadas generalizadas independientes. Al elegir una función de desplazamiento, se tiene:

$$
f(y) = \text{sen}\left(\frac{\pi y}{L}\right) \tag{35}
$$

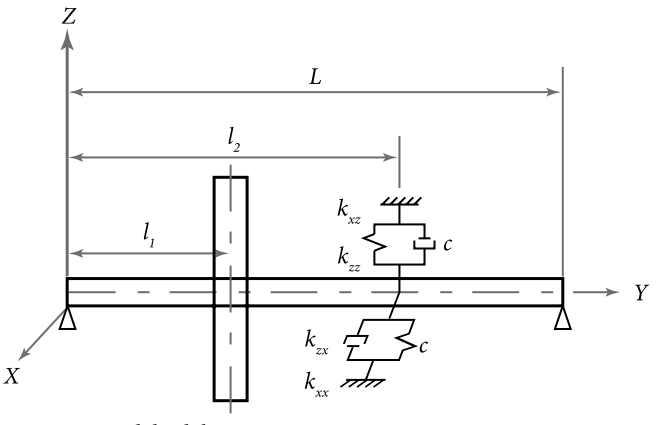

Figura 2. Modelo del rotor.

Y al aplicar las ecuaciones de Lagrange, considerando las energías cinética y potencial, se obtienen las ecuaciones de movimiento en estado estable del sistema mecánico:

$$
m\ddot{q}_1 - a\Omega \dot{q}_2 + c\dot{q}_1 + k_1 q_1 + k_{12} q_2 = 0
$$
  
\n
$$
m\ddot{q}_2 + a\Omega \dot{q}_1 + c\dot{q}_2 + k_2 q_2 + k_{21} q_1 = 0
$$
\n(36)

donde *a* es una constante relacionada con la geometría de la flecha. Las soluciones al movimiento en estado estable se pueden consideran como

$$
q_1 = Q_1 e^{rt}
$$
  
\n
$$
q_2 = Q_2 e^{rt}
$$
\n(37)

Al sustituir (37) en (36), resulta en el sistema de ecuaciones homogéneo:

$$
\begin{bmatrix} mr^2 + cr + k_1 & -a\Omega r + k_{12} \ a\Omega r + k_{21} & mr^2 + cr + k_2 \end{bmatrix} \begin{bmatrix} Q_1 \ Q_2 \end{bmatrix}
$$

$$
= \begin{bmatrix} 0 \ 0 \end{bmatrix}
$$
(38)

polinomios, se obtienen las raíces del polinomio (40). En la Figura 3 se muestra el diagrama de Campbell

cuya solución trivial no es de interés. Las soluciones no triviales están asociadas con los valores que convierten en cero el determinante de la matriz.

La expansión del determinante de dicha matriz resulta en el polinomio característico:

$$
r^{4} + \frac{2c}{m}r^{3} + \left(\frac{k_{1}}{m} + \frac{k_{2}}{m} + \frac{c^{2}}{m^{2}} + \frac{a^{2}\Omega^{2}}{m^{2}}\right)r^{2}
$$
  
+ 
$$
\left[\frac{ck_{1}}{m^{2}} + \frac{ck_{2}}{m^{2}} + \frac{a}{m^{2}}(k_{21} - k_{12})\Omega\right]r
$$
  
+ 
$$
\frac{k_{1}k_{2} - k_{12}k_{21}}{m^{2}} = 0
$$
 (39)

cuyas raíces son las frecuencias naturales del sistema mecánico.

#### **B. Valores Numéricos**

En esta sección se asignan los valores numéricos  $k_{xx}$  =  $2x10^5$  N/m,  $k_{zz} = 5x10^5$  N/m,  $k_{xz} = -k_{zx} = 4x10^4$  N/m,  $c_{xx} = c_{zz} = 10^2 \text{ N/m/s}$  en el polinomio característico (39) y se emplean las sustituciones de Descartes y Cardano para representar en un diagrama de Campbell el cambio en las frecuencias naturales con respecto a la frecuencia de rotación Ω (rad/s) del rotor con 2 grados de libertad. El polinomio característico queda:

$$
r^{4} + 10.49r^{3} + (2.04 \times 10^{5} + 4.034 \times 10^{-2} \Omega^{2})r^{2}
$$
  
+ (1.07 - 843 \Omega)r + 1.034 \times 10^{10} = 0 (40)

Este polinomio está en la forma de la ecuación (1), de donde se identifican los coeficientes:

$$
a' = 1\nb' = 10.49\nc' = 204000 + 0.04034Ω2\nd' = 1.07 - 843Ω\ne' = 1.034x1010
$$
\n(41)

y los nuevos coeficientes definidos por las ecuaciones (4) a (6):

$$
p = 203958.73 + 0.04034\Omega^2
$$
  
\n
$$
q = -1.06 \times 10^6 - 843\Omega - 0.211\Omega^2
$$
  
\n
$$
r = 1.034 \times 10^{10} + 2210.767\Omega + 0.2274\Omega
$$
\n(42)

Utilizando las sustituciones mencionadas en las secciones anteriores para la reducción de orden de los

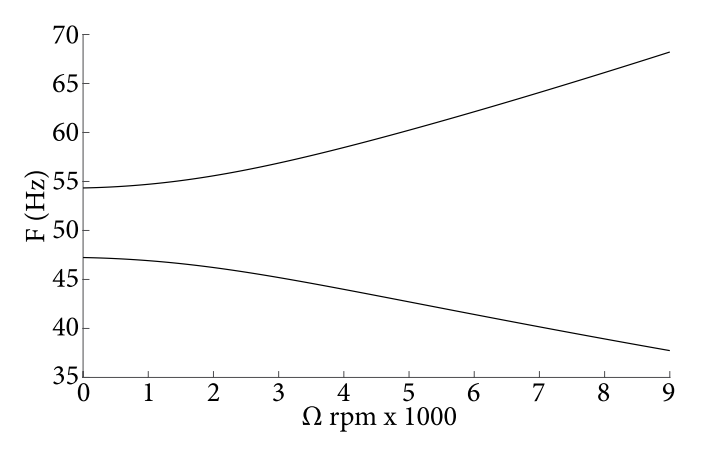

Figura 3. Diagrama de Campbell.

obtenido.

# IV. CONCLUSIONES

Se utilizaron las sustituciones de Cardano y Descartes para resolver un polinomio de cuarto grado cuyos coeficientes de los términos cuadrático y lineal dependen de la variable Ω. También, se presentaron la parte imaginaria de las raíces del polinomio como función de Ω en el diagrama de Campbell. De esta forma queda demostrado el método aquí presentado para la solución del polinomio característico de cuarto orden, involucrando la velocidad de giro del rotor.

En su trabajo, Lalanne y Ferraris [\[9\]](#page-52-8) analizan el mismo polinomio con el criterio de Routh-Hurwitz, con el propósito de evaluar la estabilidad, la cual depende de los cambios de signo en la parte real de las raíces del polinomio característico. En el presente trabajo no se realiza un análisis de estabilidad, sino que se enfoca en el cálculo de las raíces en sí mismo. A pesar de esto, las sustituciones aquí presentadas pueden ser útiles para analizar probables cambios de signo en la parte real de las raíces del polinomio característico.

En cuanto al esfuerzo de cómputo para el cálculo de las raíces en el intervalo de valores de Ω, el método aquí presentado requiere un tiempo de cálculo menor que la solución mediante el eigenvalor para cada valor de Ω.

Las sustituciones aquí presentadas pueden ser línea de partida para problemas de optimización en el campo de vibraciones mecánicas, donde es frecuente encontrar criterios de optimización basados en la separación de las frecuencias naturales, parte imaginaria de las raíces, dentro de un rango de velocidades Ω.

Es importante mencionar también que los métodos aquí presentados para polinomios de tercer y cuarto orden restringen su aplicación a problemas de vibraciones mecánicas con máximo 2 grados de libertad, ya que un sistema vibratorio con más grados de libertad involucra un polinomio de mayor orden.

## **REFERENCIAS**

- <span id="page-52-0"></span>[1] G. E. Alcalá, "Una Solución a la de Cuatro", *rinconmatematico.com*, 2006. [En línea]. Disponible en: [http://rinconmatematico.com/foros/index.php/topi](http://rinconmatematico.com/foros/index.php/topic%2C38584.0.html)[c,38584.0.html](http://rinconmatematico.com/foros/index.php/topic%2C38584.0.html).
- <span id="page-52-1"></span>[2] S. Janson, "Roots of Polynomials of Degrees 3 and 4", *Cornell University*, septiembre 13, 2010. [En línea]. [Dis](https://arxiv.org/abs/1009.2373v1)[ponible en: https://arxiv.org/abs/1009.2373v1.](https://arxiv.org/abs/1009.2373v1)
- <span id="page-52-2"></span>[3] A. Fathi, P. Mobadersany, y R. Fathi, "A Simple Method to Solve Quartic Equations", *Aust. J. Basic Appl. Sci*., vol. 6, pp. 331–336, 2012.
- <span id="page-52-3"></span>[4] K. Ward, "Examples Using Cardano's Method to Solve Cubic Equations", *Ken Ward's Mathematics Pages*, 2019. [En línea]. Disponible en: [https://trans4mind.com/](https://trans4mind.com/personal_development/mathematics/polynomials/cardanoMethodExamples.htm) [personal\\_development/mathematics/polynomials/car](https://trans4mind.com/personal_development/mathematics/polynomials/cardanoMethodExamples.htm)[danoMethodExamples.htm](https://trans4mind.com/personal_development/mathematics/polynomials/cardanoMethodExamples.htm).
- <span id="page-52-4"></span><sup>[5]</sup> I. Stewart, *Galois theory*, 3.<sup>a</sup> ed., Florida: Chapman & Hall/CRC, 2004.
- <span id="page-52-5"></span>[6] E. W. Weisstein, "Cubic Formula", *WolframMathWorld*, 2019. [En línea]. Disponible en: [http://mathworld.wol](http://mathworld.wolfram.com/CubicFormula.html)[fram.com/CubicFormula.html](http://mathworld.wolfram.com/CubicFormula.html).
- <span id="page-52-6"></span>[7] A. Fathi y S. Nastaran, "A classic new method to solve quartic equations", *Appl. Comput. Math.*, vol. 2, no. 2, pp. 24–27, 2013.
- <span id="page-52-7"></span>[8] M. Abramowitz y I. A. Stegun, *Handbook of Mathematical Functions With Mathematical Functions with*  Formulas, Graphs, and Mathematical Tables, 10.<sup>a</sup> ed., Washington: National Bureau of Standards Applied Mathematics Series 55, 1972.
- <span id="page-52-8"></span>[9] M. Lalanne y G. Ferraris, *Rotordynamics Prediction in*  Engineering, 2.ª ed., Chichester: John Wiley and Sons, 1998.

# <span id="page-53-0"></span>Diseño de Ayuda Técnica para Terapia Física Enfocada a Personas con Paraplejia: Revisión de la Literatura

*Design of a Technical Aid for Physical Therapy Focused on People with Paraplegia: Literature Review*

*M. Miranda-Bañuelos*<sup>1</sup>*, E. G. Meraz-Tena*<sup>1</sup>*, C. O. Balderrama-Armendáriz*<sup>1</sup>

1 Universidad Autónoma de Ciudad Juárez

### **RESUMEN**

La discapacidad de tipo motriz puede ser ocasionada por distintos factores y afectar a un número diferente de miembros del cuerpo, siendo la paraplejia la que origina la parálisis completa o parcial de las extremidades inferiores. Las personas que la padecen tienen grandes riesgos en la salud, dada su movilidad limitada, por lo que los ejercicios de rango de movimiento son muy importantes y pueden verse apoyados de ayudas técnicas y tecnologías de apoyo. La presente investigación surge de la necesidad de diseñar un producto que cumpla con los requerimientos de movilidad de miembros inferiores en personas con paraplejia. Dentro de esta primera fase de estudio se realizó una revisión de la literatura, una revisión de patentes, búsqueda de equipos a la venta en el mercado y entrevistas al grupo de estudio y a especialistas en el área, con la finalidad de comprender y especificar el contexto de la investigación.

**PALABRAS CLAVE:** Paraplejia; discapacidad motriz; ejercicio en paraplejia; terapia física en paraplejia; ayudas técnicas.

## **ABSTRACT**

Motor disabilities can be caused by different factors and affect different number of body segments, being the paraplegia that causes complete or partial paralysis of the lower extremities. People suffering from paraplegia due to their limited mobility have major health risks, so range of movement exercises are very important, which can be supported by technical aids and assistive technologies. The present investigation arises from the need to design a product that meets the lower limbs mobility requirements in people with paraplegia. Within this first phase of the study, a literature review was carried out, also a patent review, search for equipment for sale in the market and interviews to the study group and specialists in the area, this in order to understand and specify the context of the research.

**KEYWORDS:** Paraplegia; motor disability; exercise in paraplegia; physical therapy in paraplegia; technical assistance.

#### Correspondencia:

DESTINATARIO: Marlon Miranda Bañuelos INSTITUCIÓN: Universidad Autónoma de Ciudad Juárez DIRECCIÓN: Avenida del Charro 450, Partido Romero, C. P. 32310, Ciudad Juárez, Chihuahua, México. CORREO ELECTRÓNICO: al171777@alumnos.uacj.mx

Fecha de recepción:

31 de julio de 2019

Fecha de aceptación:

4 de septiembre de 2019

# I. INTRODUCCIÓN

En México, acorde al Módulo de Condiciones Socioeconómicas de la Encuesta de Ingresos y Gastos de los Hogares del INEGI<sup>[1]</sup>, la población que presenta algún tipo de discapacidad es de aproximadamente 7.7 millones de personas y las tres principales discapacidades son la motriz (56.1%), la visual (32.7%) y la auditiva (18.3%).

Las discapacidades de tipo motriz pueden ser ocasionadas por distintos factores y afectar a un número diferente de miembros del cuerpo. La mayor cantidad de pacientes con lesiones medulares tiene como resultado una paraplejia (parálisis de la mitad inferior del cuerpo que se debe a una lesión nerviosa en el cerebro o en la médula espinal), siendo un diagnóstico más frecuente que la tetraplejia [2], parálisis causada por una enfermedad o lesión que tiene como consecuencia la pérdida parcial o completa del uso de las cuatro extremidades y del torso. La paraplejia puede tener varios niveles según el daño en la médula espinal, siendo la del nivel T1-T9 en la que se pierde mayormente el control sobre los miembros inferiores del cuerpo, falta de movilidad que ocasiona problemas físicos, psicológicos y socioeconómicos en la persona afectada [3].

Los problemas físicos ocasionados por la paraplejia pueden ser tratados mediante terapia física, la cual se puede apoyar de ayudas técnicas diseñadas para problemas físicos específicos, sin embargo, no todas las personas afectadas tienen acceso a estas terapias y ayudas técnicas, por ejemplo, "en muchos países de ingresos bajos o medianos, solo entre el 5% y el 15% de las personas que necesitan dispositivos y tecnologías de asistencia tienen acceso a ellos" [4], situación que se complica aún más, pues hay un vínculo entre la discapacidad física y la pobreza debido a las limitaciones para acceder a una mejor calidad de vida [5].

La práctica del diseño no es una disciplina que se desarrolle independientemente de otras profesiones y actividades, sino que se requiere su relación con otras áreas para llevarla a cabo. Para dar respuesta a las necesidades de las personas, es necesario que el diseñador analice todos los elementos con los que se puede encontrar, por lo tanto, requiere de habilidades que le exigen resolver situaciones complejas en contextos muy variados.

Con base en la necesidad que tienen las personas con paraplejia de movilizar sus miembros inferiores y la asistencia que pueden tener en equipos de apoyo, se ha planteado el diseño de una ayuda técnica que cumpla con las necesidades físicas y socioeconómicas de este grupo de la población. Como metodología para llevar a cabo la investigación, se tomó la teoría de Diseño Centrado en el Usuario, la cual ha sido objeto de estudio de estándares internacionales, actualmente con la norma ISO 9241-210:2010, de la cual se tomaron como base sus cuatro actividades principales. Partiendo de la primera actividad: entendimiento y especificación del contexto de uso [6], se realizó una revisión de la literatura, entrevistas al grupo de estudio y especialistas en el área, y una revisión de patentes. La información presentada en este artículo corresponde a la primera parte de la investigación y posteriormente se realizará el diseño de una ayuda técnica para personas con paraplejia.

# II. REVISIÓN DE LA LITERATURA

## **A. Antecedentes**

En el artículo "Rehabilitación de lesiones de la médula espinal" <a>[7]</a> se tratan las causas que pueden ocasionar una lesión de médula espinal, los niveles de lesión, las consecuencias y complicaciones físicas, psicológicas y sociales que trae consigo este tipo de traumas y los niveles de rehabilitación. En este estudio se concluye que las lesiones de la médula espinal conducen a una discapacidad grave. El proceso de tratamiento y rehabilitación es largo, costoso, requiere un enfoque multidisciplinario y cuando se da en forma temprana previene complicaciones.

El proyecto de investigación llamado "Ejercicio para mejorar el flujo sanguíneo y la salud vascular en las extremidades inferiores de parapléjicos" [8] consistió en cuantificar la efectividad de las modalidades de movimiento pasivo de las extremidades inferiores y el ejercicio de la parte superior del cuerpo, para aumentar el flujo sanguíneo en las piernas de los parapléjicos. Esta investigación estuvo basada en la premisa de que después de sufrir una lesión de la médula espinal, un parapléjico sufre una reestructuración vascular drástica y perjudicial que conduce a numerosas consecuencias para la salud. Como conclusión de este estudio, se obtuvo que los episodios repetidos de movimiento pasivo de las extremidades, intercalados con un periodo de recuperación de un minuto, tienen la capacidad de inducir una respuesta hiperémica sostenida, lo cual significa un aumento en la irrigación sanguínea a los miembros inferiores.

En el artículo "La rehabilitación terapéutica a pacientes parapléjicos: impacto desde las tecnologías" [9] se planteó el diseño de un programa de atención integral para el lesionado medular, en el cual se presenta una estructura de investigación con una selección minuciosa de ejercicios de diferentes autores y se menciona que la tecnología posibilita la recuperación de pacientes parapléjicos, apoyándose en un programa de rehabilitación física, sistemático e intensivo, con el que es posible lograr la disminución del proceso de las posteriores afectaciones.

## **B. Lesiones medulares**

La lesión de médula es una patología estudiada desde la antigüedad, tal como lo demuestran los testimonios encontrados en la cultura egipcia. En los escritos de Hipócrates, en su historia de las deficiencias, sitúa la primera definición de la lesión de médula, y fue descrita como una dolencia que no puede ser tratada en el papiro quirúrgico de Edwin Smith, el texto de carácter médico más antiguo conocido, redactado probablemente en el tercer milenio a. C., copiado en torno a 1600 a. C. y encontrado en 1862 por el egiptólogo americano que le da nombre [10].

Es al finalizar la II Guerra Mundial, con las investigaciones del médico inglés Ludwig Guttmann (1901- 1981), una autoridad en lesionados medulares y fundador del Centro de Lesionados Medulares de Stoke Mandeville, cuando se producen grandes avances en el estudio, el tratamiento y la rehabilitación de la lesión medular. Este autor establece las bases para la concepción de la rehabilitación de los lesionados medulares, lo que permite reconocer la importancia de los factores psicológicos [11].

Se define a las lesiones de la médula espinal como el daño que conlleva déficit neurológico con efectos a largo plazo que persisten toda la vida. Estas alteraciones habitualmente se presentan por debajo del nivel de la lesión [3].

Existen varias formas de clasificar la lesión medular: según su causa, en *traumática* y *no traumática*; de acuerdo con el mecanismo de lesión, en *lesión por hiperflexión*, por *flexión con rotación*, por *hiperextensión* y por *compresión*; según su nivel de lesión en *cervical*, *dorsal* y *lumbosacra*; y de acuerdo con la extensión, en *completa* e *incompleta* [3].

# **C. Paraplejia**

En Hoppenfeld [12], a la parálisis completa o parcial de las extremidades inferiores y/o porción inferior del cuerpo se le denomina paraplejia. Es causada principalmente por lesión traumática de la columna vertebral (lesión medular), pero también puede deberse a varias enfermedades, tales como mielitis transversa, lesiones quísticas de la médula y paraplejia de Pott (producida por tuberculosis), así como otra serie de trastornos.

Los cambios en el cuerpo son difíciles de afrontar para las personas con paraplejia debido a que de un momento a otro se enfrentan a no volver a caminar, no tener sensibilidad superficial ni profunda por debajo del nivel de la lesión y el riesgo de complicaciones como depresión, infecciones urinarias, úlceras de presión, estreñimiento e impactación fecal, dolor neuropático, espasticidad y problemas osteoarticulares  $[13]$ .

El paciente parapléjico en más de un 80% de los casos sufre de lesiones irreversibles que impedirían en el futuro un restablecimiento de la movilidad de sus miembros inferiores y necesitará un desarrollo muscular lo suficientemente potente para brazos y tronco que supla la inactividad de los miembros inferiores [2].

La alteración de la movilidad y la sensibilidad implican la utilización permanente de toda clase de equipos y aditamentos, afecta la habilidad para realizar las actividades de la vida diaria e incrementa la dependencia y el riesgo de complicaciones como depresión, infecciones urinarias, úlceras de presión, estreñimiento e impactación fecal, dolor neuropático, espasticidad y problemas osteoarticulares [13].

La reducción en la salud cardiovascular observada en personas con una lesión de médula espinal imita lo que se observa en el proceso de envejecimiento normal, pero a un ritmo mucho más rápido. Una combinación mortal de tasa metabólica reducida, disminución de la masa muscular, aumento de la masa grasa y opciones de ejercicio limitadas aumentan el riesgo de desarrollar enfermedad cardiovascular. Además, las personas con lesión de médula espinal comúnmente tienen tasas elevadas de dislipidemia (niveles excesivamente elevados de colesterol o grasas en la sangre) e hiperinsulinemia (cantidad de insulina en la sangre es mayor que la que se considera normal) en comparación con la población sana $^{[8]}$ .

Después de la incursión de una lesión de médula espinal, hay un cambio severo y rápido en la fisiología de todo el cuerpo, especialmente por debajo del nivel de la lesión. Algunas complicaciones médicas comunes experimentadas en esta población son la atrofia muscular y los trastornos del metabolismo óseo. Se ha establecido que los periodos crónicos de descarga muscular pueden dar como resultado una reducción severa en el volumen muscular debido a la disminución de las áreas transversales musculares. La atrofia muscular representa el deterioro del cuerpo por la ausencia de estimulación del sistema nervioso, reduciendo el tono muscular [13].

Cualquier población en la que la movilidad es limitada, tiene mayores riesgos de formación de úlceras por presión debido a las tasas reducidas de flujo sanguíneo y la acumulación de sangre en las extremidades. Las personas con una lesión de médula espinal completa tienen un riesgo elevado de formación de úlceras por presión en todo momento después de la lesión [8].

Los profesionales que han trabajado con individuos con lesiones espinales saben que los ejercicios pasivos de rangos de movimiento son importantes, las articulaciones inmóviles sufren cambios químicos, los tejidos se contraen, se tensionan y se recogen. Estos ejercicios no funcionan con articulaciones contraídas y una vez que esto pasa, solo puede ser corregido con cirugía. Pero se pueden hacer dos cosas para evitar contracturas y dolor: las articulaciones deben obtener a diario movimiento pasivo en todo su rango, deben ser estiradas con una tensión modesta y se debe mantener esta posición por unos momentos, si es necesario [14].

Los programas de movimientos activos (realizados por el paciente con su propia fuerza de forma voluntaria o autorrefleja y controlada, corregidos o ayudados) y pasivos (se aplican sobre las estructuras afectadas, sin que el paciente realice ningún movimiento voluntario de la zona que hay que tratar), comienzan tan pronto sea posible después de la lesión para evitar la rigidez en los miembros y articulaciones afectadas; la limitación de ellos podría condicionar la capacidad de realizar tareas básicas en el futuro [15].

Actualmente, una de las modalidades comunes de ejercicio-terapia usada en lesiones de médula espinal incluyen el ejercicio de la parte superior del cuerpo (por ejemplo: ergómetros de brazos, ergómetros de sillas de ruedas, cintas de correr para sillas de ruedas, libre movimiento de brazos, aeróbicos sentados, natación y deportes en silla de ruedas) [8].

El ejercicio de la parte superior del cuerpo, cuando se usa en combinación con el movimiento pasivo de las extremidades inferiores, tiene la capacidad de invocar un gran aumento en el flujo sanguíneo de la arteria femoral, lo cual podría tener una aplicación clínica importante para esta población [8].

Con un protocolo de movimiento pasivo de miembros inferiores durante el ejercicio de la parte superior del cuerpo, con el estímulo fisiológico combinado de ambas modalidades, el aumento del gasto cardíaco durante el ejercicio de la parte superior del cuerpo y la vasodilatación durante el movimiento pasivo de las extremidades inferiores, puede provocar una respuesta hiperémica (aumento en la irrigación sanguínea a un órgano o tejido) mayor en comparación a cuando estas modalidades se utilizan de forma aislada [8].

De acuerdo con la literatura, en personas con lesión de médula espinal, el movimiento pasivo de miembros induce a un aumento significativo, aunque transitorio, en la irrigación sanguínea en la arteria femoral. Los estudios de Venturelli y sus colegas [16] mostraron cómo el flujo sanguíneo de la arteria femoral casi duplicó los valores iniciales durante el movimiento pasivo de la pierna de una persona paralítica, esto a través de un rango de movimiento de 0 a 90° de flexión<sup>[8]</sup>.

Los ejercicios pasivos, activos asistidos, activos y de resistencia, así como el ciclismo y los ejercicios acuáticos, reducen la atrofia muscular, las úlceras de presión, la inactividad, obesidad y fracturas óseas en el paciente parapléjico, y deben ser compatibles con el nivel de lesión. Los ejercicios pasivos de rango de movimiento deben hacerse al menos una vez al día y en presencia de espasticidad al menos 2-3 veces al día [7].

La movilización pasiva, activa y activa asistida de las articulaciones es esencial, dado que permite evitar las contracturas, el dolor y la limitación funcional de las articulaciones afectadas, así como prevenir atrofias y debilidad en la musculatura ilesa [2].

Además de reducir el riesgo de enfermedad cardíaca, la investigación en la población con lesión de médula espinal ha demostrado que el ejercicio mejora la respiración, la fuerza muscular, la circulación, la composición corporal, la autoestima, la autoconfianza, la depresión, la ansiedad y la independencia. También ayuda a prevenir complicaciones secundarias, como infecciones del tracto urinario, úlceras por presión e infecciones respiratorias; reduce el riesgo de diabetes; mejora la función del sistema inmunitario y disminuye el estreñimiento [17].

Las ayudas técnicas existentes son auxiliares en las deficiencias de las personas con discapacidad física, tratando de acercarlas lo más posible a la normalidad. De acuerdo con la definición de la Organización Internacional de Normalización, se llama *ayudas técnicas* a todos aquellos productos, instrumentos, equipos o sistemas técnicos utilizados por una persona con discapacidad, fabricados especialmente o disponibles en el mercado, para prevenir, compensar, mitigar o neutralizar una deficiencia, discapacidad o minusvalía [18].

El equipo y ayudas técnicas para compensar la falta de movilidad de miembros inferiores pueden utilizarse principalmente en centros de terapia física y rehabilitación, sin embargo, hay barreras que interfieren con compromisos a largo plazo para personas con lesión de médula espinal. Estos impedimentos pueden incluir falta de acceso a la instalación de ejercicio, carencia de transporte público accesible, etc. [19].

Las personas con algún tipo de discapacidad presentan grandes necesidades. Según Urteaga [18], "es un hecho a tener en cuenta que muchísimas de estas personas necesitan ayuda a la hora de realizar las actividades de la vida diaria. Bien ayuda personal o de ayudas técnicas. De la misma manera que se refiere que muchas personas creen necesitar algún tipo de ayuda y no la reciben".

El ejercicio después de una lesión de médula espinal puede ser tanto un objetivo hacia el estado físico (cardiovascular o muscular), como compensatorio (con dispositivo de asistencia) y restaurativo (estimulación eléctrica funcional y entrenamiento locomotor) [8].

Con un programa de rehabilitación física organizado se pueden disminuir las afectaciones futuras [2].

De acuerdo con Urteaga y Aguinaga<sup>[18]</sup>, los distintos tipos de ayudas técnicas y tecnologías desarrollados para las personas que sufren de discapacidad, permiten mejorar su calidad de vida, desarrollando habilidades para vivir de forma más autónoma y aminorando los efectos secundarios de la falta de movimiento de los miembros del cuerpo afectados.

Acorde a la información revisada sobre paraplejia y el impacto que esta tiene en las personas que la padecen, se visualiza como de suma importancia para esta población el desarrollo de ayudas técnicas económicamente accesibles que promuevan el movimiento pasivo de las extremidades inferiores.

## **D. El diseñador como factor de cambio**

Es posible identificar al diseñador como un factor de cambio en la sociedad, pues su trabajo da respuesta a las necesidades de las personas, lo cual otorga a su labor una responsabilidad social importante, como menciona Rispoli [20]. La idea de "trabajar para un mundo mejor" acompaña al diseño ya a partir de su nacimiento, sin embargo, de acuerdo a este mismo autor, desde 1970 es posible detectar un verdadero momento de inflexión en lo que a conciencia social y ambiental del diseñador se refiere.

En base al objetivo de la investigación de diseñar un producto que cumpla con las necesidades de movilización de miembros inferiores en personas con paraplejia y la necesidad de una metodología para llevar a cabo la investigación, se decidió utilizar la teoría de Diseño Centrado en el Usuario, por su enfoque en las necesidades e intereses del usuario, y el especial hincapié en hacer que los productos sean utilizables y comprensibles [21].

El diseño centrado en el usuario ha sido objeto de estudio de estándares internacionales, principalmente el ISO 9241-210, el cual reemplaza al ISO 13407:1999. Esta norma internacional define cuatro actividades principales a realizarse:

- a) entender y especificar el contexto de uso,
- b) especificar los requerimientos del usuario,
- c) producir soluciones de diseño y
- d) evaluar el diseño.

Estas actividades son llevadas a cabo de forma iterativa en todo el proceso de diseño hasta que la solución cumple con los requisitos del usuario [6].

## **E. Patentes y productos existentes en el mercado**

Se realizó una búsqueda de patentes y artículos existentes en el mercado que pudieran tener similitudes con el diseño de la ayuda técnica que se pretende diseñar en esta investigación. Del total de patentes encontradas, la Tabla 1 presenta las siete que comparten más similitudes con el planteamiento de la hipótesis de la investigación: el diseño de una ayuda técnica para movilizar los miembros inferiores de personas con paraplejia puede mejorar su salud física.

Los diseños de estas patentes tienen en común que funcionan con un mecanismo mecánico y que movilizan las piernas del usuario usando la fuerza de los brazos, y algunas de estas tienen la opción de trabajar miembros superiores e inferiores de manera aislada. En la Tabla 2 se muestran los resultados de la búsqueda de este tipo de productos a la venta en el mercado que en la mayoría de los casos tienen un costo elevado, comparten la característica de funcionar con un mecanismo eléctrico y están enfocados a la terapia física y rehabilitación, con los cuales se trabajan miembros inferiores y superiores.

| PATENTE Y UTILIZACIÓN                                                                                                   | DESCRIPCIÓN Y TIPO DE MECANISMO                                                                                                    | DIBUJO |
|----------------------------------------------------------------------------------------------------|----------------------------------------------------------------------------------------------------|--------|
| Dual action recumbent exercise cycle (Número<br>de patente US 8,113,996 B1).<br>Aparato de ejercicios / terapia física. | Aparato dirigido a las necesidades de personas<br>con obesidad, así como con problemas de<br>equilibrio como la enfermedad de Parkinson,<br>esclerosis múltiple y accidente cerebrovascular.<br>Mecanismo mecánico. |        |
| Aparato de ejercicios sentado US2009075786A.)<br>Aparato de ejercicios.                                                 | Aparato para ejercitar.<br>Mecanismo mecánico.                                                                                                    |        |
| Recumbent leg and arm stepping exercising<br>apparatus US5505679A.<br>Aparato de ejercicios.                            | Se puede usar como remo, stepper y/o realizar<br>ejercicio tipo bench press.<br>Mecanismo mecánico.                                                                                                    |        |
| Exercise apparatus<br>US2012077653A.<br>Aparato de ejercicios.                                                          | Aparato de ejercicio que incluye una guía y<br>un miembro deslizante montados de forma<br>deslizante en la guía.<br>Mecanismo mecánico.                                                                             |        |
| Recumbent stepper apparatus<br>US2009124467A.<br>Aparato de terapia física y ejercicios.                                | Un dispositivo de ejercicio reclinado que<br>proporciona acondicionamiento cardiovascular<br>para parte inferior y superior del cuerpo.<br>Mecanismo mecánico.                                                      |        |
| Recumbent stepping exercise device with<br>stimulation and related methods US7996080B.<br>Aparato de ejercicios.        | Facilita la realización del ejercicio utilizando la<br>estimulación.<br>Mecanismo mecánico.                                                                                                    |        |
| Recumbent stepper exercise machine<br>US7713176B.<br>Aparato de ejercicios.                                             | Una máquina reclinada para hacer ejercicio, que<br>comprende: un bastidor; un asiento apoyado<br>desde dicho bastidor; un mecanismo de<br>accionamiento soportado en dicho marco.<br>Mecanismo mecánico.            |        |

TABLA 1. PATENTES DE PRODUCTOS ENCONTRADOS

| PRODUCTO Y UTILIZACIÓN                                                                                           | DESCRIPCIÓN, PRECIO Y SITIO WEB DE VENTA                                          | <b>IMAGEN</b> |
|----------------------------------------------------------------------------------------------------|-----------------------------------------------------------------------------------|---------------|
| Konliking 180w Terapia Física Electrónica Y<br>Rehab Bike.<br>Terapia física y rehabilitación.                   | Mecanismo de tipo eléctrico.<br>\$65,620 pesos<br>mercadolibre.com                |               |
| Bicicleta de Fisioterapia<br>Terapia física y rehabilitación.                                                    | Mecanismo de tipo eléctrico.<br>€735,00 euros<br>aliexpress.com                   |               |
| Bicicleta de terapia física/ rehabilitación brazo<br>y pierna.<br>Terapia física y rehabilitación.               | Mecanismo de tipo eléctrico.<br>\$1,790 dólares USD<br>amazon.com                 |               |
| MS350 Recumbent Stepper with removable seat<br>for Wheelchair access 735015.<br>Terapia física y rehabilitación. | Mecanismo de tipo eléctrico.<br>\$5,399.00 dólares USD<br>goldmedicalsupplies.com |               |
| SciFit StepONE Recumbent Stepper 10-6090.<br>Terapia física y rehabilitación.                                    | Mecanismo de tipo eléctrico.<br>\$4,885.71 dólares USD<br>goldmedicalsupplies.com |               |
| PhysioStep PRO.<br>Terapia física y rehabilitación.                                                              | Mecanismo de tipo eléctrico.<br>\$4,699 dólares USD<br>hcifitness.com             |               |

TABLA 2. Productos Encontrados en el Mercado

## **F. Resultados de entrevistas a pacientes y profesionales**

Se realizaron 14 entrevistas al grupo de estudio, en el que participaron 8 mujeres y 6 hombres, con un rango de edad en su mayoría de entre 45 a 59 años de edad. Los diagnósticos médicos más recurrentes fueron lesión medular, neuropatía diabética y paraplejia. De los entrevistados, 7 realizaban terapia física y rehabilitación, mediante las técnicas de reforzamiento de piernas, terapia motriz, fortalecimiento de brazos, estas con apoyo en hidroterapia, mecanoterapia y electroterapia.

De las personas que indicaron realizar terapia física, todas reportaron resultados positivos, 6 personas reportaron apoyarse en algún tipo de dispositivo para realizar la terapia física (Figura 1), 13 de los participantes consideraron necesarios nuevos productos enfocados a terapia física y rehabilitación de problemas motrices (Figura 2)

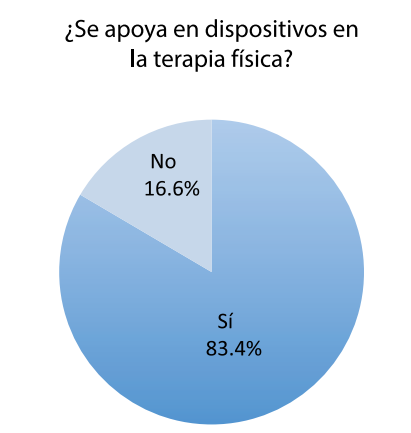

Figura 1. Apoyo en dispositivos para realizar terapia física.

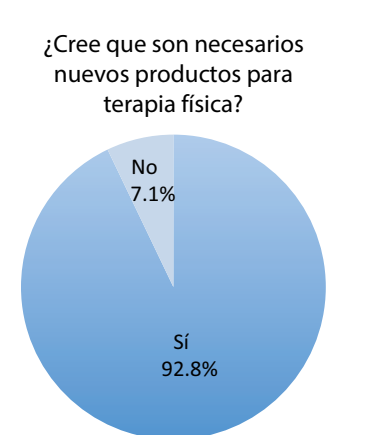

Figura 2. Necesidad de nuevos productos.

Las entrevistas a especialistas en terapia física y rehabilitación se aplicaron a 18 expertos (16 fisioterapeutas y 2 médicos especialistas en rehabilitación), y los resultados obtenidos de estas fueron los siguientes: las actividades más recurrentes llevadas a cabo en pacientes parapléjicos fueron activación de los músculos inactivos por medio de electroestimulación, movilizaciones activas y pasivas de miembros inferiores, ejercicios de fortalecimiento y aplicación de calor (Figura 3).

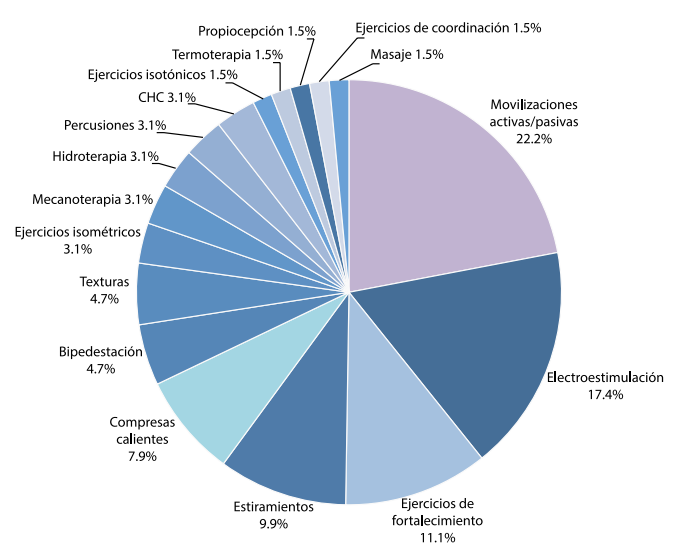

Figura 3. Actividades más recurrentes.

El equipo y ayudas técnicas más utilizados fueron equipo de electroestimulación, equipo de bipedestación, férulas, compresas y mecanoterapia, que son auxiliares en el fortalecimiento de músculos, para ayudar en el movimiento, la activación muscular, el tono muscular, la estimulación del sistema nervioso, la disminución de la espasticidad, y contribuyen en la eliminación de contracturas y en evitar úlceras de presión (Figura 4).

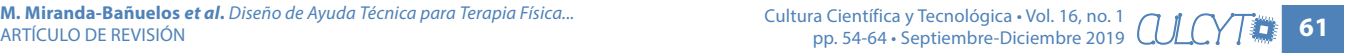

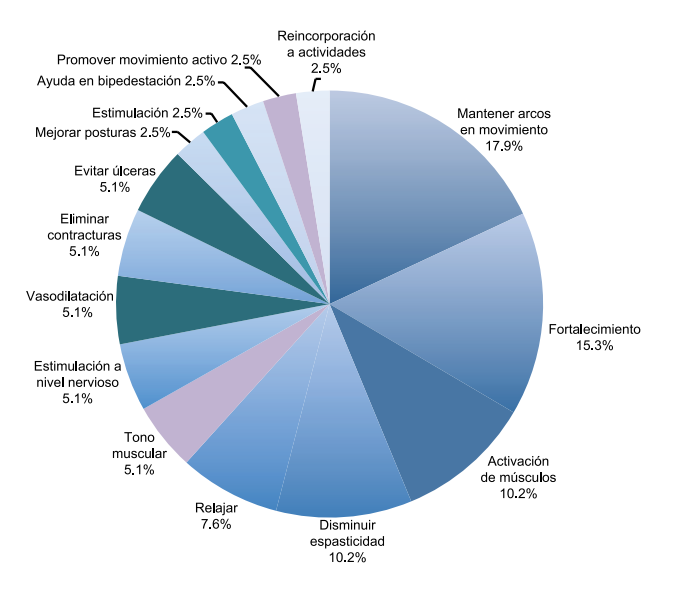

Figura 4. Principales contribuciones del equipo utilizado en las terapias físicas.

Los especialistas recomendaron realizar terapia física en el hogar para una más pronta rehabilitación, y comentaron que sería ideal para el paciente contar con equipo de apoyo. Sobre las ayudas técnicas disponibles en el mercado consideraron que no son fáciles de adquirir por su alto costo por lo que en general se encuentran principalmente en centros de rehabilitación, además de que estimaron que por sus proporciones no son prácticas para tener en el hogar.

Las respuestas de los especialistas en cuanto al diseño de un nuevo producto que cumpla con la movilización de miembros inferiores, fueron que el paciente tendría que ser candidato para poder utilizarlo, su uso debería ser bajo supervisión y sería de gran utilidad para la salud y debería poder ser empleado por personas de cualquier edad. Las recomendaciones para el producto fueron: la utilización de metales para la estructura y materiales blandos para otras partes como el asiento; que los materiales empleados sean resistentes, ligeros y sin filos o bordes rectos; que el producto no ocupe mucho espacio, tenga un costo accesible, sea ligero, ergonómico, de fácil traslado, fácil de usar, diseño antiderrapante, con sujetadores para pies, bandas de seguridad, separador de muslos y como medida de seguridad el uso de guardas para mecanismos.

#### **G. Revisión de artículos relacionados**

Se hizo una búsqueda de artículos relacionados a esta revisión de la literatura, las fuentes consultadas fueron las bases de datos Scielo, Dialnet, PubMed, DOAJ, Science Direct y PEDro. La búsqueda se limitó a los idioma español e inglés y se utilizaron las siguientes palabras clave: discapacidad motriz, *motor disability*, paraplejia, *paraplegia*, *spinal cord injury*, lesiones medulares, revisión de literatura, *literature review*, *review of the literature*, *review article*, artículo de revisión, diseño, *design*, *assistive technologies* y ayudas técnicas.

Como resultado de la búsqueda se encontraron solamente cuatro documentos con una relación más directa a este artículo de revisión: dos en Dialnet, uno en Scielo y otro en PubMed.

En el artículo "Lesión medular y ejercicio físico: revisión desde una perspectiva deportiva" [22] se llevó a cabo un análisis de las alteraciones físicas provocadas por las lesiones medulares, con la finalidad de aportar información sobre estas y su interacción con la práctica deportiva, y en las conclusiones se destacan los beneficios de la práctica habitual del ejercicio físico en personas con lesiones medulares.

En el documento "Assistive technologies for self-managed pressure ulcer prevention in spinal cord injury: A scoping review" [23] se trata un problema persistente en personas con lesiones de médula espinal: las úlceras de presión. En este estudio se analizan tecnologías de autocontrol para la prevención de úlceras, se hizo una clasificación de estas tecnologías en categorías, las cuales se identificaron en diferentes estudios durante la revisión y se tuvo como conclusión que estas tecnologías de autogestión tienen una efectividad de baja a moderada, por lo que se hizo la recomendación de desarrollar tecnologías integradas que aborden múltiples factores de riesgo.

En el artículo "Revisión sobre aspectos genéricos acerca de la actividad física adaptada en la persona con lesión medular" [24] se hizo una búsqueda en varias bases de datos de artículos que destacaran la importancia de la actividad física adaptada en personas con lesión medular. En esta revisión se tuvo como conclusión que se deben seguir promoviendo políticas que hagan accesible la actividad física adaptada a la población con discapacidad, ya que se destaca un aumento en la calidad de vida.

El artículo "Lesiones medulares y discapacidad: revisión bibliográfica" [25] hizo una revisión considerando una estimación integral, tomando en consideración no solo la salud, sino también los aspectos psicológico y social, llegando a la conclusión de que las políticas, programas y acciones deben ser mas integradoras para lograr la mayor independencia y autonomía posibles.

# III. CONCLUSIONES

Los programas de movimiento de miembros inferiores son indispensables para la salud de las personas con paraplejia, ya que la actividad física ayuda a reducir los efectos secundarios ocasionados por la falta de movilidad.

Con base en la revisión de literatura, de patentes y las entrevistas realizadas, se ha determinado que es necesario un producto que cumpla con las necesidades físicas y socioeconómicas de las personas con paraplejia, por lo tanto, con la información obtenida se hizo un listado con las necesidades a tomar en cuenta para el diseño del producto, quedando en esta solo aquellas que estuvieran lo suficientemente fundamentadas, esto mediante un consenso entre el investigador y los asesores del proyecto (Figura 5).

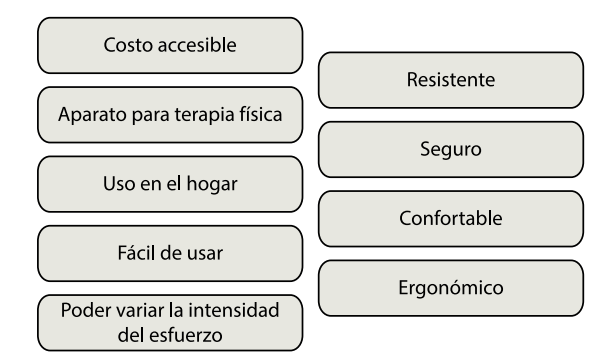

Figura 5. Necesidades de diseño obtenidas en base al análisis de la información.

El producto diseñado debe permitir al usuario realizar el movimiento de miembros inferiores de forma ergonómica, segura y funcional, este debe ser entendible y fácil de usar, además de que debe contar con las características necesarias para su uso en el hogar y ser accesible económicamente.

La presente revisión de literatura y las revisiones encontradas en diferentes bases de datos son similares en que se resalta la necesidad de la actividad física en personas con lesión de médula espinal, pero solo en uno de esos artículos, "Assistive technologies for self-managed pressure ulcer prevention in spinal cord injury: A scoping review" [23], se abordan tecnologías de asistencia, sin embargo no se trata de ayudas técnicas sino de softwares y programas de entrenamiento. La principal diferencia entre esta revisión y los documentos encontrados es el objetivo: mientras que este estudio tuvo como finalidad el diseño de una ayuda técnica, ninguna de las revisiones encontradas tuvo esa finalidad.

## **REFERENCIAS**

- [1] INEGI, *Módulo de Condiciones Socioeconómicas de la Encuesta de Ingresos y Gastos de los Hogares del INEGI*. México: INEGI, 2014.
- [2] Á. Hidalgo-Martínez, "La rehabilitación terapéutica a pacientes parapléjicos: impacto desde las tecnologías", *Podium*, vol. 12. no. 1, pp. 21–30, enero-marzo 2017.
- [3] K. Strassburguer-Lona, S. Hernández-Porras, E. Barquín-Santos, *Lesión Medular: Guía para manejo integral del paciente con LM crónica*. Madrid: Aspaym, 2014, pp. 1-161.
- [4] OMS, *Informe Mundial sobre la Discapacidad*. Ginebra: OMS, 2011.
- [5] M. R. Rocha-Rodríguez, M. Cruz-Ortiz, M. C. Pérez-Rodríguez, J. G. Mendoza-Zapata, "Pobreza y discapacidad, un vínculo para estudiar a fondo", *Waxapa*, año 6, no. 10, pp. 18-25, enero-junio 2014. Disponible en: [http://www.uan.edu.mx/d/a/publicaciones/revis](http://www.uan.edu.mx/d/a/publicaciones/revista_waxapa/pdf/waxapa_10.pdf)[ta\\_waxapa/pdf/waxapa\\_10.pdf](http://www.uan.edu.mx/d/a/publicaciones/revista_waxapa/pdf/waxapa_10.pdf)
- [6] ISO, *ISO 9241-210*, 2010, p. 40.
- [7] K. Nas, L. Yazmalar, V. Şah, A. Aydın, K. Öneş, "Rehabilitation of spinal cord injuries", *World Journal of Orthopedics*, vol. 6, no. 1, enero 2015. [En línea]. Disponible en: [http://www.wjgnet.com/2218-5836/full/v6/](http://www.wjgnet.com/2218-5836/full/v6/i1/8.htm) [i1/8.htm](http://www.wjgnet.com/2218-5836/full/v6/i1/8.htm)
- [8] K. J. Burns, "Exercise to improve blood flow and vascular health in the lower limbs of paraplegics", Disertación de doctorado, College of Education, Health, and Human Services, Kent State University, 2015. [En línea]. Disponible en: [https://etd.ohiolink.edu/!etd.](https://etd.ohiolink.edu/%21etd.send_file%3Faccession%3Dkent1435874538%26disposition%3Dinline) [send\\_file?accession=kent1435874538&disposition=in](https://etd.ohiolink.edu/%21etd.send_file%3Faccession%3Dkent1435874538%26disposition%3Dinline)[line](https://etd.ohiolink.edu/%21etd.send_file%3Faccession%3Dkent1435874538%26disposition%3Dinline)
- [9] Á. Hidalgo-Martínez, "La rehabilitación terapéutica a pacientes parapléjicos : impacto desde las tecnologías", *Podium*, vol. 12, no. 1, pp. 21–30, 2017. 2017. [En línea]. Disponible en: [http://podium.upr.edu.cu/index.](http://podium.upr.edu.cu/index.php/podium/article/view/687) [php/podium/article/view/687](http://podium.upr.edu.cu/index.php/podium/article/view/687)
- [10] R. Ramos-Machuca, "Las complicaciones secundarias del parapléjico", Tesis de Especialidad (especialista de primer grado de medicina Física y Rehabilitación), Facultad de Ciencias Médicas, La Habana, 1981.
- [11] R. González Mas, *Rehabilitación Médica*. Barcelona, España: Editorial Masson, 1997.
- [12] S. Hoppenfeld, *Neurología Ortopédica*. Ed. El Manual Moderno, 1981.
- [13] M. E. Moreno-Fergusson y M. C. P. Amaya-Rey, "Cuerpo y corporalidad en la paraplejia: significado de los cambios", *Avances en Enfermería*, vol. 30, no. 1, pp. 82- 94, 2012.
- [14] R. Gutierrez, S. Gardner y J. Steward, *Problemas de las Articulaciones,* Condiciones Secundarias Prevención y Tratamiento, Serie A, no. 5, Kansas: Universidad de Kansas, 1993. [En línea]. Disponible en: [https://rtcil.](https://rtcil.drupal.ku.edu/sites/rtcil.drupal.ku.edu/files/images/galleries/SCI%20Joint%20Problems%20Spanish.pdf) [drupal.ku.edu/sites/rtcil.drupal.ku.edu/files/images/](https://rtcil.drupal.ku.edu/sites/rtcil.drupal.ku.edu/files/images/galleries/SCI%20Joint%20Problems%20Spanish.pdf) [galleries/SCI Joint Problems Spanish.pdf](https://rtcil.drupal.ku.edu/sites/rtcil.drupal.ku.edu/files/images/galleries/SCI%20Joint%20Problems%20Spanish.pdf)
- [15] B. Costa-Morales y R. M. Velasquez, "Programa rehabilitación físico muscular en parapléjicos espasticos de lesión lumbar en 'Asociación para el Fortalecimiento Integral de las Personas con Discapacidad' en Santa Cruz de la Sierra", *Universidad, Ciencia y Sociedad*, no. 4, pp. 33-41, 2011.
- [16] M. Venturelli, M. Amann, G. Layec, J. McDaniel, J. D. Trinity, A. S. Fjeldstad, S. J. Yves, G. Yonnet, R. S. Richardson, "Passive leg movement-induced hyperaemia with a spinal cord lesion: evidence of preserved vascular function", *Acta Physiol.*, vol. 210, no. 2, 2014. [https://](https://doi.org/10.1111/apha.12173) [doi.org/10.1111/apha.12173](https://doi.org/10.1111/apha.12173)
- [17] K. Kaupang, *Get Moving: Exercise and SCI*, Northwest Regional Spinal Cord Injury System, febrero 2013. [En línea]. Disponible en: [http://sci.washington.edu/info/](http://sci.washington.edu/info/forums/reports/exercise_2013.asp) [forums/reports/exercise\\_2013.asp](http://sci.washington.edu/info/forums/reports/exercise_2013.asp)
- [18] G. Urteaga-Ceberio, *Programa de promoción, información, asesoramiento y entrenamiento de las ayudas téc-*

*nicas para personas con discapacidad física, sus familiares y profesionales de Navarra*, academica-e, 2013. [En línea]. Disponible en: [http://academica-e.unavarra.es/](http://academica-e.unavarra.es/handle/2454/7812) [handle/2454/7812](http://academica-e.unavarra.es/handle/2454/7812)

- [19] A. S. Gorgey, "Exercise awareness and barriers after spinal cord injury", *World J Orthop*, vol. 5, no. 3, pp. 158-162, julio 2014. [En línea]. Disponible en: http:// www.wjgnet.com/2218-5836/full/v5/i3/158.htm [doi:](https://www.wjgnet.com/2218-5836/full/v5/i3/158.htm)  [10.5312/wjo.v5.i3.158](https://www.wjgnet.com/2218-5836/full/v5/i3/158.htm)
- [20] E. R. Rispoli, "El diseñador como productor. Reflexiones en torno a la idea de responsabilidad social en el diseño contemporáneo", *Obra Digital*, no. 9, pp.28-41, septiembre 2015. [doi: 10.25029/od.2015.65.9](https://doi.org/10.25029/od.2015.65.9)
- [21] D. A. Norman, *La psicología de los objetos cotidianos*. Madrid: Nerea, 1990.
- [22] G. Brizuela, J. L. Romero y J. Beltrán, "Lesión medular y ejercicio físico: revisión desde una perspectiva deportiva", *Revista Española de Discapacidad*, vol. 4, no. 2, 2016.
- [23] J. Y. Tung, B. Stead, W. Mann, B. Pham y M. R. Popovic, "Assistive technologies for self-managed pressure ulcer prevention in spinal cord injury: A scoping review", *J Rehabil Res Dev*, vol. 52, no. 2, 2015. [doi: 10.1682/](https://www.ncbi.nlm.nih.gov/pubmed/26237111) [JRRD.2014.02.0064](https://www.ncbi.nlm.nih.gov/pubmed/26237111)
- [24] M. Á. Capó-juan M. Bennasar-Veny, A. Aguiló-Pons, J. E. de Pedro-Gómez, "Revisión sobre aspectos genéricos acerca de la actividad física adaptada en la persona con lesión medular", *Arch Med Deporte*, vol. 34, no. 2, pp. 100-104, 2017.
- [25] C. P. Henao-Lema y J. E. Pérez-Parra, "Lesiones medulares y discapacidad : revisión bibliográfica", *Aquichan*, vol. 10, no. 2, pp. 157-172, agosto 2010.